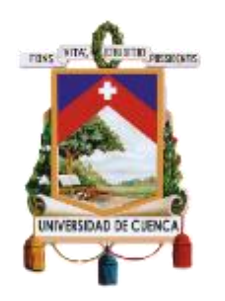

# UNIVERSIDAD DE CUENCA

# Facultad de Filosofía, Letras y Ciencias de la Educación

# **Maestría en Lingüística Aplicada a la Enseñanza del Inglés como Lengua Extranjera**

ESP Vocabulary Handbook for Beginner Students of the Software Development Major at the Instituto Superior Tecnológico del Azuay

> Trabajo de titulación previo a la obtención del título de Magíster en Lingüística Aplicada a la Enseñanza del Inglés como Lengua **Extranjera**

# **Autora:**

Daniela Piedad Cabrera Cabrera

CI: 0103776332

Correo electrónico: dannycabrera2@hotmail.com

# **Directora:**

Sonia Catalina Astudillo Neira, Mgtr.

CI: 0101033884

# **Cuenca - Ecuador**

16 de marzo de 2021

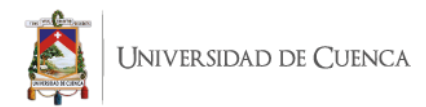

#### **Resumen**

<span id="page-1-0"></span>El objetivo de este estudio de investigación es la creación de un manual de vocabulario para el aprendizaje de Inglés con propósitos específicos para la carrera Tecnología Superior en Desarrollo de Software del Instituto Superior Tecnológico del Azuay y determinar el grado de mejoramiento del vocabulario después de su aplicación. Los participantes fueron 20 estudiantes del Primer Ciclo de la sección matutina que estaban cursando la carrera Desarrollo de Software.

El diseño cuasi experimental de este estudio combina lo cualitativo y cuantitativo. La fase cualitativa consistió en dos encuestas antes de la intervención para analizar su grado de interés para aprender Inglés Técnico y observaciones de clase durante la aplicación del manual. Los resultados se examinaron empleando el análisis estadístico descriptivo de frecuencias relativas. La fase cuantitativa consistió en un examen antes de la intervención para determinar su nivel de conocimientos de vocabulario y un examen posterior a la aplicación del manual para revisar si su nivel de aprendizaje se había elevado o no, en relación a su nivel inicial y los resultados fueron examinados a través del Paquete Estadístico para Ciencias Sociales (SPSS 24).

Los resultados de la investigación demuestran que los estudiantes incrementaron su nivel de vocabulario después de la aplicación de un manual para el aprendizaje de Inglés con propósitos específicos que fue creado para la carrera Desarrollo de Software.

**Palabras clave:** Manual. Vocabulario. Inglés con Propósitos Específicos. Computadoras. Desarrollo de Software.

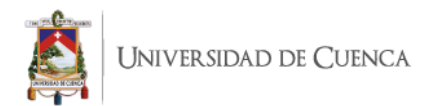

#### **Abstract**

<span id="page-2-0"></span>This research study aims to create an English for Specific Purposes (ESP) vocabulary handbook for the Software Development Major of the Instituto Superior Tecnológico del Azuay and determine the degree of vocabulary improvement after its application. The participants were 20 first-level students at the morning schedule of the Software Development Major.

This quasi-experimental research design used mixed methods for data collection. In order to collect qualitative data, two questionnaires were administered to determine the degree of interest in learning technical English before the intervention and observational field notes were taken during the application of the manual. The quantitative data were collected from a pre-test to determine their level of vocabulary knowledge, and a posttest after the application of the handbook to find out whether the students had made some progress. The data were calculated through the Statistical Package for Social Sciences (SPSS 24).

The results of the research demonstrate that students increased their vocabulary knowledge after applying an ESP handbook that was created for the Software Development Major.

**Keywords:** Handbook. Vocabulary. English for Specific Purposes. Computers. Software Development.

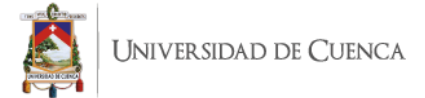

# **Table of Contents**

<span id="page-3-0"></span>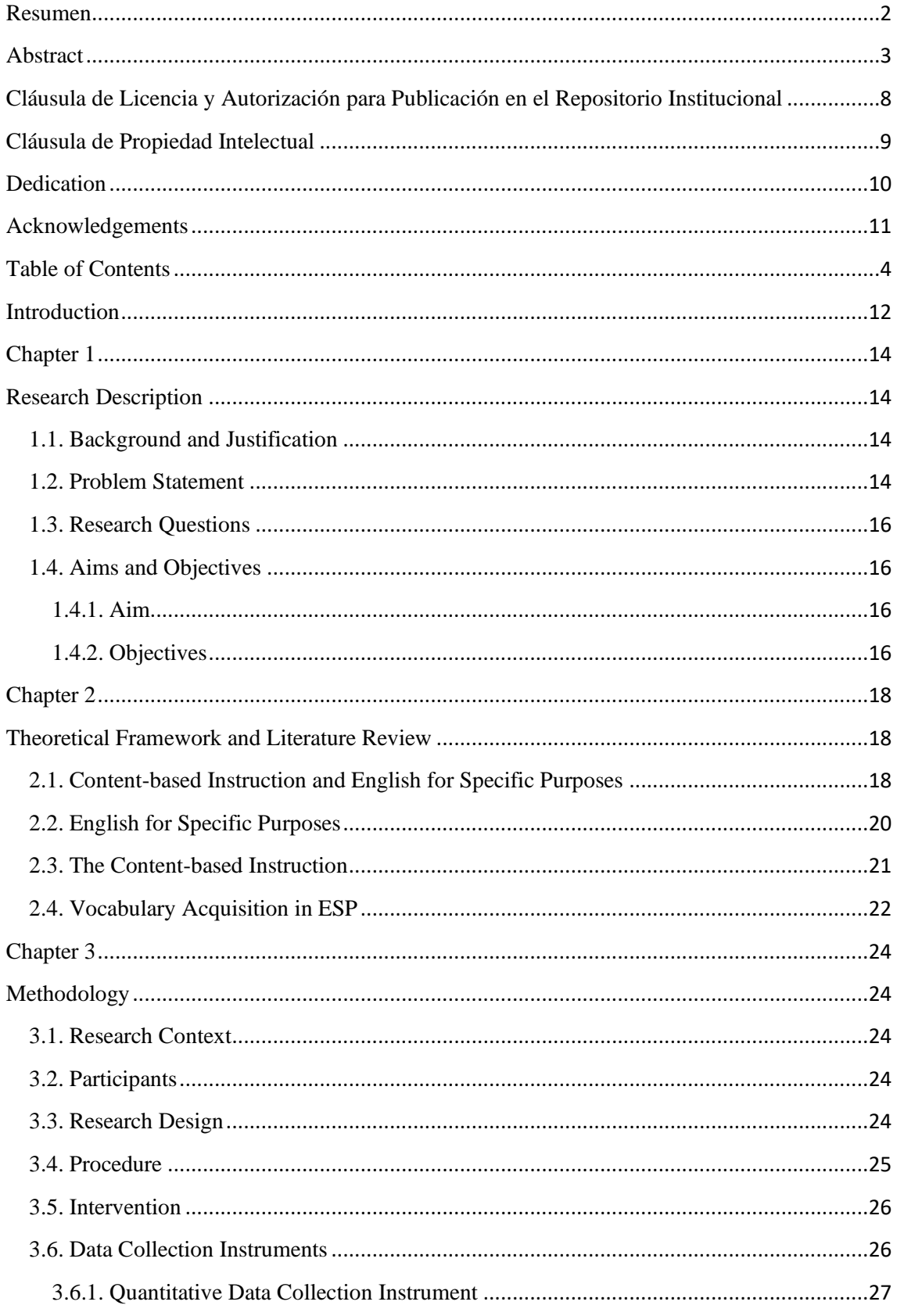

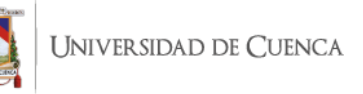

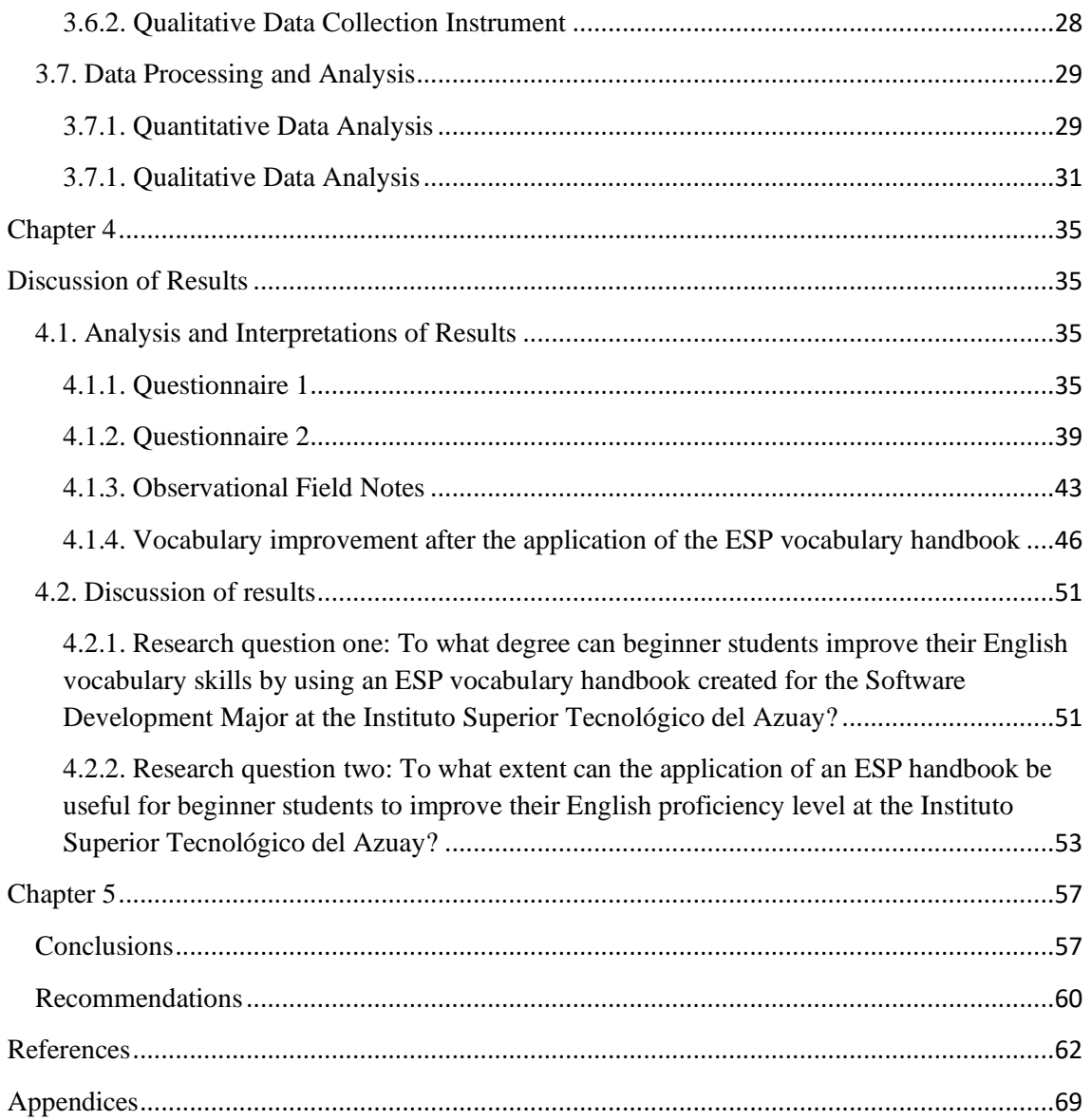

# **List of Figures**

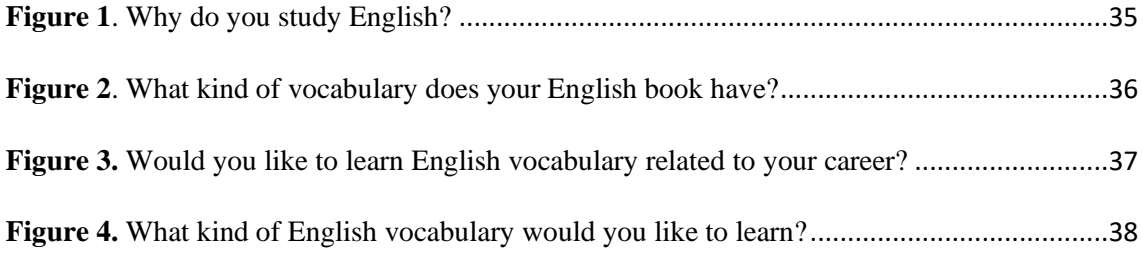

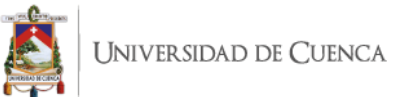

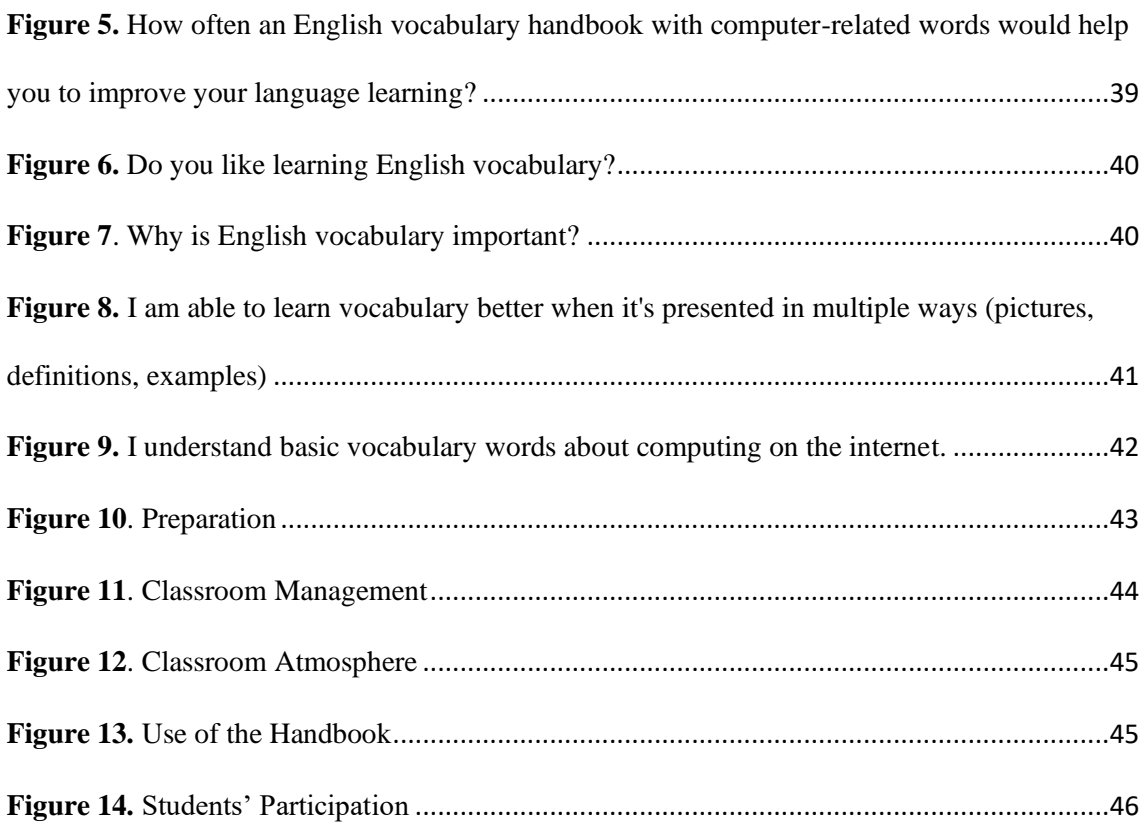

# **List of Tables**

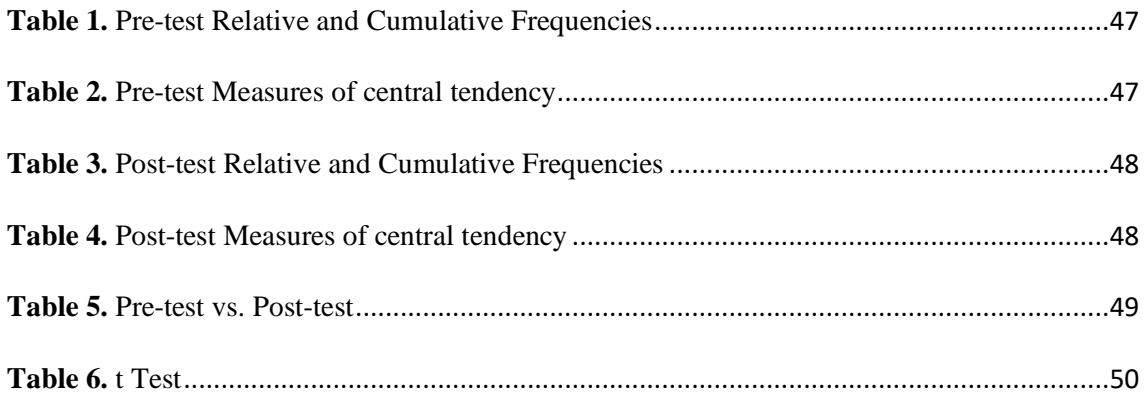

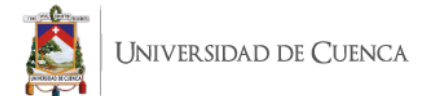

# **List of Appendices**

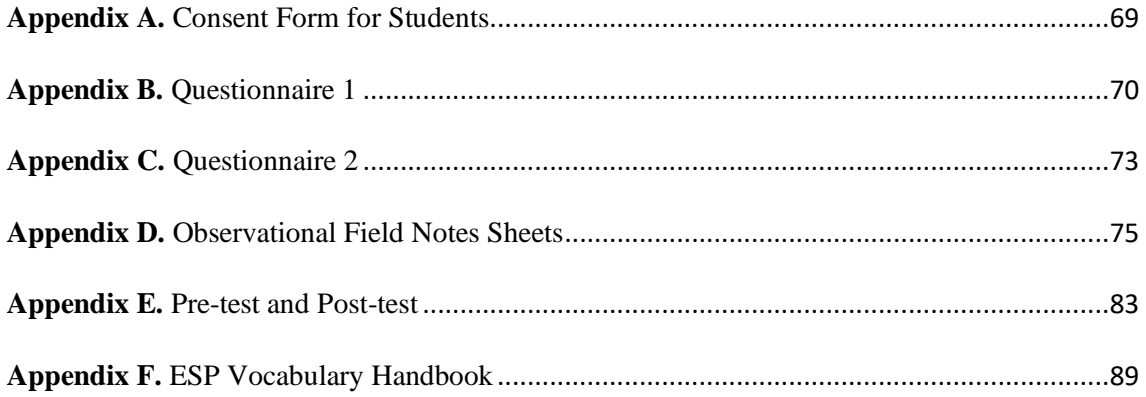

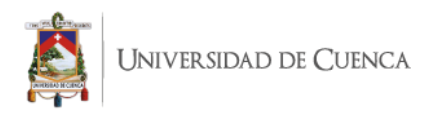

# <span id="page-7-0"></span>**Cláusula de Licencia y Autorización para Publicación en el Repositorio**

### **Institucional**

#### Cláusula de licencia y autorización para publicación en el Repositorio Institucional

Yo, Daniela Piedad Cabrera Cabrera, en calidad de autora y titular de los derechos morales y patrimoniales del trabajo de titulación "An ESP Vocabulary Handbook for Beginner Students of the Software Development Major at the Instituto Superior Tecnológico del Azuay", de conformidad con el Art. 114 del CÓDIGO ORGÁNICO DE LA ECONOMÍA SOCIAL DE LOS CONOCIMIENTOS, CREATIVIDAD E INNOVACIÓN reconozco a favor de la Universidad de Cuenca una licencia gratuita, intransferible y no exclusiva para el uso no comercial de la obra, con fines estrictamente académicos.

Asimismo, autorizo a la Universidad de Cuenca para que realice la publicación de este trabajo de titulación en el repositorio institucional, de conformidad a lo dispuesto en el Art. 144 de la Ley Orgánica de Educación Superior.

Cuenca, 16 de marzo de 2021

Daniela Piedad Cabrera Cabrera

C.I: 0103776332

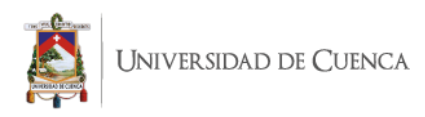

# <span id="page-8-0"></span>**Cláusula de Propiedad Intelectual**

# Cláusula de Propiedad Intelectual

Yo, Daniela Piedad Cabrera Cabrera, autora del trabajo de titulación "An ESP Vocabulary Handbook for Beginner Students of the Software Development Major at the Instituto Superior Tecnológico del Azuay", certifico que todas las ideas, opiniones y contenidos expuestos en la presente investigación son de exclusiva responsabilidad de su autora.

Cuenca, 16 de marzo de 2021

Daniela Piedad Cabrera Cabrera

C.I: 0103776332

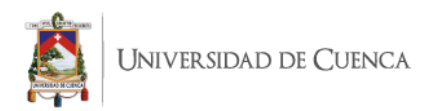

# **Dedication**

<span id="page-9-0"></span>I dedicate this research study to my two princesses, my beloved daughters, Luna and Adriana, who have suffered those long working hours and my lack of time to take care of them. They will always be my eternal inspiration.

¡I love you Lun**ə**chy!

*Mom*

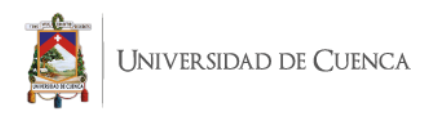

# **Acknowledgements**

<span id="page-10-0"></span>I would like to acknowledge my thesis advisor, Mgst. Catalina Astudillo, who had the will, the patience, and the time to guide me during this journey. Thanks for your support and encouragement.

I would also like to thank my two daughters for cheering me up in times of despair and persuading me to carry on.

*Danny*

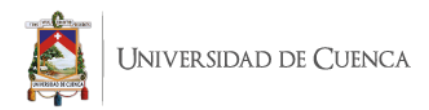

#### **Introduction**

<span id="page-11-0"></span>In Ecuador, English as a Foreign Language (EFL) has been taught from primary school to high school; however, once participants reach university, their English test scores reflect a low proficiency. As reported by English First (EF) and English Proficiency Index (EPI) (2020), a worldwide organization that measures English proficiency levels in different countries, English is the key competitive weaknesses of Latin America. In Ecuador, high school students scored an average score of 411 over 700 in 2020, showing low proficiency and ultimately ranking ninety third out of 100 countries.

These results are little encouraging since they indicate that students may not be aware of the substantial benefits that learning English brings to their lives. Many questions arise in this perspective; consequently, the Ecuadorian population must bear in mind that higher English proficiency is correlated with a higher income, a higher quality of life, creative ways of doing business, and more emerging innovation.

Over the last thirty years, English has been taught at the elementary school, high school, and university levels in Cuenca, Ecuador; however, there are factors that have affected the teaching-learning process of the target language. First, the focus of language teaching has been on form rather than on function, which has led students to concentrate on the structure rather than on the content. According to Clavijo and Solís (2001), factors that hinder acquisition of the target language are "the lack of professionally trained teaching staff, the need of a curriculum design which suits the Ecuadorian student population in the different levels of education, standardized goals for the different levels, adequate didactic materials and a proper methodology" (p. 417). As a result, English teaching and learning has failed in the process of respectively imparting and acquiring the target language.

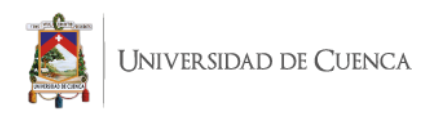

English for Specific Purposes (ESP) is an approach that teaches English as a second language. It is designed to achieve students' goals by teaching English according to their needs. In a research article by Bowker (2002), the author declares that ESP classes fulfill students' needs of English language that are necessary to achieve their goals for future. According to the author, ESP is a learner-centered approach that focuses on developing communicative competence in a specific discipline such as engineering, computing, or accounting.

Furthermore, in a research article by Hewings (2002), the author states that "the ability to maintain a balance between, on one hand, the report of sound and interesting research and, on the other, discussion of its implications for pedagogical practice relevant to a wide range of teaching contexts" (p. 5). This research shows the importance of ESP programs for learning a new language for professionals who need to accomplish a level of language as an important requirement to get their bachelor's degrees.

<span id="page-13-0"></span>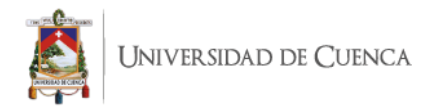

# **Chapter 1**

### **Research Description**

### <span id="page-13-2"></span><span id="page-13-1"></span>**1.1. Background and Justification**

In 2017, the Instituto Superior Tecnológico del Azuay; reopened the first cohort (October 2017–April 2018) of this emblematic program. In September, 252 students attended the program, but under the name Superior Technician in Software Development. This program lasted three years or five semesters with six subjects in each term. There are three class schedules for students to choose: morning school, evening school or night school including Saturdays.

The rationale of the program is based on the language needs of learners. According to Richards and Rodgers (2001), "ESP seeks to focus the language for specific roles" (p. 207). In the case of this study, ESP instruction highlights handbooks material that contains activities for vocabulary learning. This handbook will be elaborated according to the ESP methodological principles to help students learn specific vocabulary for their jobs.

This research aims to create an ESP vocabulary handbook that provides participants with topics related to software programs, applications, and utilities.

### <span id="page-13-3"></span>**1.2. Problem Statement**

On January  $27<sup>th</sup>$ , 2018, the Instituto Superior Tecnológico del Azuay received an English proposal for all higher technological and technician institutes of Ecuador from SENESCYT. It included a new distribution of English hours per week and per semester for all careers. This English proposal aims to help students achieve A2 English language

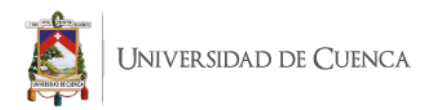

proficiency (Common European Framework of Reference for Languages, CEFRL) by the end of their fourth semester.

The Common European Framework of Reference for Languages (CEFR) is an international standard for describing language ability. It describes language ability on a six-point scale, from A1 for beginners up to C2 for advanced.

The CEFR describes what a beginner user or an A1 English language proficiency learner is supposed to be able to do in regards to reading, listening, speaking and writing. It states that an A1 learner will achieve three domains: understand and use familiar everyday expressions, introduce themselves and others, and interact in a simple way provided the other person talks slowly and clearly and is prepared to help.

The Superior Technician in Software Development Major (STSDM) opened a second cohort in the term May – October 2018, with 140 new students divided up into seven courses. Students were expected to reach A1.1 by the end of the first cycle. However, it was observed that English teachers were unable to accomplish this task because they used a basic English textbook without vocabulary related to the students' careers.

The exit English level of each program demand students a fair level of reading comprehension of technical literature related to the career. Therefore, this study includes the creation of a handbook that will help students accomplish vocabulary learning, an important aspect of reading comprehension.

This program lacks proper academic teaching materials that provide information about software programs, applications, and utilities. Therefore, it is necessary to create an ESP vocabulary handbook for this program with teaching material to suit participants' needs and interests. There is vast information about software and computers written in English

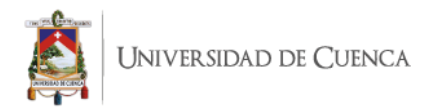

(Pffleeger and Atlee, 2010; Sommerville, 2004; Vliet, 2008) but unfortunately, students are not able to use it due to their lack of knowledge of English.

### <span id="page-15-0"></span>**1.3. Research Questions**

English language is the means by which students ought to be trained to talk about software programs and computers. So, this thesis addresses the following research questions:

To what degree can beginner students improve their English vocabulary skills by using an ESP vocabulary handbook created for the Software Development major at the Instituto Superior Tecnológico del Azuay?

To what extent can the application of an ESP handbook be useful for beginner students to improve their English proficiency level at the Instituto Superior Tecnológico del Azuay?

### <span id="page-15-1"></span>**1.4. Objectives**

# <span id="page-15-2"></span>**1.4.1. General Objective**

To create and apply an ESP handbook for Software Development beginner students at the Instituto Superior Tecnológico del Azuay that will be used as learning material for teachers and students.

### <span id="page-15-3"></span>**1.4.2. Specific Objectives**

To build ESP tasks and material that will lead students to construct vocabulary knowledge.

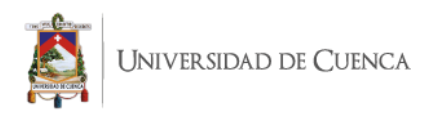

To increase students' vocabulary skills through the use of tasks related to software and computers.

To determine the degree of vocabulary improvement after the application of the ESP handbook according to students' perceptions.

<span id="page-17-0"></span>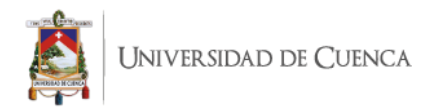

# **Chapter 2**

### **Theoretical Framework and Literature Review**

<span id="page-17-1"></span>In the era of globalization, English communication for scientists and engineers whose native language is not English has become as important as their major-related abilities. Consequently, English language for Specific Purposes (ESP) has generated attention, as opposed to focusing on acquiring English for general purposes. Educational and language teachers concern about the methods, techniques and approaches that would lead to the appropriate classroom method and techniques to construct English language specifically focusing on the acquisition of specialized vocabulary knowledge (Ahmadi-Azad and Kuhi, 2016). Authors like Wang (2006) reported that designing, producing, applying, and analyzing tasks with specific students' goals in mind is more meaningful for their language acquisition. She also indicated that communicative ESP tasks designed based on a Content-based Instruction (CBI) approach should meet certain standards for the analysis of College English textbooks. It is because not all texts meet the students' expectations and interests. Moreover, tasks without goals are not real English language classroom material.

### <span id="page-17-2"></span>**2.1. Content-based Instruction and English for Specific Purposes**

English Educational researchers like Ahmadi-Azad and Kuhi (2016) reported that ESP courses often follow a Content-based methodology like the Content-based Instruction (CBI) approach through the frequent use of authentic materials concerning the students' real-life purposes. For instance, content instruction integrated with explicit language instruction in a relevant and purposeful profession-related classroom context facilitates the language teaching and learning process (Tzoannopoulou, 2015). This suggests that

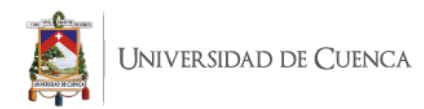

learners become more interested in learning a language when it is focused on a purpose for their real life, namely their professional activities (Pradhan, 2013).

Prior researches substantiated the belief that a CBI approach is generally incorporated in an ESP context. To illustrate, Chau (2011) demonstrated the incorporation of the CBI approach in the ESP context in his quasi-experimental research study. ESP materials designed in the CBI approach were used in the treatment of a group of participants to see its effects. The findings from this research revealed the students' interest and involvement in the course. The study also highlighted the students' ability to achieve better scores in all modes of ESP. In a similar study, Kavaliauskiene (2010) described that a foreign language is more successfully acquired when learners are exposed to content that is integrated with explicit and purposeful contexts. The author also commented that CBI comprises oral and written steps, where the acquisition of specific vocabulary in both skills is highlighted. The results of this study showed that ESP is best acquired through the integration of an explicit subject matter because learners are genuinely interested. Finally, research conducted by Al Amrani (2019) demonstrates the impact of Contentbased Instruction (CBI) in a course of English for Specific Purposes at an engineering school. The results of this study concluded that CBI is present in ESP educational contexts. The qualitative research investigation was carried out with a total of 40 students divided into two groups of 20 students each. The students were exposed to a fifteen-hour course of legal English over a period of six weeks. Each class lasted one hour and fifteen minutes, and classes were held twice per week. The focus was on reading comprehension and acquisition of engineering-specialized learning vocabulary.

Given the above, it is evident that when students are exposed to ESP educational contexts, the presence of a CBI approach is crucial.

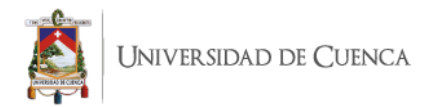

#### <span id="page-19-0"></span>**2.2. English for Specific Purposes**

Plesca (2016), defined ESP as a branch of English Language Teaching (ELT) that has a narrower focus than that of EGP (English for General Purposes). ESP is focused on specific learning needs of the language learner. This means that ESP involves the teaching and learning of the foreign language for purposes such as professional purposes. In this way, it will be easy for learners to be able to interact in specific workplace situations after their English courses (Garcia and Frances, 2015). Likewise, ESP refers to the specialized teaching and learning of the English language to learners who already have had some general knowledge of it (Rahman, 2015 and Fiorito, 2006). Garcia and Frances (2015) underlined that the key feature of ESP is that English is not taught as a subject separated from the learners' real world or wishes; instead, it is integrated into a subject matter that is important to them and will be used in their future lives.

Different previous research studies indicated the importance of ESP in EFL contexts aimed at professional language training of learners. To clarify, Pradhan (2013) mentioned that to focus on EFL language teaching course design, it is relevant to consider English tasks based on the contents of different subjects. The study results indicated that this type of material covered learners' specific needs and that therefore the students were more interested in learning English. Musikhin (2016) also highlighted the importance of an ESP course for scientists and engineers: it helps learners develop the language skills necessary to be active and contributive players in these competitive fields.

As described previously, ESP materials are very helpful for EFL students, especially for those who intend to use English in their professional lives.

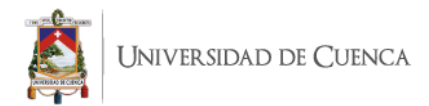

#### <span id="page-20-0"></span>**2.3. The Content-based Instruction**

Content-based Instruction is an approach applied in second language teaching and learning that is focused on the construction of language (Richard and Rodgers, 2014). In Content-based classrooms, the construction of knowledge needs to progress hand-in-hand with the development of English (Gibbons, 2015). This type of approach combines the language within a context such as math, science, social studies, and so on. (Vergara et al., 2016). In addition, this type of approach can be adjusted in the language level being sought (Stoller, 2008 and Tsou, 2015). There are different studies carried out in different countries and subject contexts that prove that CBI is necessary for EFL contexts. For instance, a research study carried out by Schleppegrell (2012) suggested that teachers can build students' knowledge in content areas while the students simultaneously develop English proficiency. This research shows how CBI works because language and content are never separated. Pessoa (2008) also corroborated that Content-based Instruction is useful for EFL contexts because it provides a meaningful context for learners' language instructions. Likewise, Gibbons (2015) revealed how teacher–student interactions in an Australian Content-based science classroom contributed to ESL students' language development. The author's article described how teachers mediated the students' first language abilities in a specific subject and the specialist understanding of it.

Research findings obtained in more natural contexts than the ones reported above, provide evidence of CBI focused on vocabulary acquisition and development at the tertiary level. To clarify, Martin (1990) mentioned that vocabulary acquisition is one of the most complex aspects of both theory and practice of foreign language teaching and learning. Likewise, Hatch (1983) argued in favor of the centrality of the lexicon to both acquisition and use by stating that "it is the lexical level that adult L2 learners regard as

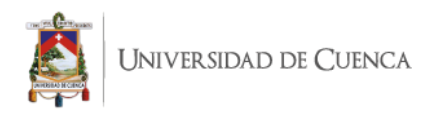

most important" (p. 74). The author mentioned that if the prime goal is communication when there is little of the new language in command, basic communication is engendered through words. In addition, McCarthy (1984) indicated that the purpose of vocabulary learning should include both remembering words and the ability to use them automatically in a wide range of language contexts when the need arises.

Altogether, extended CBI is effective in promoting high levels of functional proficiency in the L2. It depends on the educational level, the organization of the curriculum and the relative emphasis on language or content (Lindholm-Leary and Genesee, 2014).

#### <span id="page-21-0"></span>**2.4. Vocabulary Acquisition in ESP**

Vocabulary learning is an essential part of the language learning process (Ahmadi-Azad and Kuhi, 2016) especially for ESP classroom contexts. It is very important for learners to build a consistent body of specific terms (Chirobocea, 2018) and receive a body of authentic material (Ahmadi-Azad and Kuhi, 2016). Prior research confirmed that the incorporation of language and communication improvement courses such as the ESP manuals is an important element of continuous learning and will eventually contribute to life-long learning of vocabulary (Musikhin, 2016).

Chirobocea (2018) underlined the importance of exposing learners to a carefully selected body of authentic materials where real-life situations and context-appropriate language are used, and where focus on lexis and specific vocabulary is preferred. In this way, ESP materials will help learners to be prepared for chosen communicative environments such as their particular profession-related activities (Mulleneaux, 2017). This is also evident in research study carried out by Chirobocea (2018), where the results

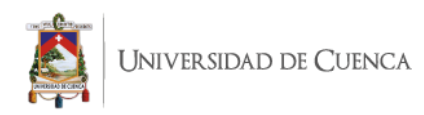

demonstrated that ESP vocabulary tasks lead to students' overall vocabulary development mainly through the acquisition of the specialized vocabulary. The study participants were Iranian ESP students. They were placed in two intact classes of specialized English for management students in Gowgan at Azad University. The data were collected through a teacher-made management vocabulary test which was given as both a pre-test and posttest.

Similarly, Ruzhekova – Rogozherova (2018) confirmed that ESP study materials boost language skills that contribute to general and specific communicative competence improvement. Learners become more motivated to learn the language with this type of material since their interest in independent studying and sense of responsibility as learners are enhanced. The author indicated that this is due to students being exposed to constructed, elaborated and consolidated linguistic and contextual adequate tasks.

Overall, ESP-constructed materials are very helpful educational tools for EFL learners to acquire, enhance, and develop specific vocabulary knowledge. This type of material allows teachers to use more contextualized resources in their classrooms so that students acquire more meaningful language knowledge that they can use in their professional lives. Moreover, through this type of material, they will become less reluctant EFL students and therefore their interest in learning the language will increase.

<span id="page-23-0"></span>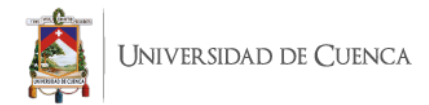

#### **Chapter 3**

#### **Methodology**

<span id="page-23-1"></span>This chapter will describe the methodology used to develop this research. It contains the description of the context, the participants, the method selected for conducting this study, the procedure, and the data collection instruments.

#### <span id="page-23-2"></span>**3.1. Research Context**

The research took place at the Instituto Superior Tecnológico del Azuay in Cuenca, province of Azuay. Instituto Superior Tecnológico del Azuay is the first public higher education institute in Cuenca, with more than 1,000 students coming from public high schools where English is taught for one or two hours a week.

#### <span id="page-23-3"></span>**3.2. Participants**

A mixed gender group of twenty students, 11 females and 9 males, from different cities throughout Azuay participated in the study. All students were in the first level at the morning schedule of the Software Development Major. They ranged from 18 to 20 years of age and had basic level of English. All students consented (Appendix A) to participate in the research and the career coordinator was informed about the procedures of the research.

#### <span id="page-23-4"></span>**3.3. Research Design**

The overall research design was a quasi-experimental study, since it was applied to an intact group of twenty students. Grant and Wall (2009) underlined that quasiexperimental studies are particularly useful under certain conditions, for example, when randomization to treatment condition is not possible or to take advantage of un-

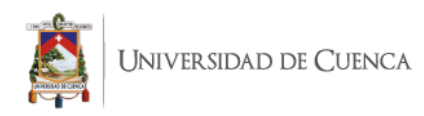

controllable environmental events. For this study, a mixed methods research design was used due to the fact that the data were collected and analyzed in a quantitative and qualitative way. The two data sets were collected with the purpose of answering two research questions. This study aimed at investigating the effect of the technical English – constituting the independent variable – on the performance obtained by the students as the dependent variable.

This methodology was selected based on the fact that researches can make use of the methodology that best fits the nature of the investigation (Creswell, 2014). Besides, researchers can benefit from mixed methods designs since the combination of qualitative and quantitative data can provide an integral understanding of the investigation (Creswell & Creswell, 2014).

#### <span id="page-24-0"></span>**3.4. Procedure**

This section presents the processes that were used to collect information for this research study as well as a detailed description of the phase of intervention. This treatment was administered in seven weeks. At the beginning, two open-ended and close-ended questionnaires (Appendices B and C) were administered to the students of the Software Development Major to determine the degree of interest in learning technical English through their perceptions. Then students were given a pre-test (Appendix E) to determine their current degree of vocabulary knowledge related to computers.

Both questionnaires were used to collect qualitative and quantitative data, which was later analyzed and tabulated to determine their perceptions related to technical English.

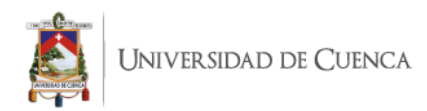

Then a handbook was created as a means to improve students' vocabulary knowledge. The handbook consisted of eight worksheets including topics such as types of computers, internal and external components of computers, desktop and icons, digital devices, internet vocabulary, keyboard parts and functions, and apps and features (Appendix F).

For seven weeks, students practiced and tried to improve their vocabulary skills by completing vocabulary worksheets related to computers. During the learning period, observation field notes (Appendix D) were taken by another English teacher to evaluate the class' performance while using the handbook.

After the treatment was administered, students completed a post-test (Appendix E) to measure their progress. The post-test data were tabulated and presented in tables, as seen in the next chapter. The analysis and interpretation of results allowed conclusions to be obtained.

### <span id="page-25-0"></span>**3.5. Intervention**

The intervention took place during the academic semester November 2018 – April 2019 for seven weeks from December 2018 to January of 2019. Students received 5 sessions of English instruction per week. Each session lasted sixty minutes.

### <span id="page-25-1"></span>**3.6. Data Collection Instruments**

The data collection method was based on a mixed-methods design. Therefore, this section will detail the data collection instruments used to obtain the quantitative and qualitative data.

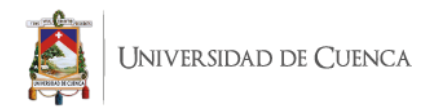

#### <span id="page-26-0"></span>**3.6.1. Quantitative Data Collection Instrument**

In order to collect quantitative information about students' degree of interest in learning technical English through their perceptions, two questionnaires were administered to the students at the beginning of the study. These questionnaires were elaborated and validated in the first level at the afternoon schedule of the Software Development Major during the academic semester May – October 2018 since this class had the same characteristics as the studied group. After piloting these instruments, some changes were done so that the questions to be asked were clear. Piloting questionnaires was relevant since it also helped the researcher have validated instruments.

The first questionnaire (See Appendix B) measured how interested the students were about learning technical English, and it contained two closed-ended questions. The second questionnaire (See Appendix C) measured the degree of interest in learning English vocabulary through students' perceptions, and it contained four closed-ended questions.

Before the intervention, a pre-test (See Appendix D) was given to the students to determine their degree of learned vocabulary related to computers. The test was rated so as capture the students' knowledge as accurately as possible, and the results were considered in the construction of the handbook. The test contained eight closed-ended questions about computer related vocabulary such as types of computers, internal and external components of computers, desktop and icons, digital devices, internet vocabulary, keyboard parts and functions, and apps and features.

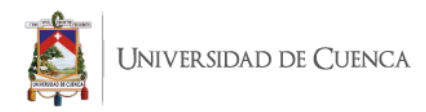

After the intervention, a post-test was given with the aim of determining students' degree of vocabulary improvement after the application of the handbook. This post-test was exactly the same as the pre-test.

#### <span id="page-27-0"></span>**3.6.2. Qualitative Data Collection Instrument**

Regarding the qualitative data, a questionnaire (See Appendix B) was administered to the students at the beginning of the study. This questionnaire measured how interested the students were in learning technical English, and it contained three open-ended questions.

#### *3.6.2.1. Observational field notes*

Observational field notes were taken for thirty-five hours, seven weeks one hour every day, by an English coworker to evaluate the class' performance while using the handbook. This English teacher also worked at the Software Development Major and he had classes at night. He helped me with the thirty-five days of observational field notes and filled in the templates (See Appendix D) by hand one per topic. Besides, we both taught the same English level but on different schedules.

During the observations, students practiced and tried to improve their vocabulary skills by completing vocabulary worksheets related to computers. The authors Schatzman and Strauss (1973) mentioned that "for observational field notes the aspects can be selected according to statements involving events experienced principally through watching and listening, and they must contain as little interpretation as possible" (p.100).

During the learning period, five aspects were assessed to evaluate the class' performance while using the handbook, and they were selected after reviewing some research studies. These aspects included preparation, classroom management, classroom

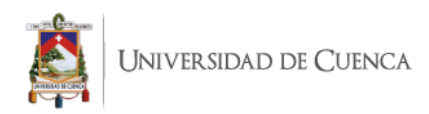

atmosphere, use of the handbook, and students' participation. Regarding preparation, authors like Lange and R. Sims (1990) mentioned that "when teaching a second language more attention should be paid to class preparation" (p. 300). Regarding classroom management and atmosphere, (Gencer and Cakiroglu, 2007, Woolfolk and Hoy, 1990) mentioned that teacher efficacy can be related to teachers' perceptions of classroom management strategies, and Pan (2014) underlined that teachers should maintain a good learning atmosphere to achieve teaching objectives. In the aspect use of the handbook, Diamond and Gutlohn (2006) confirmed that a handbook examines a component of effective vocabulary instruction. The last assessed aspect was students' participation and Balas (2000) explained in his article that it helps in evaluating students' knowledge and helped them actively engage with content.

#### <span id="page-28-0"></span>**3.7. Data Processing and Analysis**

The data underwent quantitative as well as qualitative analysis. Therefore, this section will detail how the quantitative and qualitative data were analyzed.

### <span id="page-28-1"></span>**3.7.1. Quantitative Data Analysis**

Quantitative data was collected through the use of four instruments. The first instrument was a questionnaire with two closed-ended questions aimed to measure how interested the students were in learning technical English. Responses from the two questions were manually transferred into an excel spreadsheet. Then, nominal scales were used to measure the answers and the program Microsoft Excel 2019 was used to edit graphics and tables. Each tag on the nominal scales was tabulated independently. The responses from the closed-ended questions were analyzed using the relative frequency of students' answers.

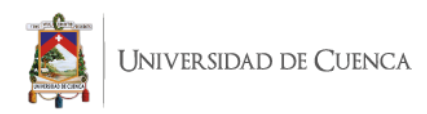

The second instrument was a questionnaire with four closed-ended questions that measured the degree of interest in learning English vocabulary through students' perceptions. Responses from this questionnaire were manually transferred into an excel spreadsheet. Then, three nominal scales and a Likert scale were used to measure the answers and the program Microsoft Excel 2019 was used to edit graphics and tables. Each tag on the nominal scales and each rank on the Likert scale were tabulated independently. The responses from the questionnaire were analyzed using the relative frequency of students' answers.

Then a pre-test with eight closed-ended questions about computer related vocabulary determined students' degree of learned vocabulary related to computers. Finally, a posttest (See Appendix D) was given with the aim of determining students' degree of vocabulary improvement after the application of the handbook. This post-test was exactly the same as the pre-test with eight closed-ended questions about computer related vocabulary.

In addition, the statistical processing of data was done in the SPSS 24 program by an expert statistician. For comparing the pre and posttests, the analysis of information was carried out by using inferential statistics. The results from the pre-test and the post-test were put on a spreadsheet and to compare the pre- and post-intervention of students' statistical results, a T-Test was used for assessment of the outcomes. The pre-test was administered to the group before the intervention and the post-test was applied to them after the implementation of the vocabulary handbook. It is important to keep in mind that the pre-test constitutes baseline data since it functions as the foundation of the research project and is utilized in comparison with other data obtained after the intervention, namely post-test (Moscoso and Calle, 2011).

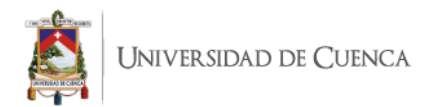

# <span id="page-30-0"></span>**3.7.1. Qualitative Data Analysis**

Responses from the first questionnaire which contained three open-ended questions were manually transferred into an excel spreadsheet. Then, they were classified into categories according to the answers. After that, the data was organized in frequency tables to determine how interested the students were in learning technical English. Once the top responses were obtained, they were used to create the worksheets for the vocabulary handbook. Finally, descriptive statistical analysis of relative frequencies was used to analyze the responses from the open-ended questions, and the program Microsoft Excel 2019 was used to edit graphics and tables.

Regarding the questions, the first one was about the reasons for studying English. Thus, Box 1 shows that three components had emerged from this question. They have been listed from the most frequent to the least below.

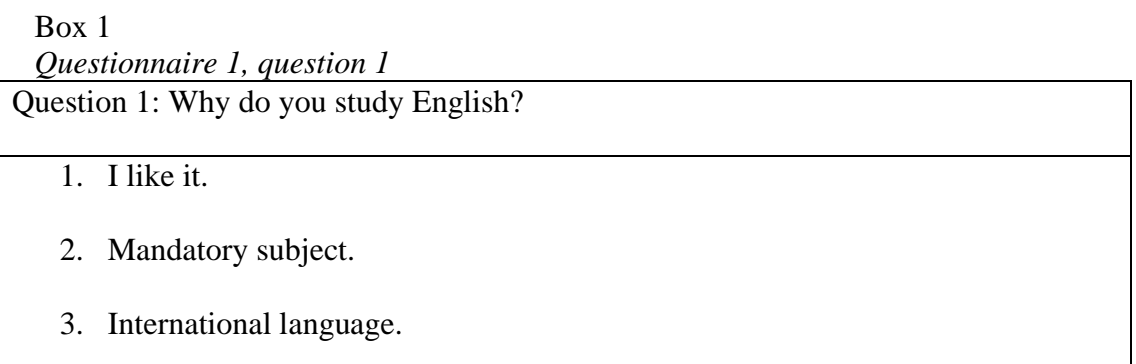

The response "I like it" has been mentioned 13 times. Students perceived that English was their favorite subject. Student 3, for example, stated, "I love English since I was a kid."

A mandatory subject has been mentioned 6 times. Students pointed out, "I have to study this subject, it's mandatory."

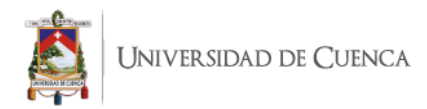

International language has been mentioned once. Student 7 reported, "I study English because it's an international language".

The second question was about the kinds of vocabulary their English book have. Thus, Box 2 shows that six components had emerged from this question. They have been listed from the most frequent to the least below.

Box 2

| Questionnaire 1, question 2                                      |
|------------------------------------------------------------------|
| Question 2: What kind of vocabulary does your English book have? |
|                                                                  |
| Basic<br>1.                                                      |
|                                                                  |
| 2. Writing                                                       |
|                                                                  |
| 3. Reading                                                       |
|                                                                  |
| Speaking<br>4.                                                   |
|                                                                  |
| 5. Listening                                                     |
|                                                                  |
| Slang<br>6.                                                      |
|                                                                  |

Basic has been mentioned 11 times. Students perceived that their English books had a basic vocabulary. Student 2, for example, pointed out "It has basic vocabulary".

Writing has been mentioned 4 times. Students reported that their English books had vocabulary related to writing skills. Student 10, for example, stated "It contains vocabulary for writing letters."

Reading has been mentioned twice. Students reported, "My English book has readings."

Speaking, Listening, and Slang have been mentioned once. Students stated that their English books contained vocabulary related to conversations, songs, and slang.

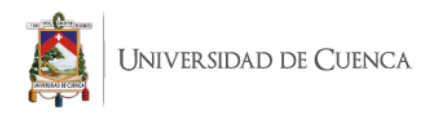

The third question was about the kinds of English vocabulary they would like to learn. Thus, Box 3 shows that 5 components had emerged from this question. They have been listed from the most frequent to the least below.

Box 3

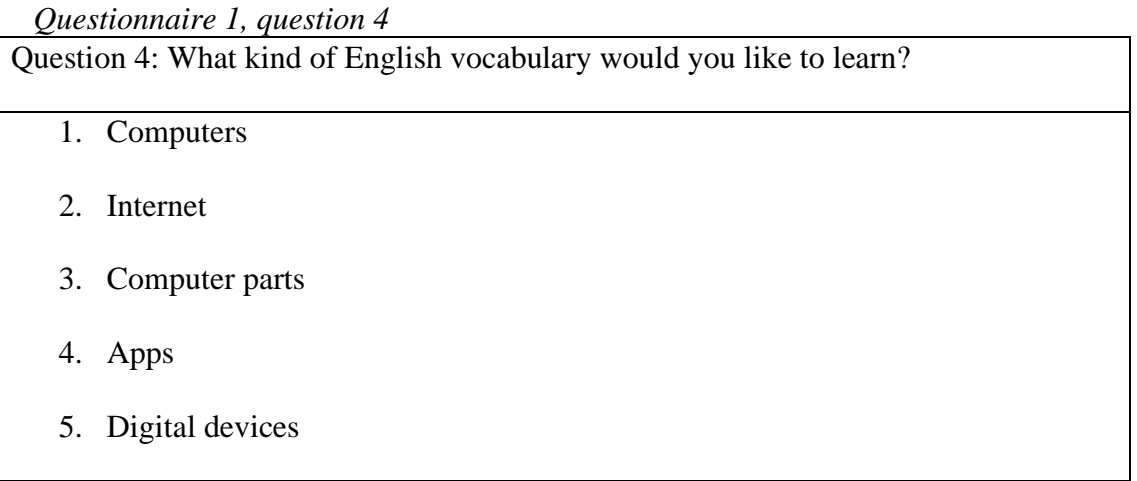

Computers have been mentioned six times. Students pointed out that they would like to learn English vocabulary related to computers. Student 19, for example, stated "I want to learn vocabulary about computers."

Internet, Computer parts, and Apps have been mentioned four times. Students perceived that they wanted to learn new vocabulary about hardware and software. Student 20, for example, reported "I want to learn internet vocabulary." Referring to computer parts, student 18 pointed out, "More vocabulary about parts of computers."

Digital devices were mentioned twice. Student 15 stated, "I need more vocabulary about electronic devices."

Regarding the information taken from the observational field notes to evaluate the class' performance while using the handbook, it was evaluated according to five aspects mentioned previously, and the responses from each parameter were analyzed according

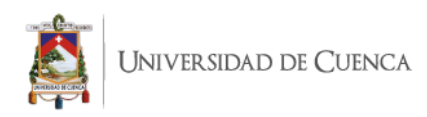

to the level over 100% of productivity, organization, motivation, acceptance, and initiative shown by the students or the teacher in each unit. These results were manually transferred into an excel spreadsheet. Then the program Microsoft Excel 2019 was used to obtain average percentages of each evaluated aspect in all units. Finally, this program was also used to edit graphics and tables.

As a final step, the results of quantitative and qualitative data were compared to establish a connection between them. This analysis let us find the relationship between these results and the objectives of this research.

As it can be seen, this chapter provides information about the research design of the current study, where information about the methodology, intervention phase, context, participants, instruments used to collect the data, and data processing and analysis have been described in detail, giving an overall view of how this research has been conducted.

<span id="page-34-0"></span>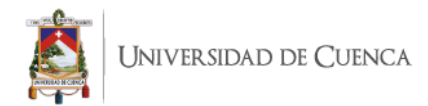

# **Chapter 4**

# **Discussion of Results**

### <span id="page-34-2"></span><span id="page-34-1"></span>**4.1. Analysis and Interpretations of Results**

#### <span id="page-34-3"></span>**4.1.1. Questionnaire 1**

The first questionnaire was administered to the students majoring in Software Development to determine their degree of interest in learning vocabulary. The main objective of this questionnaire was to measure how interested the students are about learning technical vocabulary related to their career. This questionnaire contained three open-ended and two closed-ended questions, and these are the results:

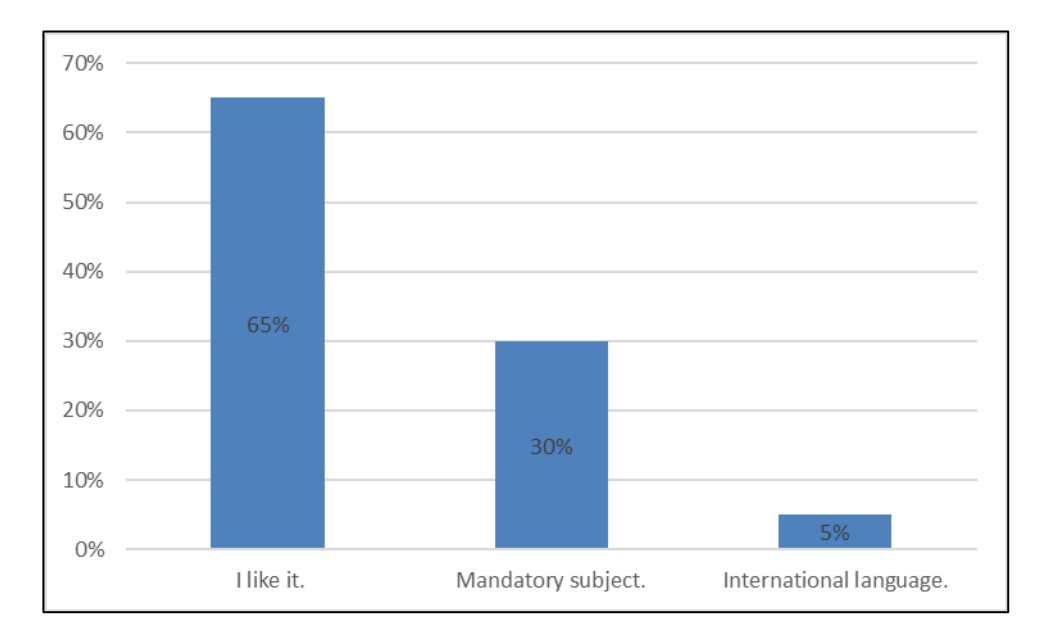

*Figure 1.* Why do you study English?

<span id="page-34-4"></span>When students were asked why they study English, various reasons were noted. The most common was that they like it, which represented 65% of students who agreed. Additionally, 30% of the students indicated that they study English because it is a

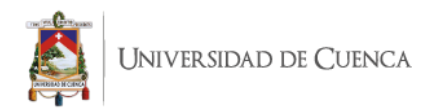

mandatory subject, and 5% of the respondents indicated that they study English because it is an international language.

According to Melitz (2016), it is amazing the extent to which English dominates in certain cultural areas, including song, film and best-sellers, though not necessarily publishing in general. This information demonstrates that English is the lingua franca of the world and therefore, that it is very important for students to learn it.

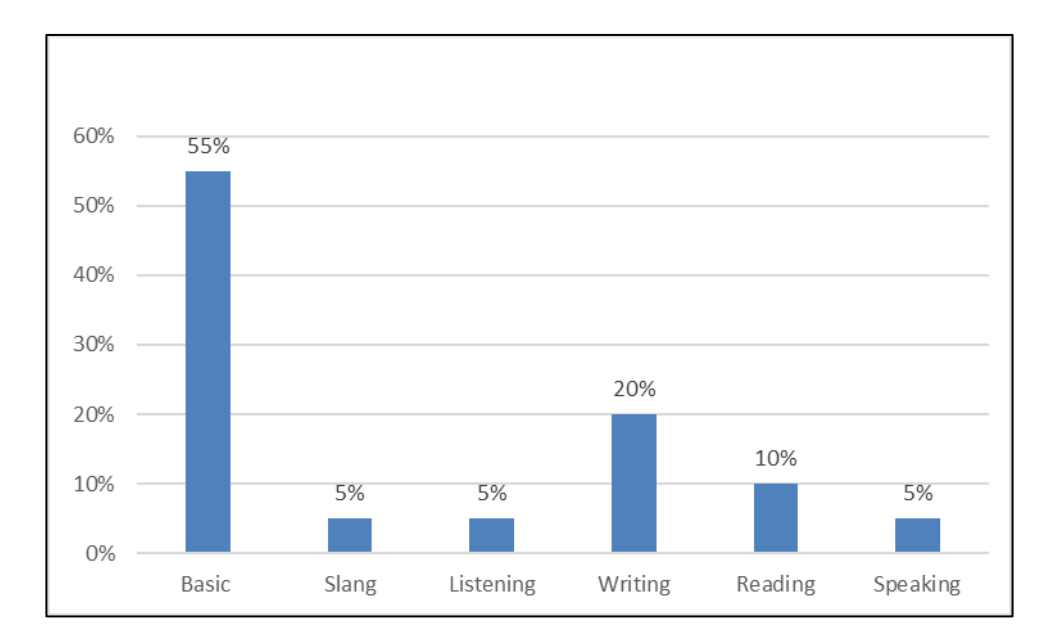

*Figure 2*. What kind of vocabulary does your English book have?

<span id="page-35-0"></span>Regarding question number 2, this figure shows that students' English books contained basic vocabulary (55%), followed by writing vocabulary (20%), reading vocabulary (10%), slang (5%), listening vocabulary (5%), and speaking vocabulary (5%). This data showed clearly that not all English books are targeted to all students, depending on the career they are in. This concept agrees with Fiorito's opinion about ESP, which states that
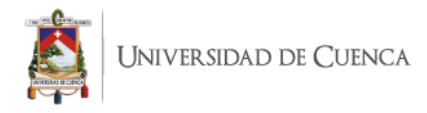

ESP allows students to learn more English since their interest in their field will motivate them to interact with speakers and texts. (2006)

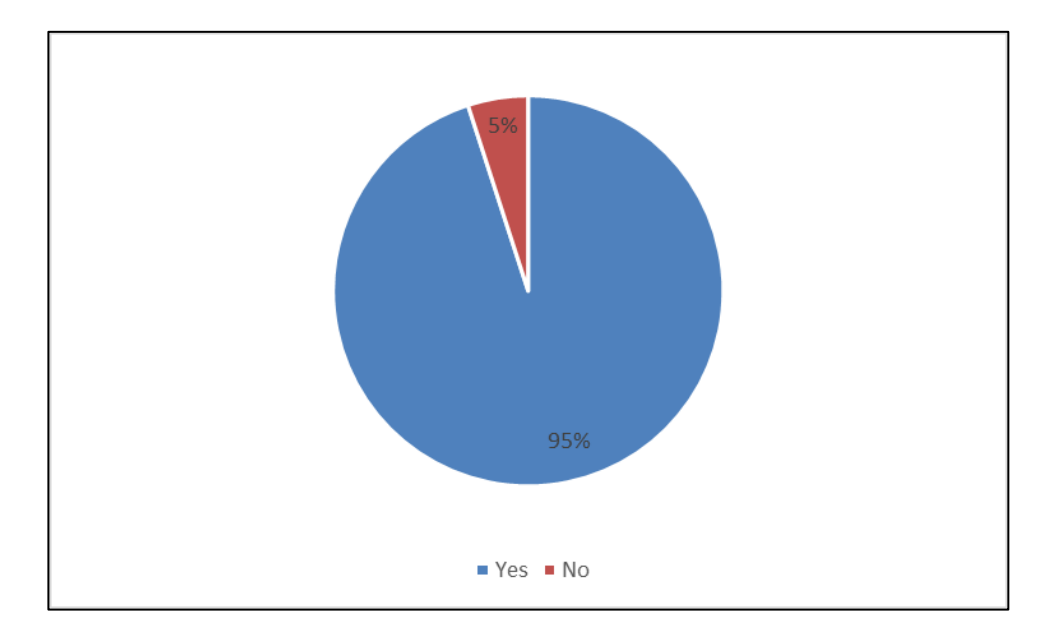

*Figure 3.* Would you like to learn English vocabulary related to your career?

The above figure shows that 95% of the students would like to learn English vocabulary related to their career and 5% say they would not. These results agree with research conducted by Belcher (2006) which demonstrated that English for specific purposes (ESP) assumes there are problems or gaps that education can ameliorate but they are unique to specific learners in specific contexts and thus must be carefully delineated and addressed with carefully tailored instruction. This means that students belonging to certain careers must study English vocabulary according to their needs.

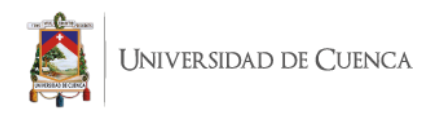

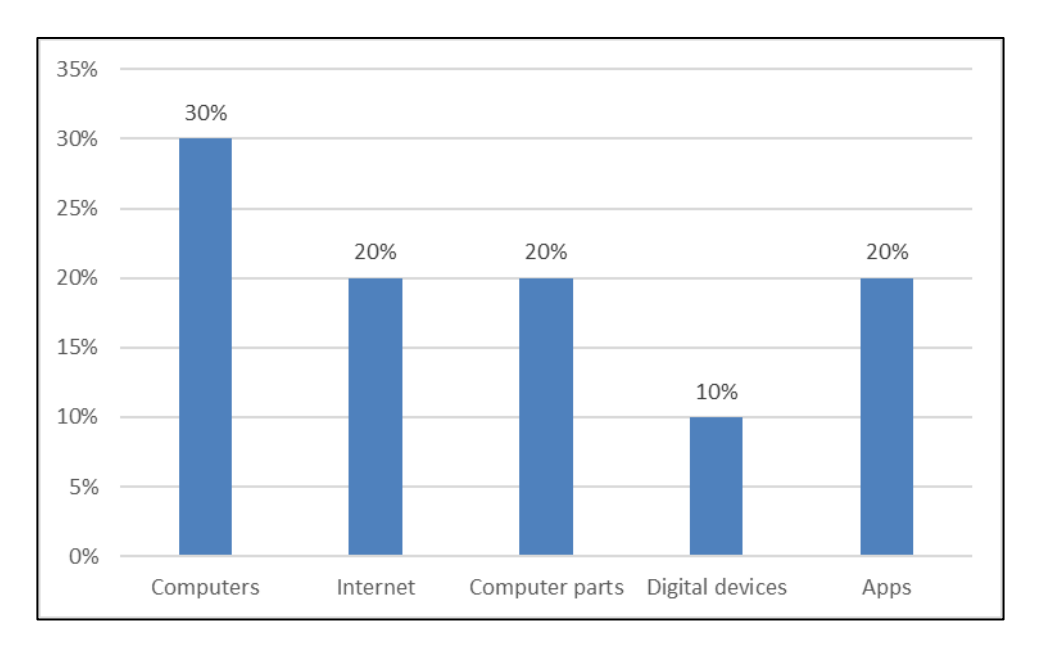

*Figure 4.* What kind of English vocabulary would you like to learn?

Regarding question 4, some students (30%) would like to learn English vocabulary related to computers, 20% related to the internet, 20% about computer parts, 10% say they would like to learn vocabulary about digital devices, and 20% about apps. Authors like Hyland (2007) agree with these results, since he underlined that English for specific purposes (ESP) refers to language research that focuses on the specific communicative needs and practices of particular social groups. This concept demonstrates that students from the Software Development Major need a handbook with English vocabulary focused on their career, justifying the elaboration of a computer-related vocabulary handbook for teaching English to these students. Their preferences will be considered when choosing the content for the English vocabulary handbook.

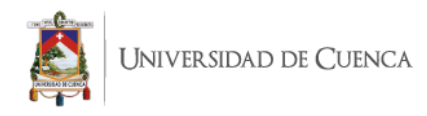

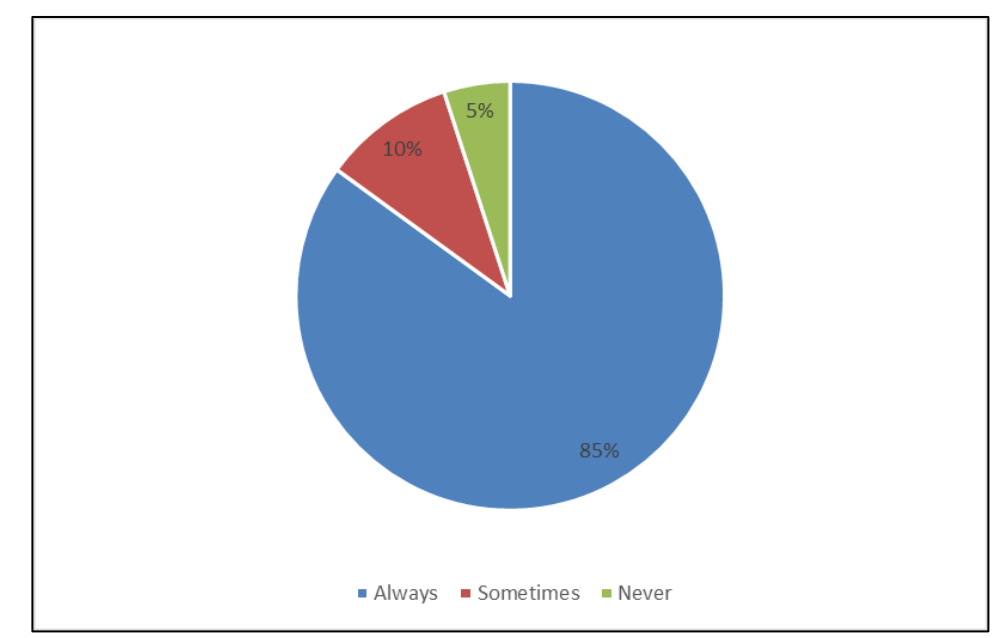

*Figure 5.* How often an English vocabulary handbook with computer-related words would help you to improve your language learning?

Finally, this figure shows that 85% of the students think an English vocabulary handbook with computer-related words would always help them to improve their language learning, 10% say it would sometimes help them, and only 5% mention it would never help. These data agree with Soodeh et al's concept since the authors consider that language acquisition is an active procedure, which requires that learners continually acquire vocabulary of the target language (2012). In other words, learning vocabulary is the most important skill when learning a new language.

#### **4.1.2. Questionnaire 2**

The second questionnaire was conducted to the students of the Software Development Major to determine the degree of interest through students' perceptions. The main objective of this questionnaire was to measure how interested the students are in learning English and design the eight worksheets for the handbook. This questionnaire contained four closed-ended questions, and these are the results:

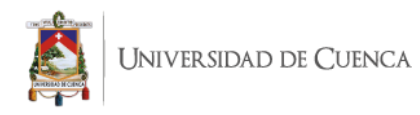

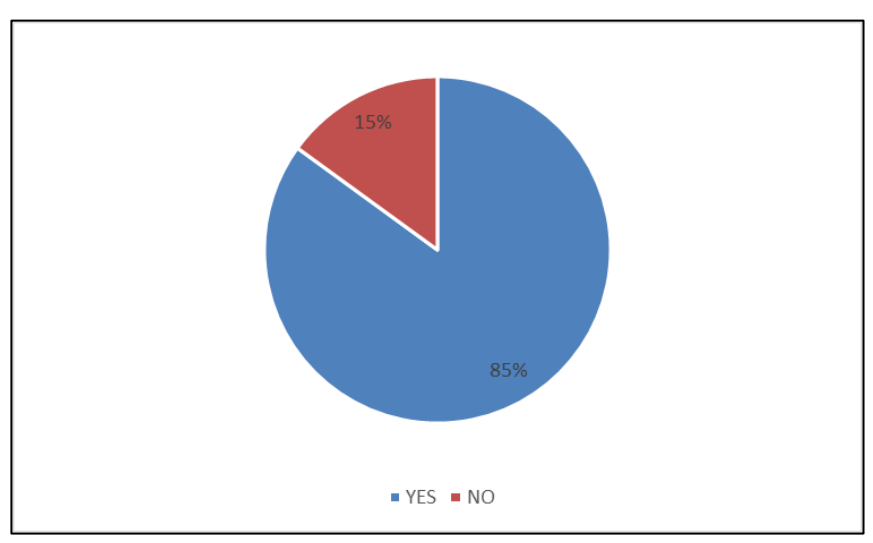

*Figure 6.* Do you like learning English vocabulary?

About question 1, the figure shows that 85% of the students like learning English vocabulary and 15% do not. These results agree with Schmitt (2000), who mentions that "vocabulary is essential and required where it appears in every skill of using a language." With these data, it is possible to confirm that students require an English vocabulary handbook with contents focused on computer topics so that students can practice their skills in the English language and raise their level of understanding of the target language.

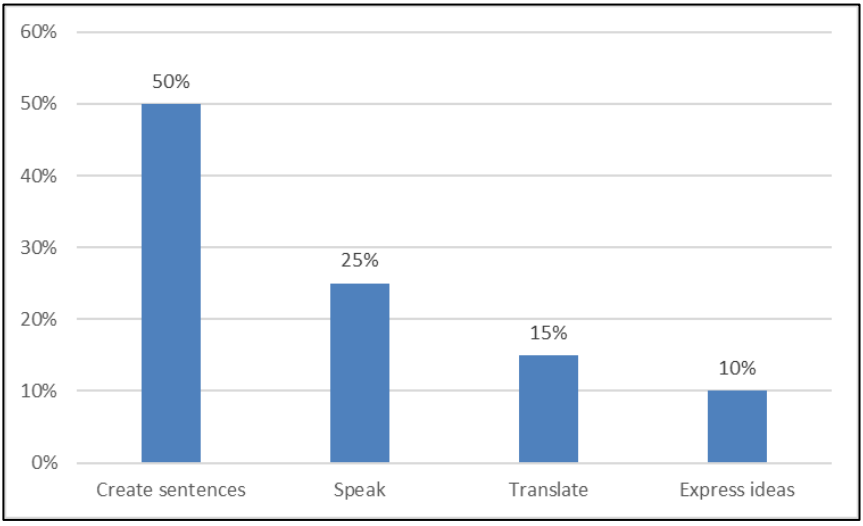

*Figure 7.* Why is English vocabulary important?

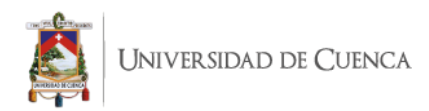

The figure shows that 50% of the students mentioned that English vocabulary is important for creating sentences, 25% say it is important for speaking, 15% say that it is important for translating, and only 10% mention that it is important for expressing ideas. These results agree with UKEssays' concept, which states that vocabulary is one of the most important skills necessary for teaching and learning a foreign language, and it is the basis for the development of all the other skills: reading comprehension, listening comprehension, speaking, writing, spelling and pronunciation. In other words, vocabulary is the main tool for learning English (2018).

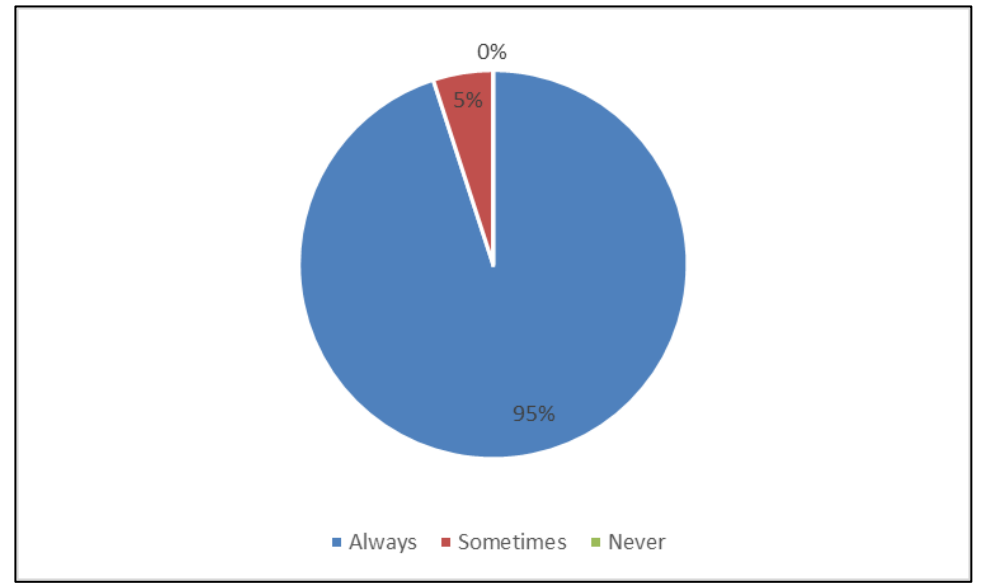

*Figure 8.* I am able to learn vocabulary better when it's presented in multiple ways (pictures, definitions, examples)

Regarding question 3, students reported that they are always able to learn vocabulary better when it is presented in multiple ways (95%), and only 5% said that they are sometimes able to learn vocabulary better in that way. These results agree with Phillips (2016) who states that one method of teaching vocabulary is by utilizing the visual modality. In this sense, the data demonstrates that students prefer learning English

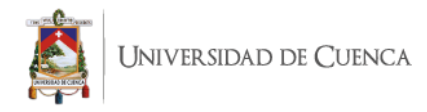

vocabulary through pictures, and these preferences will be considered when choosing the content for the English vocabulary handbook.

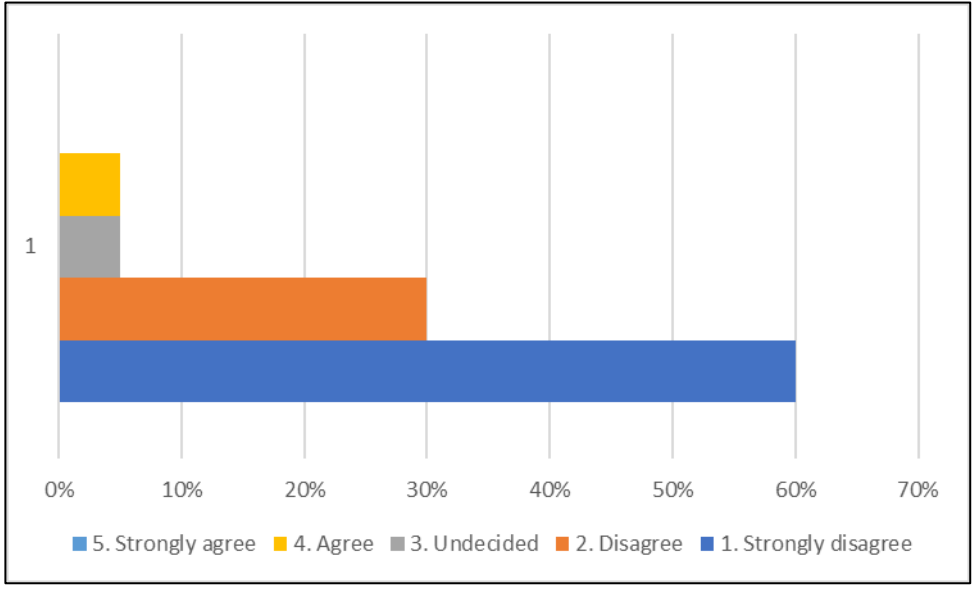

*Figure 9.* I understand basic vocabulary words about computing on the internet.

Finally, the figure shows that students strongly disagree with the statement that they understand basic vocabulary words about computing on the internet (60%), followed by 30% of students who disagree, 5% who are undecided, and 5% who agree. Unfortunately, none of them strongly agree with the statement. These results agree with Swales, who states that "the area of inquiry and practice in the development of language programs for people who need a language to meet a predictable range of communicative needs" (1992) In this sense, the data demonstrates that students are having lots of problems when trying to understand computer-related vocabulary words they find on the web.

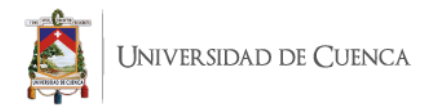

#### **4.1.3. Observational Field Notes**

During the learning period, five aspects including preparation, classroom management, classroom atmosphere, use of the handbook, and students' participation were assessed to evaluate the class' performance while using the handbook.

In addition, each aspect was evaluated according to the level over 100% of productivity, organization, motivation, acceptance, and initiative shown by the students or the teacher in each unit. The results are presented in percentages as follows:

#### *4.1.3.1. Preparation*

This aspect was evaluated according to the level of teacher productivity shown in each unit. It also included the activities presented and used in class. The results show high levels of productivity in each unit, that is to say, exceptional in its majority because its average percentage is 97.38%. It should be noted that when teaching a second language more attention should be paid to class preparation (Lange and R. Sims, 1990) since it catches students' attention from the beginning of the class.

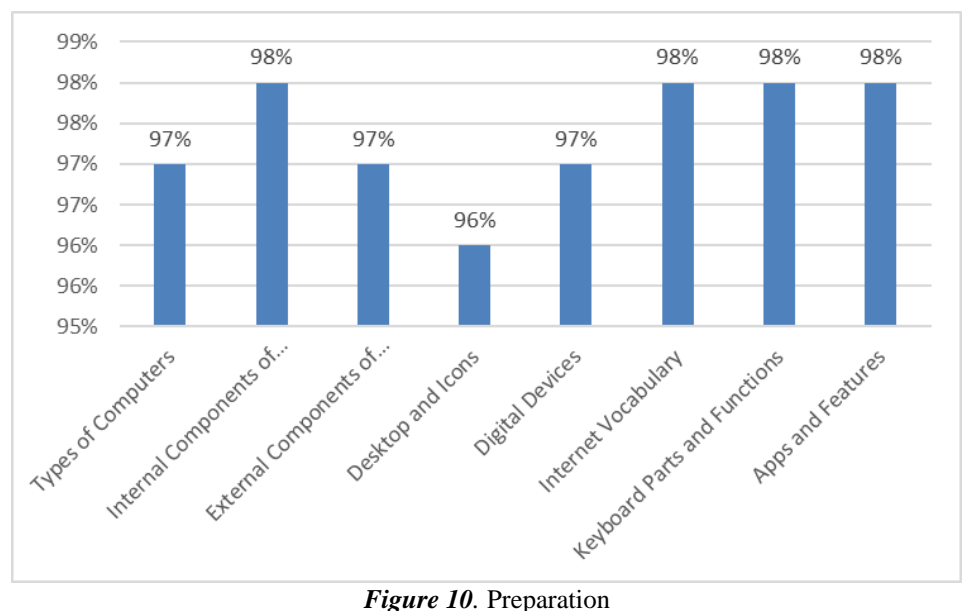

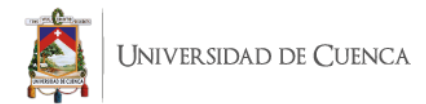

#### *4.1.3.2. Classroom Management*

This aspect was evaluated according to the level of teacher organization shown in each unit. Authors like Gencer and Cakiroglu (2007) and Woolfolk and Hoy (1990) mentioned that teacher efficacy can be related to teachers' perceptions of classroom management strategies and in this specific aspect, a high average percentage was shown (97%) which demonstrates that the teacher managed the class effectively while using the vocabulary handbook.

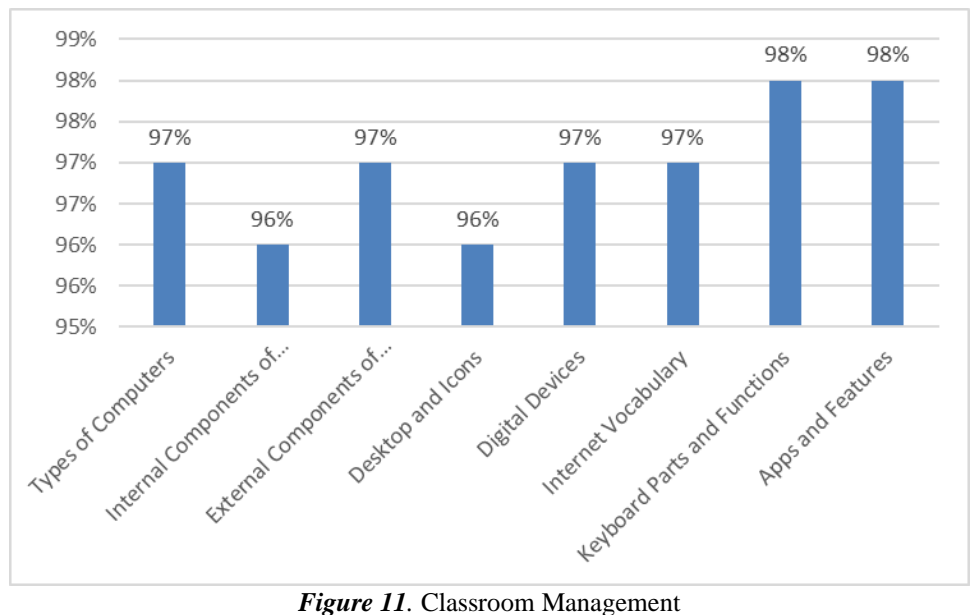

## *4.1.3.3. Classroom Atmosphere*

This aspect was evaluated according to the level of teacher motivation shown in each unit. According to Pan (2014), teachers should maintain a good learning atmosphere to achieve teaching objectives. The results show classroom atmosphere and all aspects exceed 96%. Its average percentage is 96.75%.

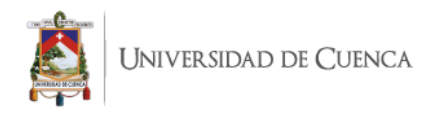

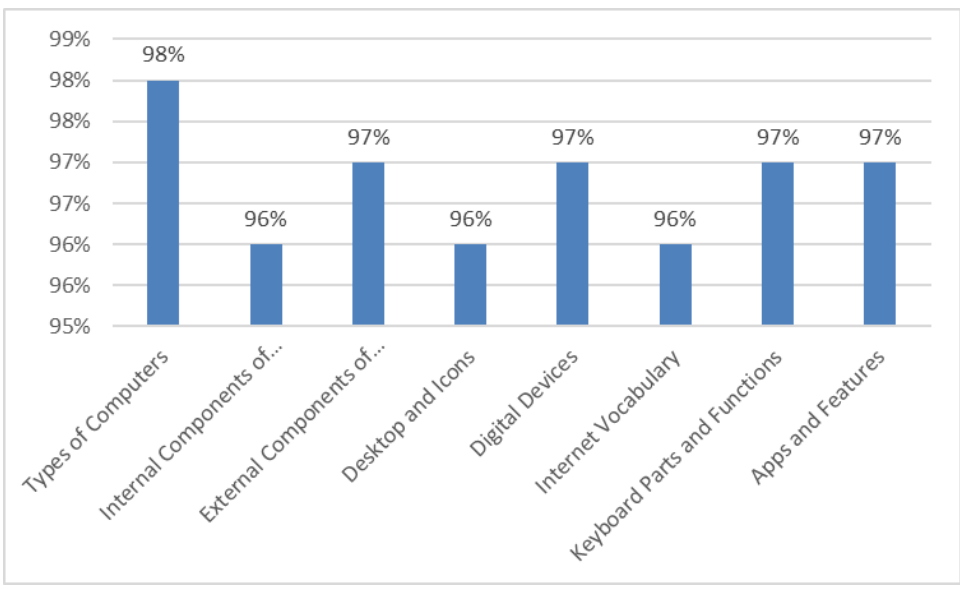

*Figure 12.* Classroom Atmosphere

#### *4.1.3.4. Use of the Handbook*

This aspect was evaluated according to the level of handbook acceptance by the students in each unit. According to the results, the vocabulary handbook was wellreceived by the students and all the eight worksheets were completed correctly. The figure shows much higher values than all other aspects evaluated, in this case the average percentage is 98.38%. In addition, Diamond and Gutlohn (2006) confirmed that a handbook examines a component of effective vocabulary instruction.

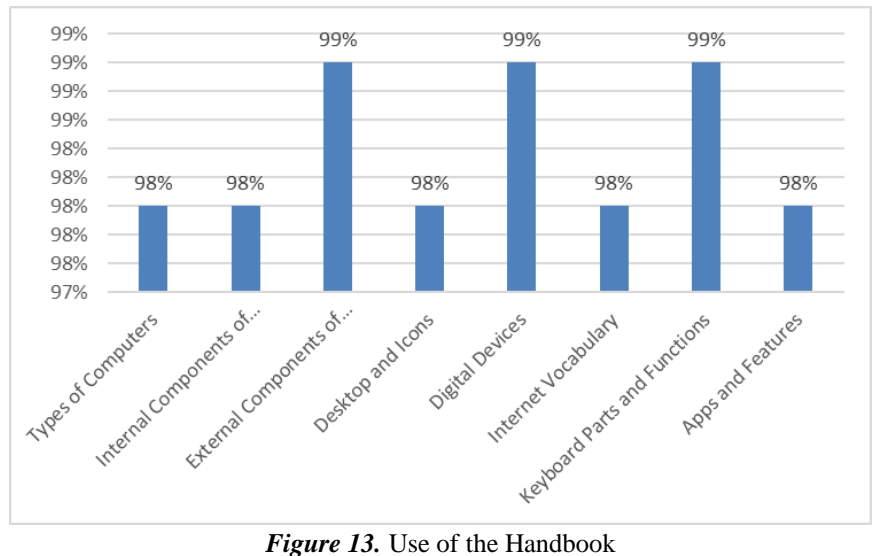

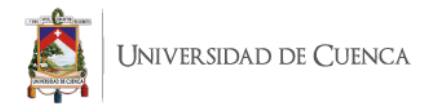

## *4.1.3.5. Students' Participation*

This aspect was evaluated according to the level of initiative shown by the students in each unit. During the learning period, almost all students participated actively in class while using the handbook. The results from this assessed aspect present an assessment with an exceptional tendency toward compliance, which is why its average percentage is 98%. Balas (2000) explained in his article that students' participation helps in evaluating students' knowledge and helped them actively engage with content.

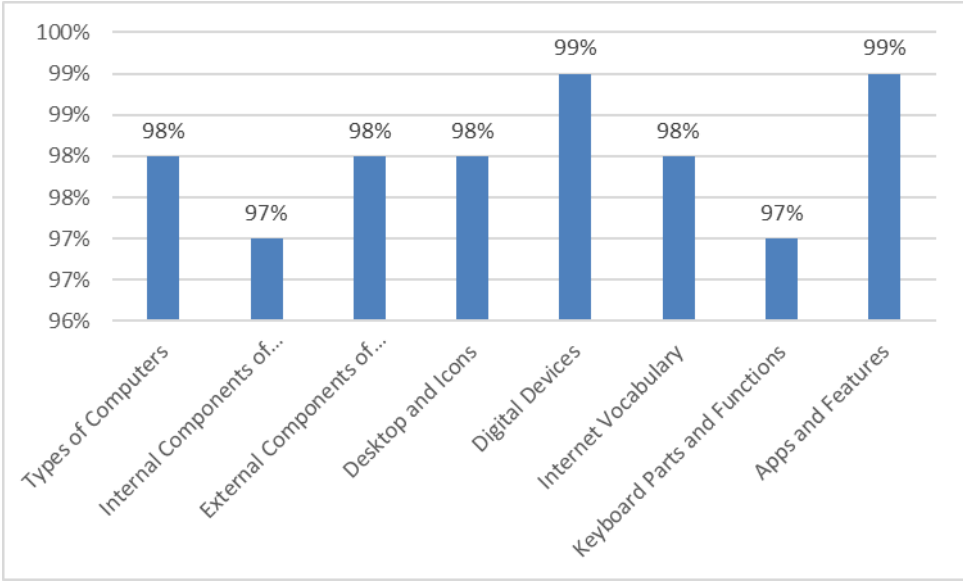

*Figure 14.* Students' Participation

## **4.1.4. Vocabulary improvement after the application of the ESP vocabulary handbook**

The degree of vocabulary improvement of Software Development beginner students at the Instituto Superior Tecnológico del Azuay was analyzed and determined through the

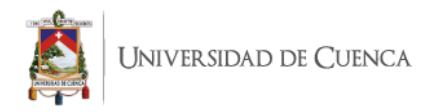

comparison of results obtained from the pre-test and the post-test, taking as intermediate factor teacher intervention.

#### *4.1.4.1. Initial situation analysis*

Regarding impact determination of the ESP vocabulary handbook application, an analysis of the initial situation of the group was carried out through a pre-test.

| <b>Pre-test</b> |            |                              |           |  |  |  |
|-----------------|------------|------------------------------|-----------|--|--|--|
| Score           | Percentage | <b>Cumulative Percentage</b> | Scale     |  |  |  |
| 2.75            | 5%         | 5%                           | Very Bad  |  |  |  |
| 3.50            | 5%         | 10%                          | Very Bad  |  |  |  |
| 4.00            | 5%         | 15%                          | Very Bad  |  |  |  |
| 6.00            | 5%         | 20%                          | Bad       |  |  |  |
| 7.00            | 5%         | 25%                          | Bad       |  |  |  |
| 8.00            | 5%         | 30%                          | Bad       |  |  |  |
| 10.00           | 50%        | 80%<br>Regular               |           |  |  |  |
| 12.75           | 5%         | 85%<br>Good                  |           |  |  |  |
| 17.00           | 5%         | 90%                          | Very Good |  |  |  |
| 20.00           | 10%        | 100%                         | Excellent |  |  |  |

**Table 1.** *Pre-test Relative and Cumulative Frequencies*

Before teacher's intervention, most students (50%) obtained a regular scale rating (10 points), 30% of the students were between the scales "Very Bad – Bad"  $(2 - 8 \text{ points})$ , and 20% obtained a grade between 12 and 20 points that means "Good – Excellent".

**Table 2.** *Pre-test Measures of central tendency*

| <b>Pre-test</b> |       |
|-----------------|-------|
| Mean            | 10.05 |
| Maximum         | 20.00 |
| Minimum         | 2.75  |
| Median          | 10.00 |
| Mode            | 10.00 |

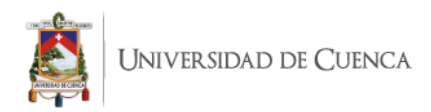

The analysis of the measures of central tendency indicates that before the teacher's intervention, the study group has an average score of 10.05 points, which represents a regular level. At the beginning of the investigation, the group presents a minimum score of 2.75 points and a maximum score of 20 points. At least 50% of the students, who are also the highest percentage, have a grade of 10 points.

#### *4.1.4.2. Final situation analysis*

An analysis of the results was obtained by the study group after the teacher's intervention using the ESP vocabulary handbook.

| <b>Post-test</b> |            |                          |           |  |  |  |
|------------------|------------|--------------------------|-----------|--|--|--|
| Score            | Percentage | Cumulative<br>Percentage | Scale     |  |  |  |
| 10.00            | 10%        | 10%                      | Regular   |  |  |  |
| 14.00            | 5%         | 15%                      | Good      |  |  |  |
| 16.50            | 10%        | 25%                      | Very Good |  |  |  |
| 17.00            | 5%         | 30%                      | Very Good |  |  |  |
| 17.50            | 5%         | 35%                      | Very Good |  |  |  |
| 18.00            | 5%         | 40%                      | Very Good |  |  |  |
| 20.00            | 60%        | 100%                     | Excellent |  |  |  |

**Table 3.** *Post-test Relative and Cumulative Frequencies*

After teacher's intervention, an improvement in the results of the grades was visualized. Most of the students, 60%, obtained an excellent scale rating (20 points), 25% of the students were at a "Very Good" level (16.50 - 18.00 points), 15% of the students had a "Good level" with 14 points, and 10% of them had a regular grade with 10 points.

**Table 4.** *Post-test Measures of central tendency*

| Post - Test |       |  |  |  |
|-------------|-------|--|--|--|
| Mean        | 17.98 |  |  |  |
| Maximum     | 20.00 |  |  |  |
| Minimum     | 10.00 |  |  |  |
| Median      | 20.00 |  |  |  |
| Mode        | 20.00 |  |  |  |

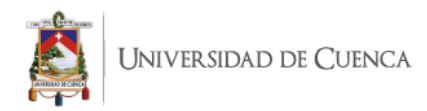

The analysis of the central tendency measures indicated that after the teacher's intervention, the study group had an average score of 17.98 points, which represents a "Very Good" level.

At the end of the investigation, the group presented a minimum score of 10 points and a maximum score of 20 points. At least 50% of the students, who were also the highest percentage, had a score of 20 points that means an "Excellent" level.

#### *4.1.4.3 Pre-test vs. Post-test*

| <b>Pre-test</b> |       |           | <b>Post-test</b> |       |           |
|-----------------|-------|-----------|------------------|-------|-----------|
| Mean            | 10.05 | Regular   | Mean             | 17.98 | Very Good |
| Maximum         | 20.00 | Excellent | Maximum          | 20.00 | Excellent |
| Minimum         | 2.75  | Very Bad  | Minimum          | 10.00 | Regular   |
| Median          | 10.00 | Regular   | Median           | 20.00 | Excellent |
| Mode            | 10.00 | Regular   | Mode             | 20.00 | Excellent |

**Table 5.** *Pre-test vs. Post-test*

Statistics indicated that the application of the ESP vocabulary handbook had generated an improvement of 7.93 points in the average of the study group that raised the average from a regular level to a very good level.

The upper limits were maintained in the group in the two moments of the investigation. However, the range with the lower limit in the post-test decreased. The group improved by 7.25 points in the minimum grade with the teacher's intervention and reached a regular level.

Finally, most students showed a 100% increase in their grades, going from a regular level to an excellent level.

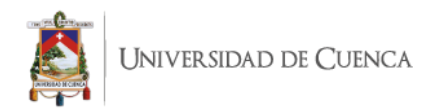

Pair 1

Pre-test -

In order to reinforce the descriptive results that the study group presented about vocabulary improvement; a hypothesis test was carried out through the paired "t" test to determine if the mean of the differences in the scores of the parameters in the pre-test with the post-test were statistically significant.

The following tables showed the results of the parametric analysis for paired samples to test the null hypothesis that the means were equal.

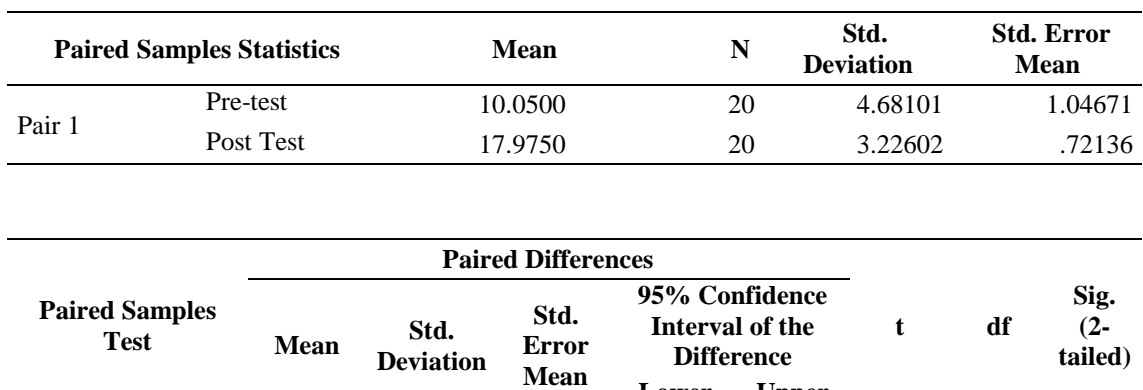

**Lower Upper**

Post Test -7.92500 3.27681 .73272 -9.45860 -6.39140 -10.816 19 .000

**Table 6.** *t Test*

The results indicated that the paired samples of the analyzed parameter were rejected by  $H_0$ . It can be concluded that with an error of 0.000 there was a significant difference in the average of the students' grades between the pre-test and the post-test. Therefore, the teacher's intervention through the ESP vocabulary handbook did improve the development of the English vocabulary in the group of students,  $(sig < 0.05)$ .

The average performance obtained in the pre-test by the group (10.05) with the average performance obtained in the post-test (17.98) had a difference (7.93 points), an improvement, statistically significant. This difference represented an increase in performance of 79% after the application of the ESP vocabulary handbook.

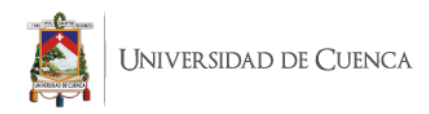

It can be concluded that the study group presented a statistically significant improvement in English vocabulary that was given by an increase in the average performance after the teacher's intervention with the ESP vocabulary handbook.

#### **4.2. Discussion of results**

This section discusses the significance of the results from both the quantitative and qualitative findings gathered from this research study. All the results obtained from this study, will be compared and analyze to the findings of previous studies mentioned in the literature review. Additionally, this section answers the two research questions that guided this research.

**4.2.1. Research question one: To what degree can beginner students improve their English vocabulary skills by using an ESP vocabulary handbook created for the Software Development Major at the Instituto Superior Tecnológico del Azuay?**

The main purpose of this study was to create and apply an ESP handbook for Software Development beginner students at the Instituto Superior Tecnológico del Azuay that will be used as learning material for teachers and students. In this regard, two questionnaires were administered to the students of the Software Development Major to determine the degree of interest in vocabulary learning through their perceptions and with the results of these applications create the worksheets for the vocabulary handbook. In addition, a pretest and post-test were conducted to answer the first research question of this study. The results revealed that there was a significant difference between the results presented on the pre-test towards the results obtained on the post-test. In fact, these results basically confirm that the ESP vocabulary handbook helped students of the Software Development

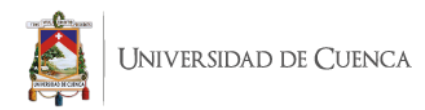

Major improve their English vocabulary skills.

These findings are compatible with all of the empirical studies conducted earlier and reported in literature review about English for Specific Purposes (ESP). Therefore, the results obtained in this study are similar to the one presented by Chau (2011). The findings from this research revealed the positive effects of using ESP materials in class and highlighted the students' ability to achieve better scores in all modes of ESP. Kavaliauskiene (2010) described that a foreign language is more successfully acquired when learners are exposed to content that is integrated with explicit and purposeful contexts. In sum, in a research study carried out by Chirobocea (2018), the results demonstrated that ESP vocabulary tasks lead to students' overall vocabulary development mainly through the acquisition of the specialized vocabulary. Accordingly, it can be said that an ESP vocabulary handbook for a specific career or major helps students learn English to communicate a set of professional skills and to perform particular job-related functions (Fiorito, 2006).

In terms of Content-based Instruction, Ahmadi-Azad and Kuhi (2016 reported that ESP courses often follow a Content-based methodology like the Content-based Instruction (CBI) approach through the frequent use of authentic materials concerning the students' real-life purposes. In addition, Tzoannopoulou mentioned that content instruction integrated with explicit language instruction in a relevant and purposeful profession-related classroom context facilitates the language teaching and learning process (2015). Additionally, these results can also be compared to the ones obtained by Al Amrani (2019) whose focus was on reading comprehension and acquisition of engineering-specialized learning vocabulary. The results of this study concluded that CBI is present in ESP educational contexts. Finally, Wang (2006) reported that designing,

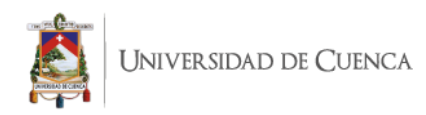

producing, applying, and analyzing tasks with specific students' goals in mind is more meaningful for their language acquisition. She also indicated that communicative ESP task design based on a CBI approach should meet certain standards for the analysis of College English textbooks. A possible explanation for this could be that not all texts meet the students' expectations and interests. In other words, teachers can build students' knowledge in content areas while the students simultaneously develop English proficiency (Schleppegrell, 2012) when they use appropriate handbooks and books.

Regarding vocabulary learning, it is an essential part of the language learning process (Ahmadi-Azad and Kuhi, 2016) and prior research confirmed that the incorporation of language and communication improvement courses such as the ESP manuals is an important element of continuous learning and will eventually contribute to life-long learning of vocabulary (Musikhin, 2016). In addition, McCarthy (1984) indicated that the purpose of vocabulary learning should include both remembering words and the ability to use them automatically in a wide range of language contexts when the need arises. At last, if the prime goal is communication when there is little of the new language in command, basic communication is engendered through words (Hatch, 1983).

# **4.2.2. Research question two: To what extent can the application of an ESP handbook be useful for beginner students to improve their English proficiency level at the Instituto Superior Tecnológico del Azuay?**

Additionally, the findings not only were connected to the usage of an ESP vocabulary handbook and the improvement of students' English vocabulary skills, but also to the application of an ESP handbook and the improvement of students' English proficiency level.

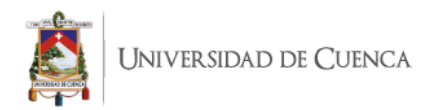

On January  $27<sup>th</sup>$ , 2018, the Instituto Superior Tecnológico del Azuay received an English proposal for all higher technological and technician institutes of Ecuador from SENESCYT. It included a new distribution of English hours per week and per semester for all careers. This English proposal aims to help students achieve A2 English language proficiency (Common European Framework of Reference for Languages, CEFRL) by the end of their fourth semester.

Students from the Superior Technician in Software Development Major are expected to reach A1 by the end of the second cycle. The CEFR describes what a beginner user or an A1 English language proficiency learner is supposed to be able to do in regards to reading, listening, speaking and writing. It states that an A1 learner will achieve three domains: understand and use familiar everyday expressions, introduce themselves and others, and interact in a simple way provided the other person talks slowly and clearly and is prepared to help. In addition, the exit English level of each program demand students a fair level of reading comprehension of technical literature related to the career. Therefore, the creation of an ESP vocabulary handbook helped students accomplish vocabulary learning, an important aspect of reading comprehension.

The vocabulary improvement of the participants was measured by a pre-test and a post-test that evaluated the students' vocabulary knowledge. The results were compared to determine the degree of improvement after the handbook was applied. The results were positive. As a logical consequence of the students' vocabulary improvement, their capacity to identify words and meanings was measured by involving them in question-answer situations, that is, by having them ask and answer questions on the topics studied or other similar themes. They were also trained in

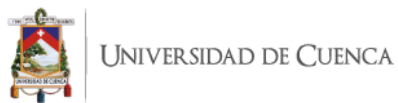

reading activities where they could identify meanings of vocabulary words related to computers.

These findings also match the results obtained in Chirobocea's (2018) research where the results demonstrated that ESP vocabulary tasks lead to students' overall vocabulary development mainly through the acquisition of the specialized vocabulary. Besides, the author underlined the importance of exposing learners to a carefully selected body of authentic materials where real-life situations and context-appropriate language are used, and where focus on lexis and specific vocabulary is preferred. Similarly, Ruzhekova – Rogozherova (2018) indicated that ESP study materials boost language skills that contribute to general and specific communicative competence improvement. This is due to students being exposed to constructed, elaborated and consolidated linguistic and contextual adequate tasks. In sum, learners become more interested in learning a language when it is focused on a purpose for their real life, namely their professional activities (Pradhan, 2013).

In order to evaluate my class' performance while using and applying the handbook in class, observational field notes were taken for thirty-five hours by another English teacher. During this time, students practiced and improved their vocabulary skills by completing eight vocabulary worksheets related to computers. During the learning period, five aspects were assessed including preparation, classroom management, classroom atmosphere, use of the handbook, and students' participation. The authors Schatzman and Strauss (1973) mentioned that for observational field notes the aspects can be selected according to statements involving events experienced principally through watching and listening, and they must contain as little interpretation as possible (p.100).

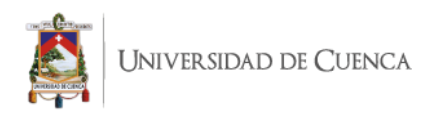

Taking into consideration all the results previously discussed, it can be stated that the creation and application of an ESP handbook for Software Development beginner students at the Instituto Superior Tecnológico del Azuay that will be used as learning material for teachers and students are confirmed to be positive and this study also demonstrated that it brings significant impacts on learners. This is not only confirmed by the study carried out at Instituto Superior Tecnológico del Azuay, but also supported by all the researchers that conducted a similar study of teaching ESP vocabulary.

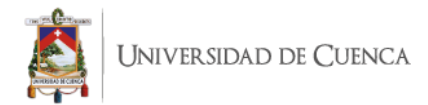

#### **Chapter 5**

#### **Conclusions**

The topic of this research work emerged from the realization that the Software Development Major lacked proper academic teaching materials that provide information about software programs, applications, and utilities. For many years, elementary schools, high schools and universities have been using textbooks produced by linguists who are indeed professionals in the field of creating a product that is used by students worldwide. However, the goal for our students ought to be the acquisition of the target language through English for Specific Purposes (ESP) alongside Content-based Instruction which demands that instructors design, produce, apply and analyze meaningful tasks connected to the career that students are pursuing.

In other words, tasks applied in the language classroom have to be personalized to the topics that participants are interested in. Over the years, the same textbooks used in the different educational institutions in Ecuador have been used over and over again. They focus on the same topics and the same language structures without having any meaningful output and therefore cause demotivation and lack of interest in the target language. Two questions were stated at the beginning of this research work: "To what degree can beginner students improve their English vocabulary skills by using an ESP vocabulary handbook created for the Software Development Major at the Instituto Superior Tecnológico del Azuay?" And "To what extent can the application of an ESP handbook be useful for beginner students to improve their English proficiency level at the Instituto Superior Tecnológico del Azuay?".

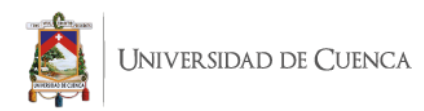

The results from the questionnaires applied gave the instructor fundamentals on how and where to start. Some ideas in the attached handbook for teaching English through the use of ESP and in connection with Content-based Instruction are offered. Moreover, the comparison between the pre-test and the post-test determined that students significantly improved their computer-related vocabulary knowledge. Most of the students who performed at a regular level at the beginning improved to excellent, and a lot of students from the very bad level improved to a very good level. One reason for this success may be the students' motivation, since they were exposed to activities in accordance with their interests. In the process of developing vocabulary learning, they had to acquire language skills to complete the exercises and do different activities.

This investigation has also established that the recollection of the right strategies and material to prepare a course is fundamental, considering the lack of right material may influence the construction of the objectives of the ESP program. In this research, a new handbook was designed. It contained a series of vocabulary activities that promote the identification of word meaning in different contexts and the retention of vocabulary.

Another important conclusion is the necessity of improving English at higher education level as an immediate requirement for workers, professionals, master's program students, etc. The different necessities and interests, the permanent changes of the English language, and the demands of the new world generate the obligation of using English for specific purposes or specific language needs. Educators must then diagnose the needs of the whole group of students, and prepare active and innovated strategies aimed at communication to make students work as a team during the ESP course or module. Many universities and educational institutions have faced the necessity of helping undergraduate students of different areas of study to design, prepare, and

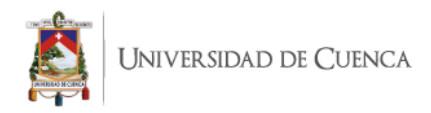

implement ESP courses, modules, or programs. Software Development students at the Instituto Superior Tecnológico del Azuay will be open to studying and accepting the importance of learning a language when the program helps them understand elements of their own degree course. This means that topics related to Software Development, like computers, help students learn English through their own knowledge of the subject.

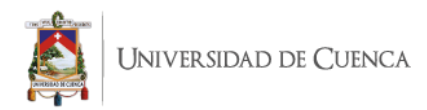

#### **Recommendations**

The Instituto Superior Tecnológico del Azuay should analyze the role of English from a wider perspective. Over the last decades, English has played an important role around the world as a common language for different purposes, such as economic, educational, scientific, and entertainment exchange between countries and, in particular, between people considering it is the language of our study. The English language opens doors for global communication and business because it has become a powerful tool in terms of improving productivity and driving growth where it is used. Therefore, it is important for the institution to acknowledge the advantages of increasing the support for English learning research and class methodologies to acquire a second language.

The Language Center of the Instituto Superior Tecnológico del Azuay should analyze whether each text used to teach English is appropriate for each degree course. This does not mean that the Language Center should separate students into groups according to their degree courses, but rather that they should analyze students' needs and interests with the goal to motivate them; methods for learning English should be effective and serve students in their professional lives. The institutional and organizational environment of teaching cannot be guided by rigidity and scarce creativity, but rather by breaking those barriers that are formed by laws, models, and paradigms.

Working with critical thinking implies a different role for the teacher. In a class, students should frequently practice conversation and readings that promote greater interaction and participation in critical thinking exercises, so that they can make better use of what they learn. Nowadays, the current role of the teacher is focused on facilitation. This means that he or she becomes a bridge that links the educational processes planned by state and institutional entities with the evolutionary development of students. This

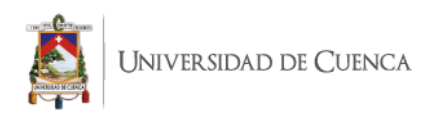

bond is necessary inside the classrooms since, inside a quality education, there are a series of factors that contribute to students' development and performance outside the classroom, such as appropriate infrastructure, didactic material, family collaboration, support from authorities of the institutions, among other factors.

Because this handbook has been designed in eight worksheets, it is recommended that teachers work to coordinate and implement new Units that might be added to provide students with an important resource for learning. It is expected that all English teachers in the first level of the Software Development Major use this handbook in their classes as a complement to their current teaching method.

Research on English learning methodologies should deal with the incidence of new methodologies based on students' and teachers' weaknesses and needs. This must start with a general evaluation of the English institution at the Instituto Superior Tecnológico del Azuay and then encourage teachers to implement scientific research that may include different perspectives according to the parameters established by the institution.

#### **References**

- Al Amrani, M. (2019). Assessing the impact of content-based instruction on learning EFL in an ESP class. *Journal of Language for Specific Purposes, 5*(2), 15-30. Retrieved from<https://www.researchgate.net/publication/331647992>
- Ahmadi-Azad, S. and Kuhi, D. (2016). ESP vocabulary instruction: A comparison of CBI vs. GTM for Iranian management students. *ASEAN Journal of Teaching & Learning in Higher Education (AJTLHE), 8*(2), 1-16.
- Balas, A. (2000). Using participation to assess students' knowledge. *College Teaching*, *48*(4), 122-122.
- Belcher, D. (2006). English for specific purposes: Teaching to perceived needs and imagined futures in worlds of work, study, and everyday life. *TESOL Quarterly, 40*(1), 133-156. doi[:10.2307/40264514](https://doi.org/10.2307/40264514)
- Bowker, L. (2002). Corpus-based applications for translator training: Exploring the possibilities. In: Granger, S. and Lerot, J. and Petch-Tyson, S. (Eds.), *Corpusbased approaches to contrastive linguistics and translation studies,* 169–83. Amsterdam, Netherlands: Rodopi.
- Chau, T. (2011). Content-based instruction in the teaching of English for accounting at Vietnamese college of finance and customs. *English Language Teaching, 4*(3), 91-100. doi:10.5539/elt.v4n3p90
- Chirobocea, O. (2018). Vocabulary acquisition in ESP: Perspectives, strategies and resources. *Studii şi cercetări filologice. Seria Limbi Străine Aplicate*, 171-180. Retrieved from https://www.researchgate.net/publication/330324952
- Clavijo, C. and Solís, M. (2001). A comparison of the teaching-leaning process of English to children from the age of three to ten between private and public

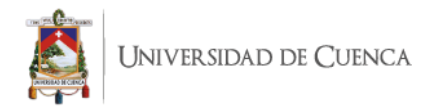

schools and English teaching centers *(Bachelor's thesis).* Cuenca. Retrieved from<http://dspace.ucuenca.edu.ec/handle/123456789/15924>

- Creswell, J. W. (2014). Research Design: Qualitative, Quantitative, and Mixed Methods Approaches. Oaks, United States: Sage.
- Creswell, J. W., & Creswell, J. D. (2014). Research design: qualitative, quantitative, and mixed methods approaches. Los Angeles, United States: Sage.
- Diamond, L. and Gutlohn, L. (2006). Vocabulary Handbook. *Consortium on Reading Excellence, Inc.* ISBN 0-9774057-0-2

EF EPI. (2020). Retrieved from<http://www.ef.com.ec/epi/>

- Fiorito, L. (2006). Teaching English for specific purposes (ESP). Retrieved from [https://www.usingenglish.com/articles/teaching-english-for-specific-purposes](https://www.usingenglish.com/articles/teaching-english-for-specific-purposes-esp.html)[esp.html](https://www.usingenglish.com/articles/teaching-english-for-specific-purposes-esp.html)
- Garcia, L. and Frances, L. (2015). Current perspectives in teaching English for specific purposes. *Revista Semestral de Lingüística, filosofía y traducción, 31*(2), 38-51. Retrieved from<http://www.redalyc.org/articulo.oa?id=134544049001>
- Gencer, A. and Cakiroglu, J. (2007). Turkish pre-service science teachers' efficacy beliefs regarding science teaching and their beliefs about classroom management. *Teaching and Teacher Education*, *23*, 664-675.
- Gibbons, P. (2015). Scaffolding language, scaffolding learning: Teaching English language learners in the mainstream classroom (2nd ed.). Portsmouth, NH: Heinemann. ISBN 978-0-325-05664-7
- Grant, A. and Wall, T. (2009). The neglected science and art of quasi-experimentation. *Organizational Research Methods (Vol. 12),* 4, 653-686.
- Hatch, E. (1983). Psycholinguistics: A second language perspective. *Rowley*, MA: Newbury House.

Hewings, M. (2002). A history of ESP through English for specific purposes. *English for Specific Purposes World.* ISSN 1682-3257. Retrieved from [http://www.esp](http://www.esp-world.info/Articles_3/Hewings_paper.htm)[world.info/Articles\\_3/Hewings\\_paper.htm](http://www.esp-world.info/Articles_3/Hewings_paper.htm)

Hyland, K. (2007). English for specific purposes. In: Cummins J. and Davison, C. (Eds.) *International Handbook of English Language Teaching. Springer International Handbooks of Education (Vol. 5).* Springer, Boston, MA. doi:10.1007/978-0-387-46301-8\_28

- Kavaliauskiene, G. (2010). Skills of reading, writing and translating in English for specific purposes. *The Buckingham Journal of Language and Linguistics, 5*(2), 11-23. Retrieved from<http://www.bjll.org/index.php/bjll/article/view/21/54>
- Lange, L. and R. Sims, W. (1990). Minnesota foreign language teachers' perceptions of their pre-professional preparation. *The Modem Language Journal*, *74*(3), 297- 310. doi: 10.1111/j.1540-4781.1990.tb01067.x
- Lindholm-Leary, K. and Genesee, F. (2014). Student outcomes in one-way, two-way, and indigenous language immersion education. *Journal of Immersion and Content-Based Language Education, 2*(2), 166-180. doi:10.1075/jicb.2.2.01lin

McCarthy, M. (1984). A new look at vocabulary in EFL. *Applied Linguistics*, *5,* 12-22.

- Martin, I. (1990). Vocabulary acquisition in a content-based approach. *Guidelines*, *12*, 1-11.
- Melitz, J. (2016). English as a Global Language. In: Ginsburgh, V. and Weber, S. (Eds.) *The Palgrave Handbook of Economics and Language.* Palgrave Macmillan, London. doi[:10.1007/978-1-137-32505-1\\_21](https://doi.org/10.1007/978-1-137-32505-1_21)

Moscoso, J. and Calle, D. (2011). Evaluación del impacto socioeconómico del microcrédito en la zona oriental de la provincia del Azuay. *Retos, 1*(1), 11-18. doi:10.17163/ret.nl.2011.01

Mulleneaux, A. (2017). English for specific purposes (ESP): Which linguistic skills improve and which do not improve throughout the duration of an ESP class? (Publication No. 18) Master dissertation, St. Cloud State University. *Culminating Projects in English.* 108. Retrieved from https://repository.stcloudstate.edu/engl\_etds/108

- Musikhin, I. (2016). English for specific purposes: teaching English for science and technology. *ISPRS Annals of the Photogrammetry, Remote Sensing and Spatial Information Science, 3*(6), 29-35. doi:10.5194/isprsannals-III-6-29-2016
- Pan, Y. (2014). Relationships among teachers' self-efficacy and students' motivation, atmosphere, and satisfaction in physical education. *Journal of Teaching in Physical Education*, *33*, 68-92. doi:10.1123/jtpe.2013-0069
- Pessoa, L. (2008). The relationship between emotion and cognition. *Nature Reviews Neuroscience, 9*(2), 148-158. doi:10.1038/nrn2317
- Pffleeger, S. and Atlee, J. (2010). Software engineering: Theory and practice (4th ed.). Pearson Education. Retrieved from https://www.pearson.com/us/highereducation/program/Pfleeger-Software-Engineering-Theory-and-Practice-4th-Edition/PGM58925.html
- Phillips, M. (2016). The effects of visual vocabulary strategies on vocabulary knowledge. *Theses, Dissertations and Capstones.* Paper 987. Marshall University.

Plesca, G. (2016). The essence of English for specific purposes. *Teaching and Learning Language Journal, 9*(2), 528-531. Retrieved from <https://www.researchgate.net/publication/323254539>

Pradhan, A. (2013). English for Specific Purposes: Research Trends, Issues and Controversies. *English for Specific Purposes World, 40*(14), 1-13.

Rahman, M. (2015). English for specific purposes (ESP): A holistic review. *Universal Journal of Education Research, 3*(1), 24-31. doi:10.13189/ujer.2015.030104

Richards, J. and Rodgers, T. (2001). Approaches and methods in language teaching (2nd ed.). *Cambridge Language Teaching Library*. Cambridge, UK: Cambridge University Press. ISBN 0G521008433

Richards, J. and Rodgers, T. (2014). Approaches and methods in language teaching (3rd ed.). *Cambridge Language Teaching Library*. Cambridge, UK: Cambridge University Press. ISBN 9781107675964

Ruzhekova-Rogozherova, B. (2018). The ESP manual: principles of designing study materials. *Humanising Language Teaching Journal, 20*(4), 22-28. Retrieved from<https://www.hltmag.co.uk/aug18/esp-manual>

Schatzman, L., and Strauss, A. (1973). Field research: strategies for a natural sociology. Englewood Cliffs (N.J.): Prentice-Hall. ISBN 9780133143515

Schleppegrell, M. (2012). Academic language in teaching and learning. *The Elementary School Journal, 112*(3), 409-418. doi:10.1086/663297

Schmitt, N. (2000). *Vocabulary in language teaching.* New York, NY: Cambridge University Press. doi:10.10.17/9781108569057

Sommerville, I. (2004). Software Engineering (7nd ed.). Pearson/Addison-Wesley

Soodeh, M. and Zaidah, Z. and Mahsa, G. (2012). A review on the important role of vocabulary knowledge in reading comprehension performance. *Procedia -*

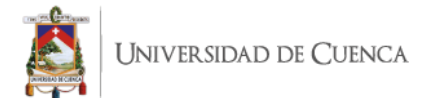

*Social and Behavioral Sciences (Vol. 66).* 555-563. ISSN 1877-0428. doi:10.1016/j.sbspro.2012.11.300. Retrieved from <http://www.sciencedirect.com/science/article/pii/S1877042812052858>

Stoller, F. (2008). Content-based instruction: Perspectives on curriculum planning. *Annual Review of Applied Linguistics, 24*(3), 261-283. doi:10.1017/S0267190504000108

- Swales, J. (1992). Language for specific purposes. In: Bright, W. (Eds.), *International Encyclopedia of Linguistics (Vol. 2),* 300. New York, Oxford: Oxford University Press
- Tsou, W. (2015). The effects of cultural instruction on foreign language learning. *Research Gate, 36*(1), 39-57. doi:10.1177/0033688205053481
- Tzoannopoulou, M. (2015). Rethinking ESP: integrating content and language in the university classroom. *School of Journalism & Mass Communications, 173*(2), 149-153. doi:10.1016/j.sbspro.2015.02.045
- UKEssays. (2018). *The Importance Of Teaching And Learning Vocabulary English Language Essay.* Retrieved from [https://www.ukessays.com/essays/english](https://www.ukessays.com/essays/english-language/the-importance-of-teaching-and-learning-vocabulary-english-language-essay.php?vref=1)[language/the-importance-of-teaching-and-learning-vocabulary-english](https://www.ukessays.com/essays/english-language/the-importance-of-teaching-and-learning-vocabulary-english-language-essay.php?vref=1)[language-essay.php?vref=1](https://www.ukessays.com/essays/english-language/the-importance-of-teaching-and-learning-vocabulary-english-language-essay.php?vref=1)
- Vergara, L. and López, J. and Macea, J. and De la Rosa, A. (2016). Content-based instruction in Colombian universities. *Adelante Head Revista Institucional, 7*(1), 55-63. Retrieved from [https://es.scribd.com/document/433250333/CBI-in-](https://es.scribd.com/document/433250333/CBI-in-Colombian-Universities-pdf)[Colombian-Universities-pdf](https://es.scribd.com/document/433250333/CBI-in-Colombian-Universities-pdf)
- Vliet, H. (2008). Software Engineering: Principles and Practice (3rd ed). England: John Wiley & Sons. ISBN-13: 978-0470031469

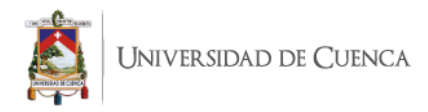

Wang, C. (2006). Designing communicative tasks for college English courses: A dissertation submitted as a partial fulfillment for the degree of M.A. in English language and literature. *School of Foreign Languages and Literature.* Chongqing Normal University & Yangtze Normal University, China. Retrieved from https://www.asian-efl-journal.com/thesis\_Wang\_Cheng\_jun.pdf

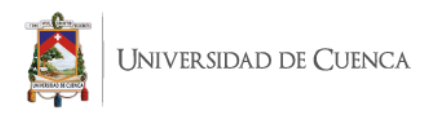

## **Appendices**

## **Appendix A.** Consent Form for Students

Cuenca, \_\_\_\_\_\_ de \_\_\_\_\_\_\_\_\_\_\_\_\_\_\_\_\_\_ de 2018

Licenciada Daniela Piedad Cabrera Cabrera **DOCENTE DEL CENTRO DE IDOIMAS INSTITUTO SUPERIOR TECNOLÓGICO DEL AZUAY** Ciudad.

De mi consideración:

Por medio del presente, yo \_\_\_\_\_\_\_\_\_\_\_\_\_\_\_\_\_\_\_\_\_\_\_\_\_\_\_\_\_\_\_\_\_\_\_\_\_\_\_\_\_con cédula de ciudadanía número \_\_\_\_\_\_\_\_\_\_\_\_\_\_\_\_\_\_\_\_\_\_\_\_\_\_\_\_, y estudiante del Primer Ciclo Matutino "C" de la carrera "Tecnología Superior en Desarrollo de Software", autorizo mi participación en el proyecto de Investigación de Acción titulado "An ESP Vocabulary Handbook for Beginner Students of the Software Development Major at the Instituto Superior Tecnológico del Azuay – Un Manual de Vocabulario en Inglés para Propósitos Específicos para los Estudiantes Principiantes de la Carrera de Desarrollo de Software del Instituto Superior Tecnológico del Azuay" a llevarse a cabo durante siete semanas en el actual periodo académico Noviembre 2018 – Abril 2019.

Se me ha explicado que mi participación consistirá en llenar dos cuestionarios acerca de mi interés para estudiar el idioma Inglés, una prueba de conocimientos antes de la investigación y otra al finalizar, ser parte de clases observadas por otro docente de la misma asignatura del Centro de Idiomas y participar activamente durante la utilización del nuevo material durante 35 horas de clase en la asignatura de Inglés A1.1 (Básico).

Finalmente, declaro que se me ha informado ampliamente sobre las posibles molestias y beneficios derivados de mi participación en este estudio.

Sin otro particular, suscribo.

Atentamente,

*Nombre y apellido* **ESTUDIANTE**

\_\_\_\_\_\_\_\_\_\_\_\_\_\_\_\_\_\_\_\_\_\_\_\_\_\_

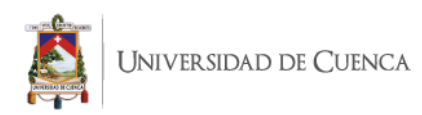

## **Appendix B.** Questionnaire 1

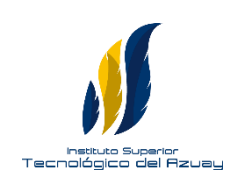

## **INSTITUTO SUPERIOR TECNOLÓGICO DEL AZUAY**

## **MAESTRIA EN LINGÜÍSTICA APLICADA A LA ENSEÑANZA DEL INGLÉS COMO LENGUA EXTRANJERA**

## **Questionnaire # 1 for Software Development Students**

"An ESP Vocabulary Handbook for Beginner Students of the Software Development Major at the Instituto Superior Tecnológico del Azuay."

## **REASONS FOR USING THE QUESTIONNAIRE:**

The aim of this questionnaire is to measure how interested the students are in learning technical English.

This questionnaire will provide important information for the creation of a computerrelated handbook.

#### **Instructions:**

- **a.** Read each question carefully and complete by filling in the blanks or checking  $(\sqrt{)}$ one of the choices provided.
- **b.** If you consider that none of the alternatives correspond to your criteria, just leave a blank space.
- **1.** Why do you study English?

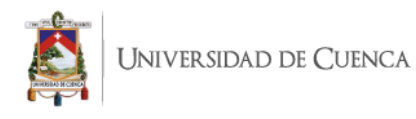

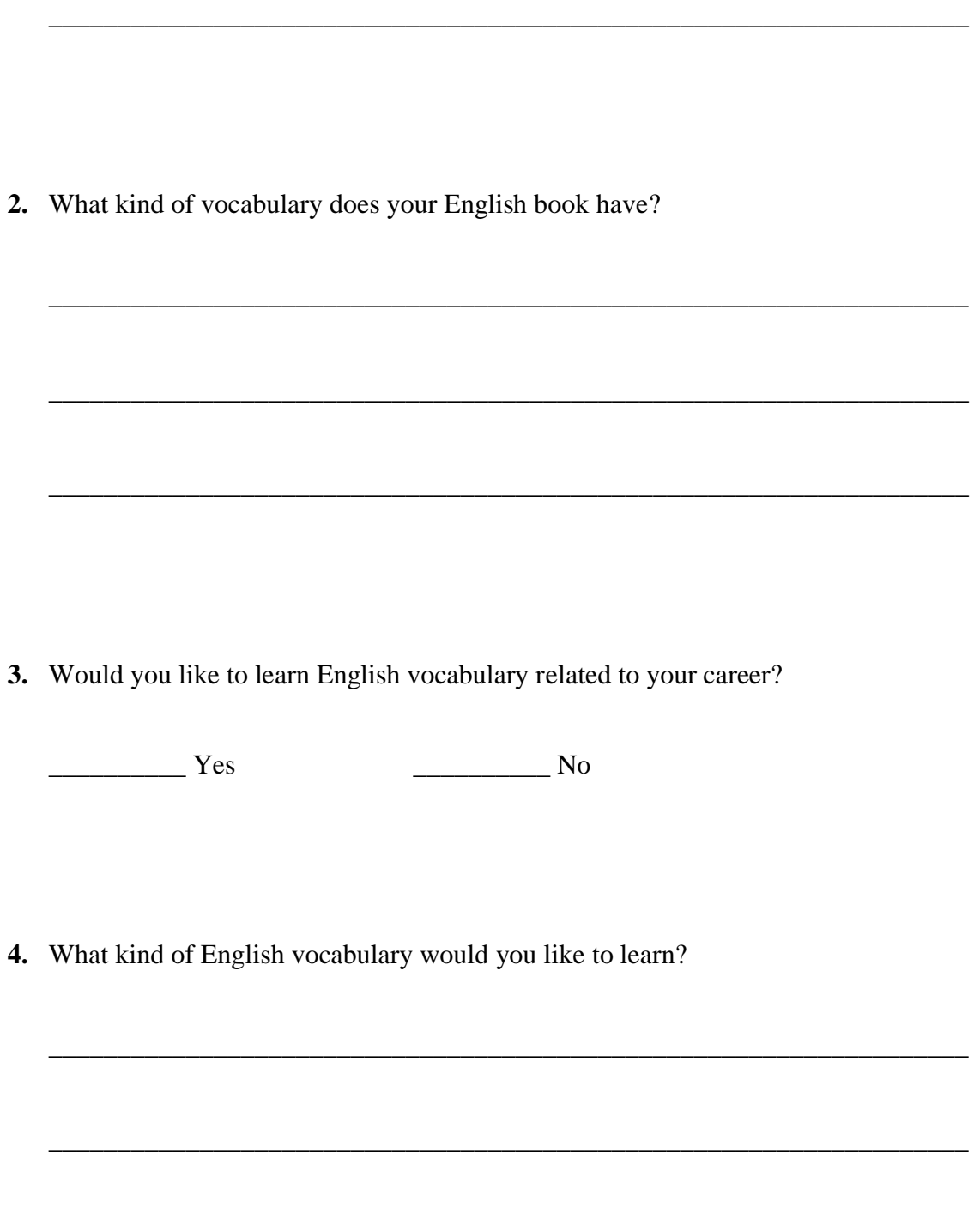

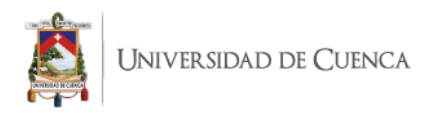

**5.** How often an English vocabulary handbook with computer-related words would help you to improve your language learning?

\_\_\_\_\_\_\_ Always \_\_\_\_\_\_\_ Sometimes \_\_\_\_\_\_\_ Never
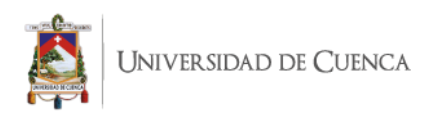

# **Appendix C.** Questionnaire 2

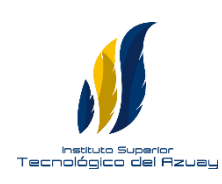

# **INSTITUTO SUPERIOR TECNOLÓGICO DEL AZUAY**

### **MAESTRIA EN LINGÜÍSTICA APLICADA A LA ENSEÑANZA DEL INGLÉS COMO LENGUA EXTRANJERA**

#### **Questionnaire # 2 for Software Development Students**

"An ESP Vocabulary Handbook for Beginner Students of the Software Development Major at the Instituto Superior Tecnológico del Azuay."

#### **REASONS FOR USING THE QUESTIONNAIRE:**

The aim of this questionnaire is to determine the degree of interest through students' perceptions.

This questionnaire will measure how interested the students are in learning English vocabulary and it will be very useful for designing the handbook.

#### **Instructions:**

- **a.** Read each question carefully and complete by filling in the blanks or checking  $(\sqrt{)}$ one of the choices provided.
- **b.** If you consider that none of the alternatives correspond to your criteria, just leave a blank space.
- **1.** Do you like learning English vocabulary?

\_\_\_\_\_\_\_\_\_\_ Yes \_\_\_\_\_\_\_\_\_\_ No

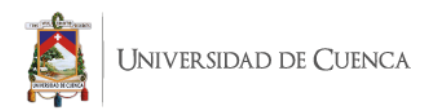

**2.** Why is English vocabulary important?

\_\_\_\_\_\_\_\_\_\_ Create sentences

\_\_\_\_\_\_\_\_\_\_ Speak

\_\_\_\_\_\_\_\_\_\_ Translate

\_\_\_\_\_\_\_\_\_\_ Express ideas

**3.** I am able to learn vocabulary better when it's presented in multiple ways (pictures, definitions, examples)

\_\_\_\_\_\_\_ Always \_\_\_\_\_\_\_ Sometimes \_\_\_\_\_\_\_ Never

**4.** I understand basic vocabulary words about computing on the internet.

\_\_\_\_\_\_\_\_\_\_ 1. Strongly disagree

\_\_\_\_\_\_\_\_\_\_ 2. Disagree

\_\_\_\_\_\_\_\_\_\_ 3. Undecided

\_\_\_\_\_\_\_\_\_\_ 4. Agree

\_\_\_\_\_\_\_\_\_\_ 5. Strongly agree

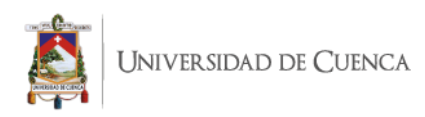

# **Appendix D.** Observational Field Notes Sheets

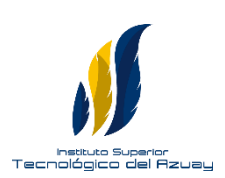

# **INSTITUTO SUPERIOR TECNOLÓGICO DEL AZUAY**

# **MAESTRIA EN LINGÜÍSTICA APLICADA A LA ENSEÑANZA DEL INGLÉS COMO LENGUA EXTRANJERA**

#### **Observational Field Notes**

"An ESP Vocabulary Handbook for Beginner Students of the Software Development Major at the Instituto Superior Tecnológico del Azuay."

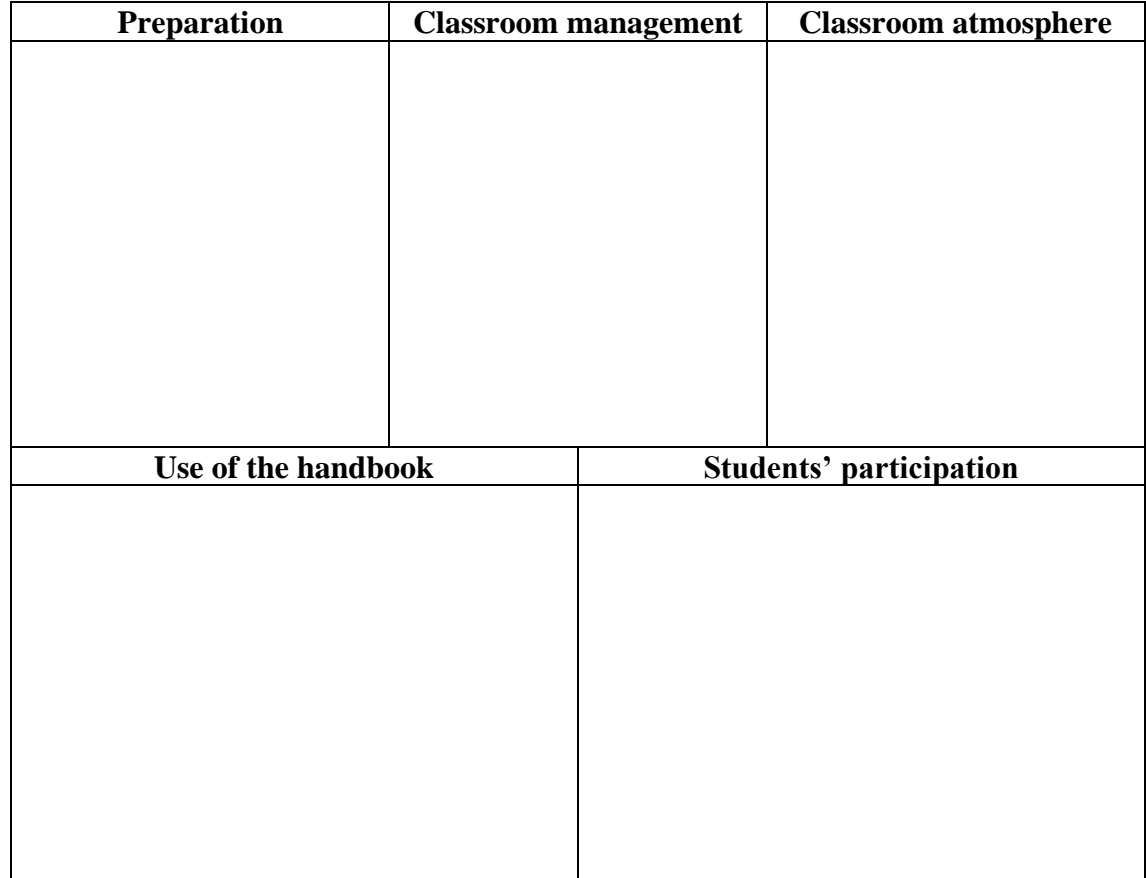

#### **Types of computers**

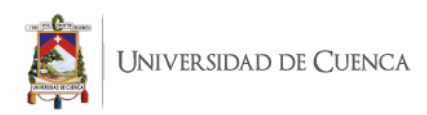

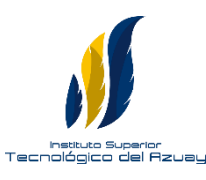

#### **MAESTRIA EN LINGÜÍSTICA APLICADA A LA ENSEÑANZA DEL INGLÉS COMO LENGUA EXTRANJERA**

#### **Observational Field Notes**

"An ESP Vocabulary Handbook for Beginner Students of the Software Development Major at the Instituto Superior Tecnológico del Azuay."

### **Internal Components of Computers**

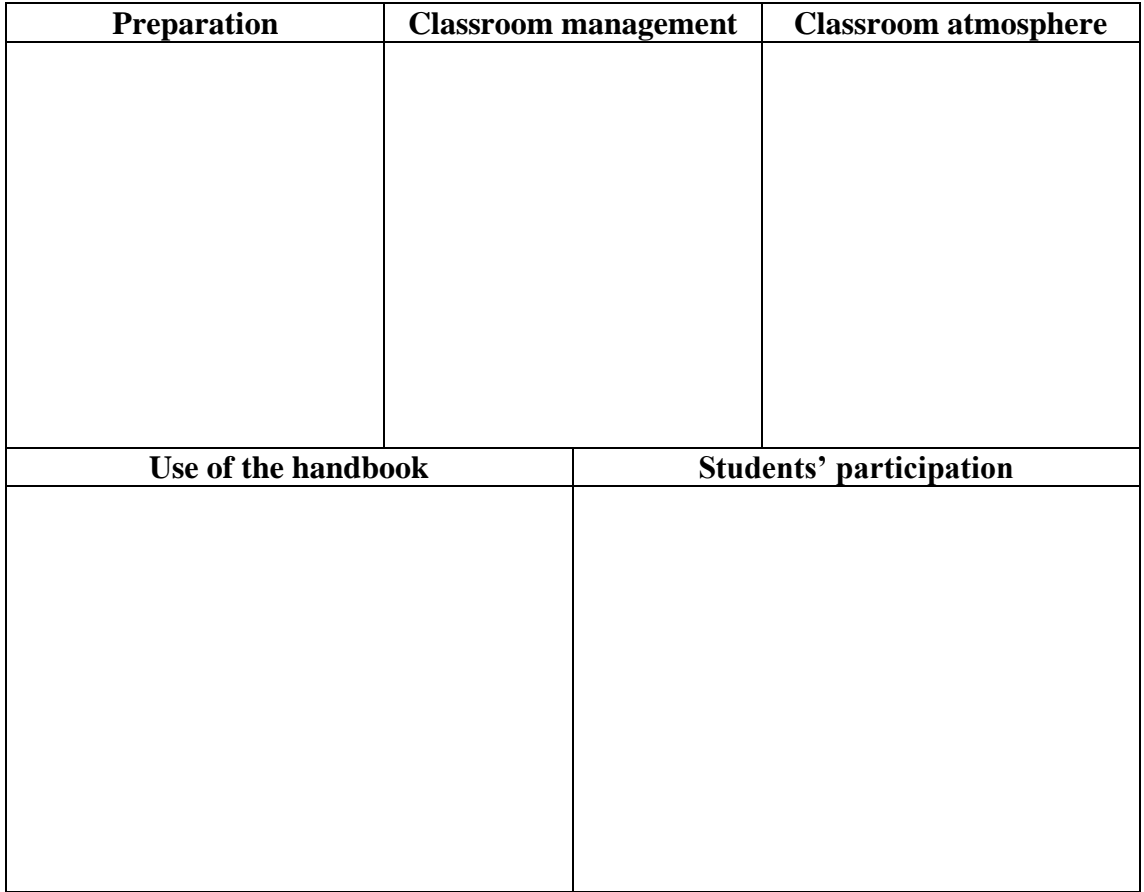

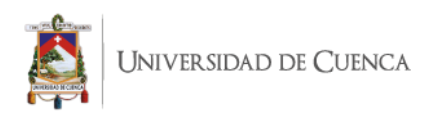

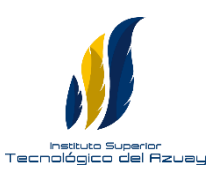

#### **MAESTRIA EN LINGÜÍSTICA APLICADA A LA ENSEÑANZA DEL INGLÉS COMO LENGUA EXTRANJERA**

#### **Observational Field Notes**

"An ESP Vocabulary Handbook for Beginner Students of the Software Development Major at the Instituto Superior Tecnológico del Azuay."

# **External Components of Computers**

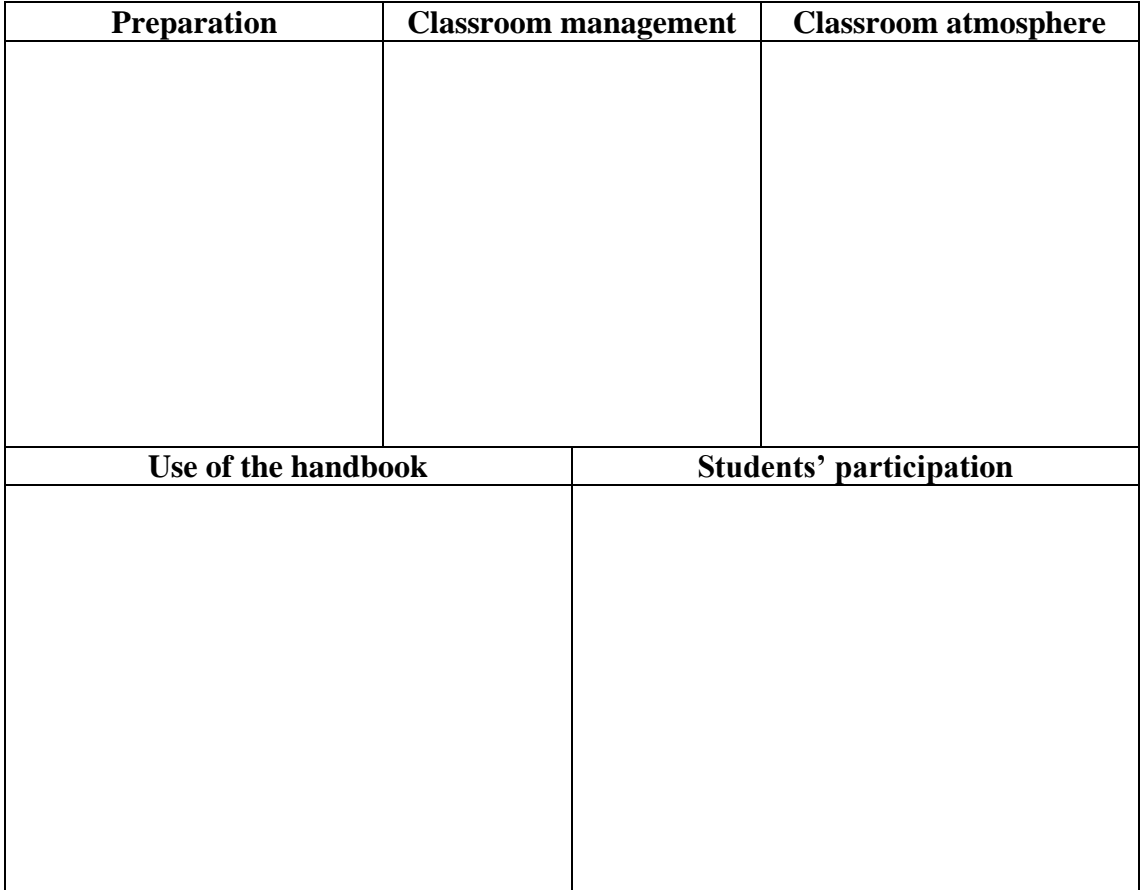

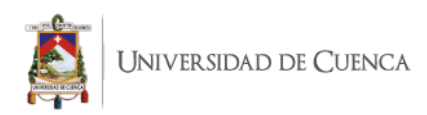

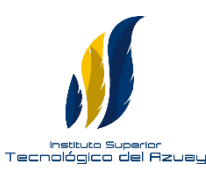

#### **MAESTRIA EN LINGÜÍSTICA APLICADA A LA ENSEÑANZA DEL INGLÉS COMO LENGUA EXTRANJERA**

#### **Observational Field Notes**

"An ESP Vocabulary Handbook for Beginner Students of the Software Development Major at the Instituto Superior Tecnológico del Azuay."

# **Desktop and Icons**

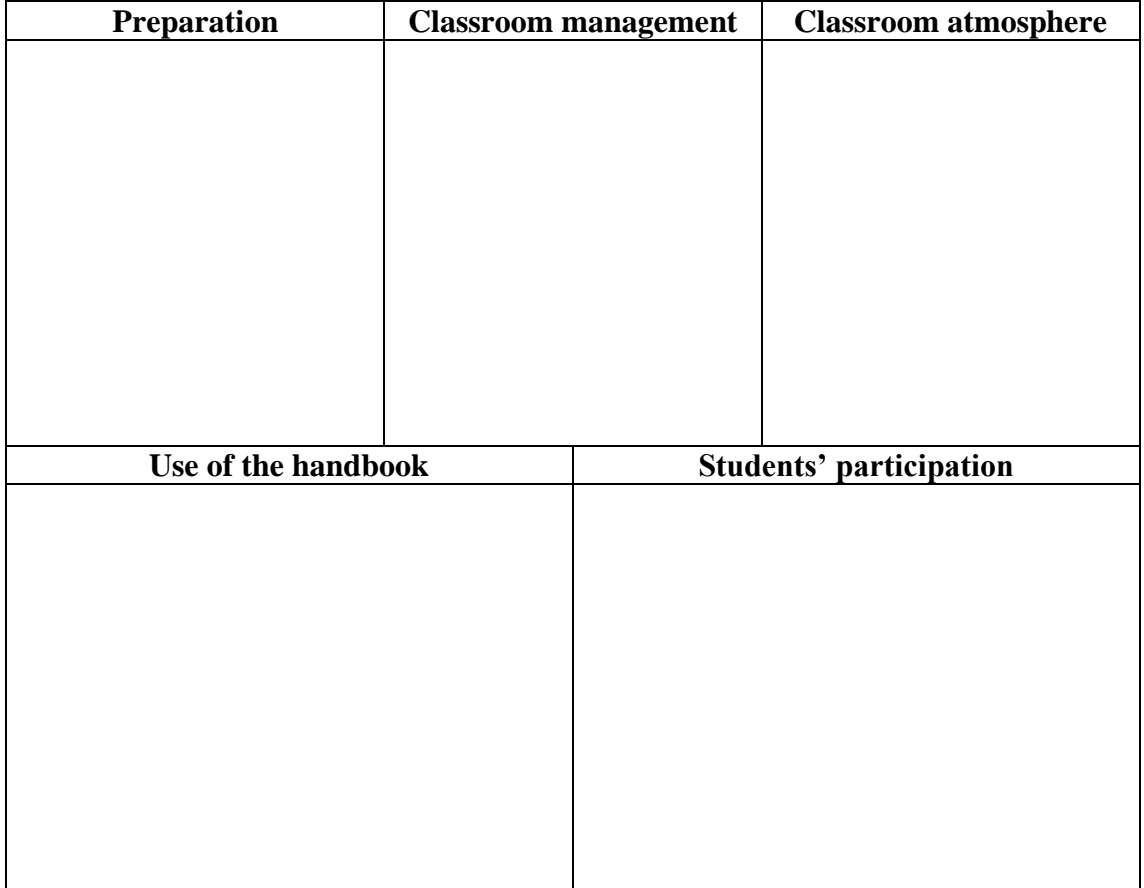

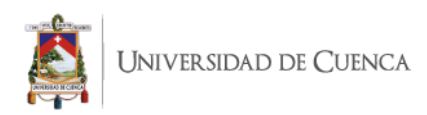

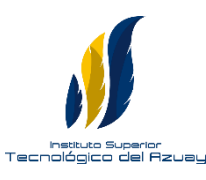

#### **MAESTRIA EN LINGÜÍSTICA APLICADA A LA ENSEÑANZA DEL INGLÉS COMO LENGUA EXTRANJERA**

#### **Observational Field Notes**

"An ESP Vocabulary Handbook for Beginner Students of the Software Development Major at the Instituto Superior Tecnológico del Azuay."

# **Digital Devices**

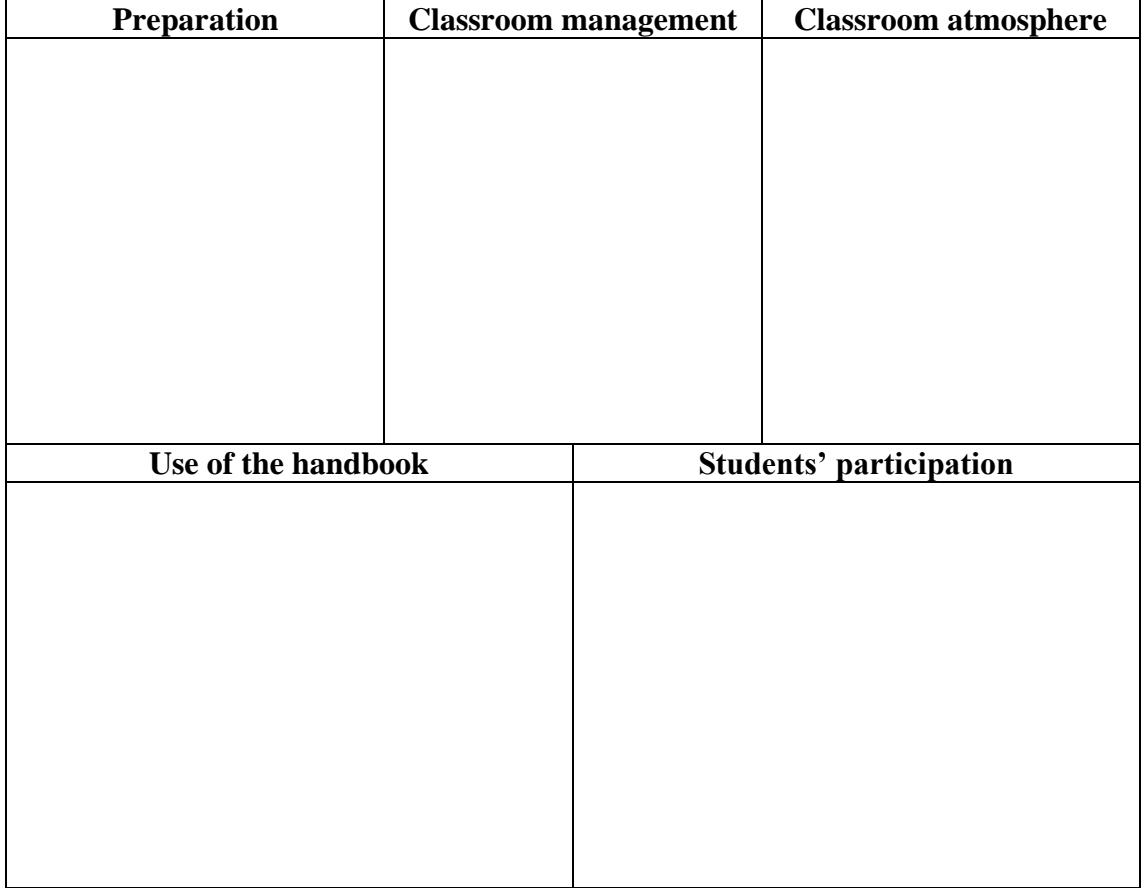

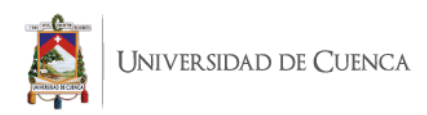

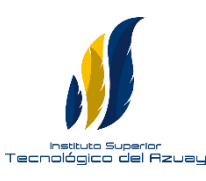

#### **MAESTRIA EN LINGÜÍSTICA APLICADA A LA ENSEÑANZA DEL INGLÉS COMO LENGUA EXTRANJERA**

#### **Observational Field Notes**

"An ESP Vocabulary Handbook for Beginner Students of the Software Development Major at the Instituto Superior Tecnológico del Azuay."

# **Internet Vocabulary**

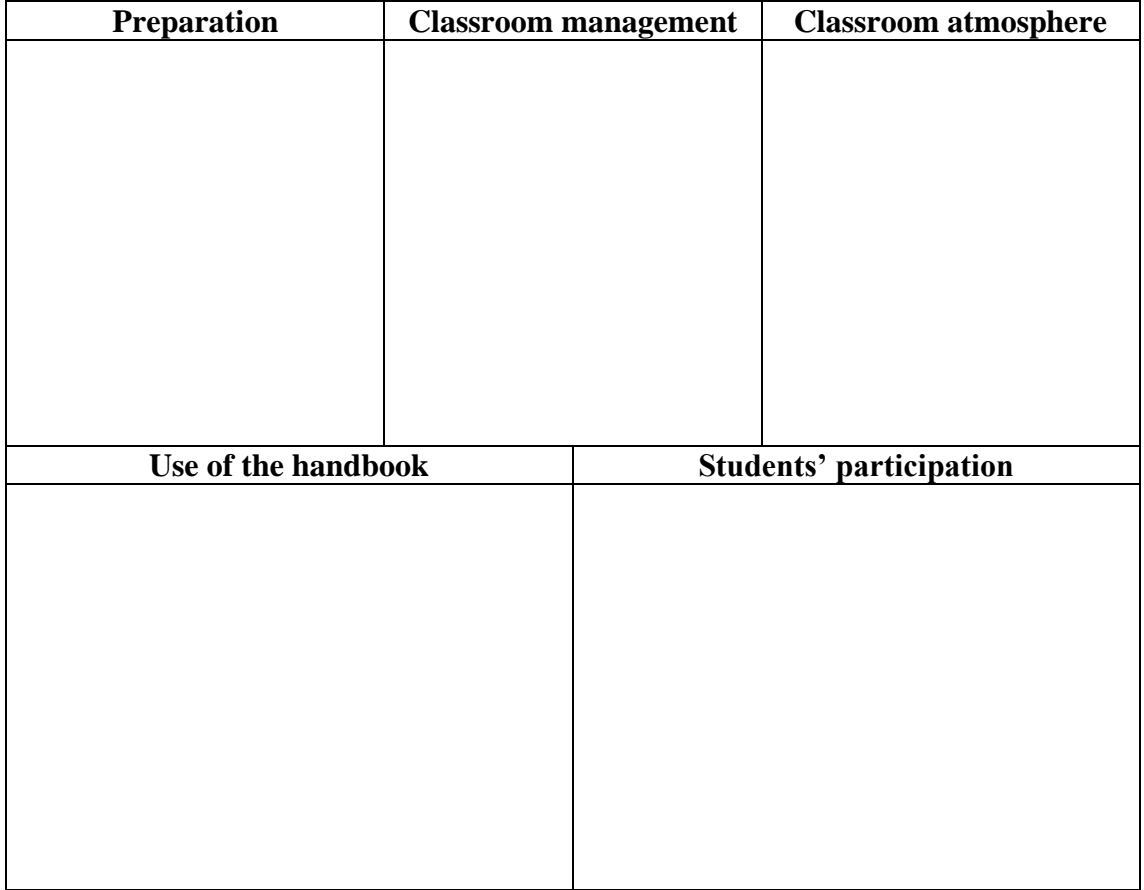

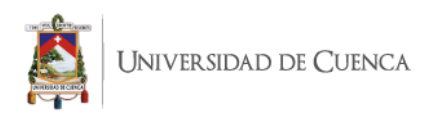

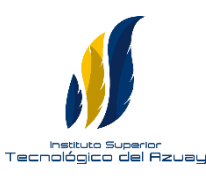

#### **MAESTRIA EN LINGÜÍSTICA APLICADA A LA ENSEÑANZA DEL INGLÉS COMO LENGUA EXTRANJERA**

#### **Observational Field Notes**

"An ESP Vocabulary Handbook for Beginner Students of the Software Development Major at the Instituto Superior Tecnológico del Azuay."

# **Keyboard Parts and Functions**

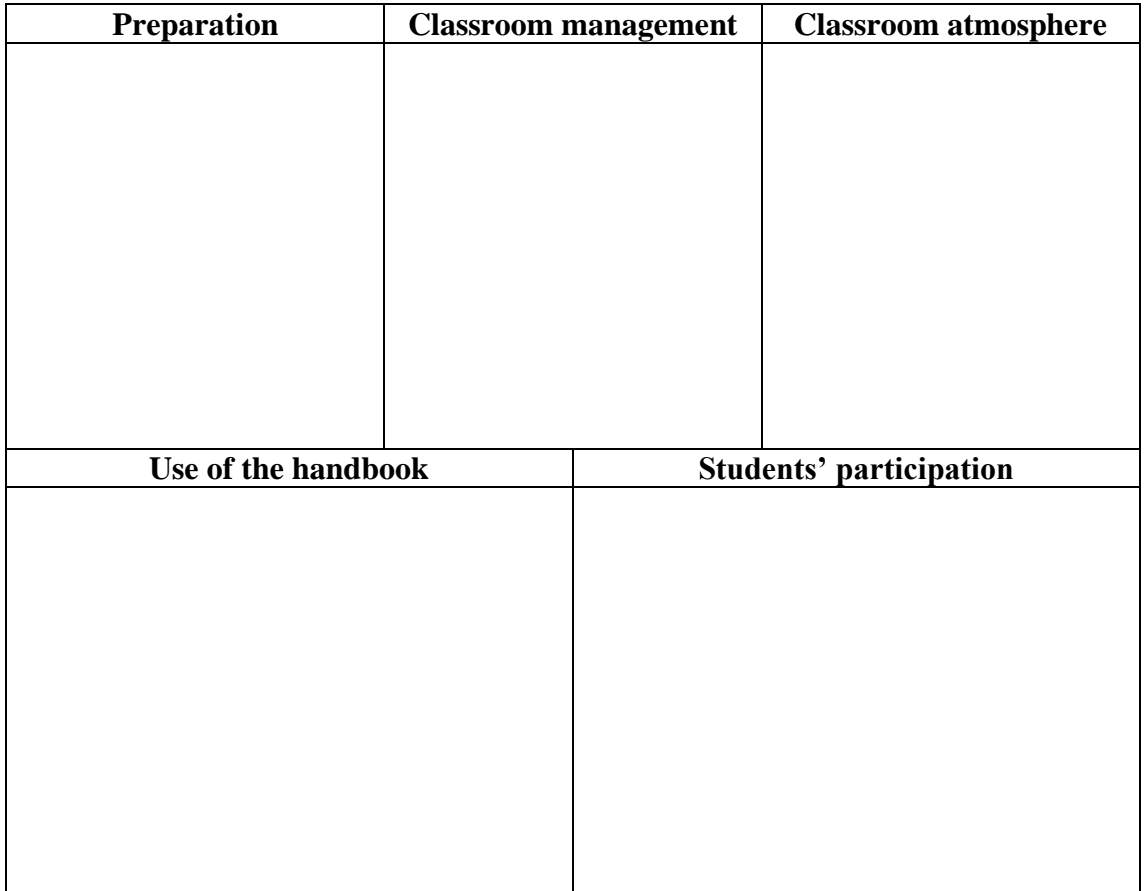

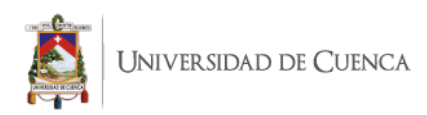

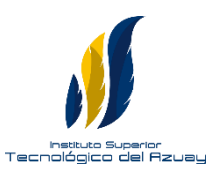

#### **MAESTRIA EN LINGÜÍSTICA APLICADA A LA ENSEÑANZA DEL INGLÉS COMO LENGUA EXTRANJERA**

#### **Observational Field Notes**

"An ESP Vocabulary Handbook for Beginner Students of the Software Development Major at the Instituto Superior Tecnológico del Azuay."

# **Apps and Features**

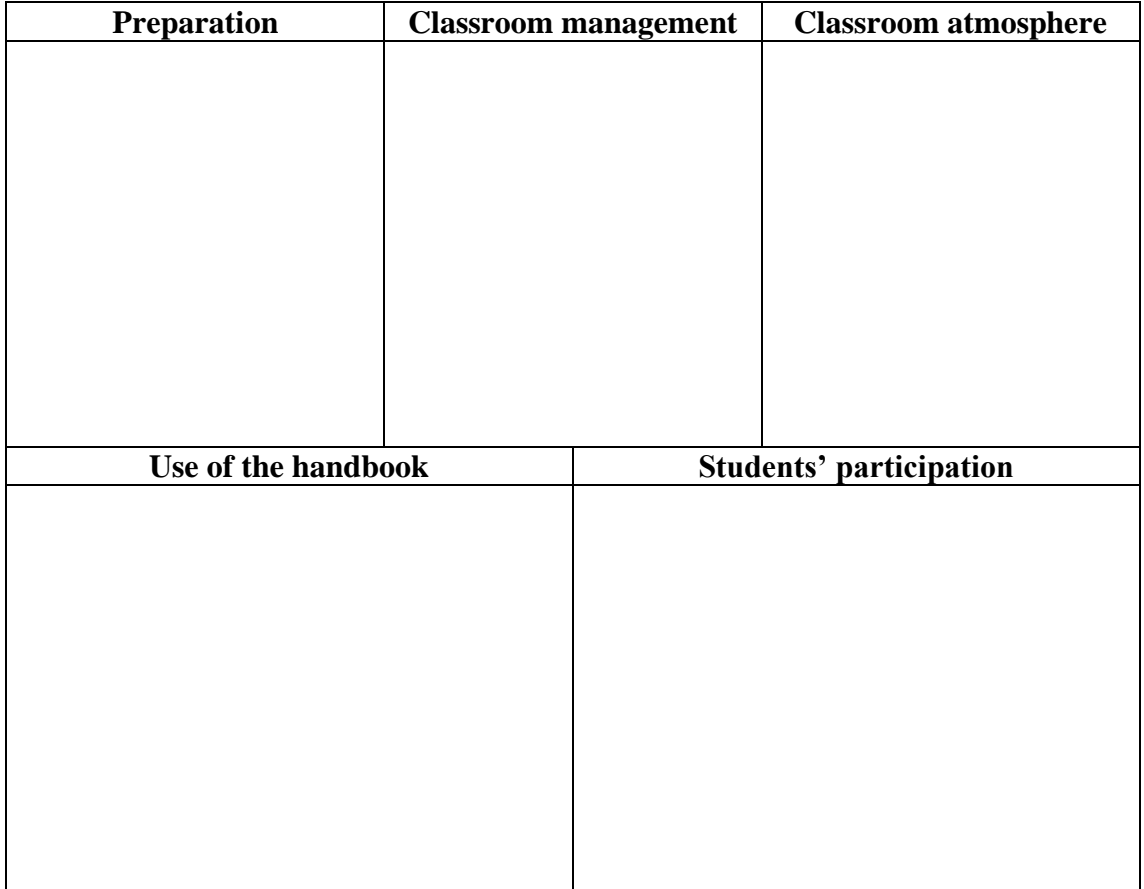

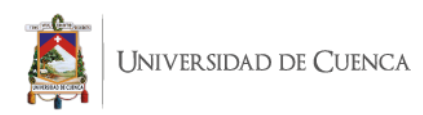

#### **Appendix E.** Pre-test and Post-test

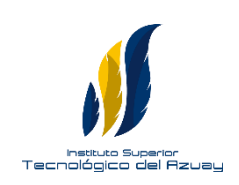

### **INSTITUTO SUPERIOR TECNOLÓGICO DEL AZUAY**

#### **MAESTRIA EN LINGÜÍSTICA APLICADA A LA ENSEÑANZA DEL INGLÉS COMO LENGUA EXTRANJERA**

#### **Pre-test and Post-test**

"An ESP Vocabulary Handbook for Beginner Students of the Software Development Major at the Instituto Superior Tecnológico del Azuay."

Thank you for allowing your valuable time to complete this pre-test which will be useful for having a clear scope of what beginner students know about computer-related vocabulary. If not much knowledge is proven from the participants, then this will serve as a preview of what will be expected throughout the whole course.

This pre-test will help the researcher to generate ideas for the lessons to be developed and it is intended to be used as a post-test to find out how much students have acquired from the lessons developed. Your observations are important. Please, feel free to provide comments.

#### **A. Match each item in Column A with its description in Column B. (0.25 point each = 1.50 points)**

**A Item B Description**

- DESKTOP COMPUTER **\_\_\_\_\_\_\_\_ 1.** a portable computer that can be carried around easily.
- LAPTOP **\_\_\_\_\_\_\_\_ 2.** a portable computer with a touchscreen instead of a keyboard.
- NETBOOK **\_\_\_\_\_\_\_\_ 3.** a computer that uses digital and analog techniques.

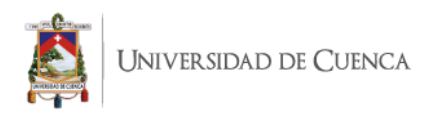

- HYBRID COMPUTER **\_\_\_\_\_\_\_\_ 4.** a computer that fits on a desk and can't be moved from its place.
- TABLET **\_\_\_\_\_\_\_\_ 5.** a mobile phone that performs most of the functions of a computer.
- SMARTPHONE **\_\_\_\_\_\_\_\_ 6.** a small laptop that is suitable for word processing and internet-based applications access.

### **B. Circle the best option. (0.25 point each = 1.25 points)**

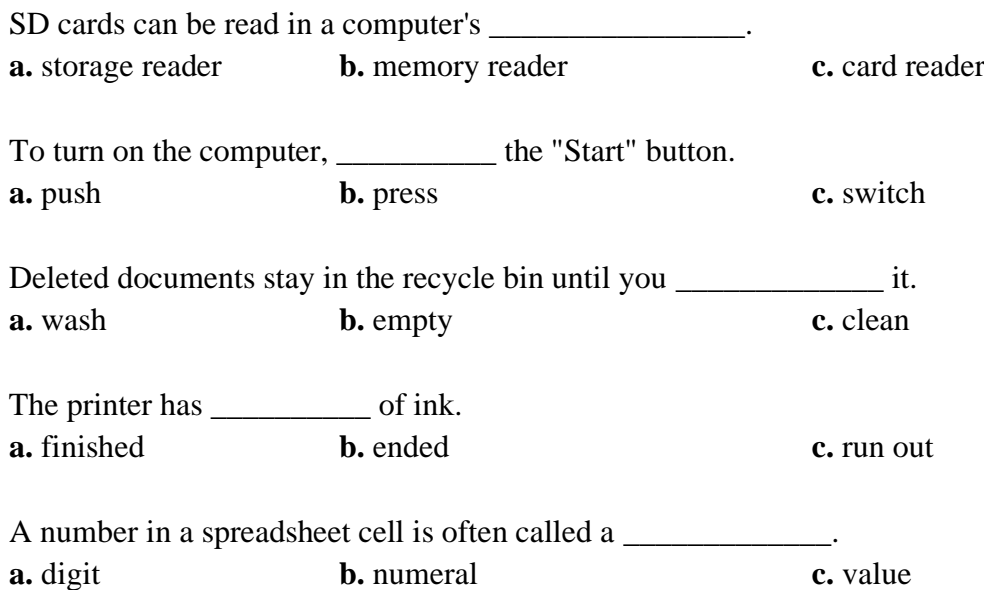

#### **C. Match the verbs with the nouns. (0.25 point each = 1.50 points)**

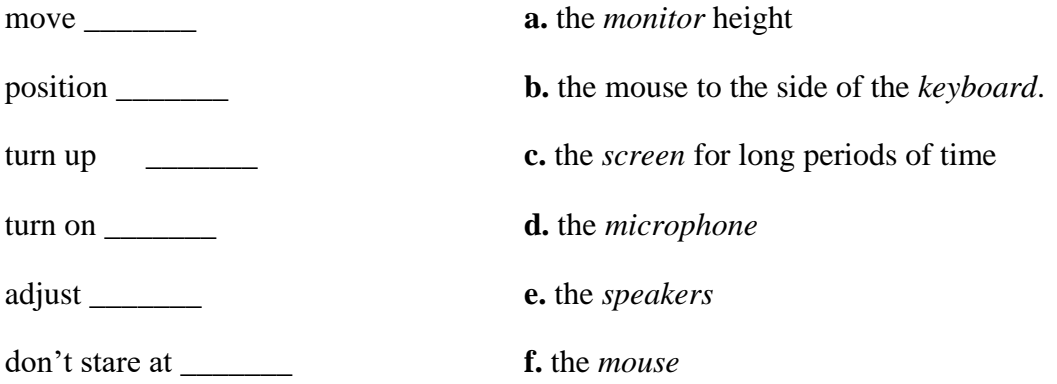

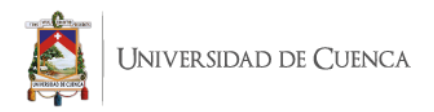

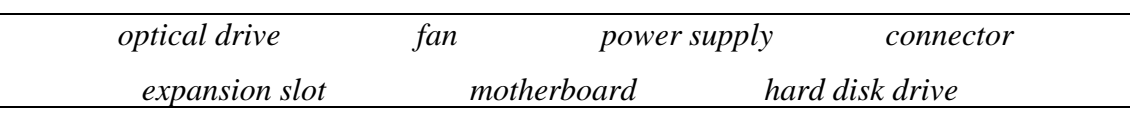

#### **D. Complete the sentences using the words below. (0.25 point each = 1.75 points)**

A \_\_\_\_\_\_\_\_\_\_\_\_\_\_\_\_\_\_\_\_\_\_\_\_\_ is an electro-mechanical data storage device that stores and retrieves digital data using magnetic storage and one or more rigid rapidly rotating platters coated with magnetic material.

A \_\_\_\_\_\_\_\_\_\_\_\_\_\_\_\_\_\_\_\_\_\_ is the main printed circuit board in general-purpose computers and other expandable systems.

A \_\_\_\_\_\_\_\_\_\_\_\_\_\_\_\_\_\_\_\_\_\_\_ is a device that terminates a segment of cabling or provides a point of entry for networking devices such as computers, hubs, and routers.

An allows you to use CDs, DVDs, and Blu-ray discs to listen to music or watch a movie.

A \_\_\_\_\_\_\_\_\_\_\_\_\_\_\_\_\_\_\_\_\_ is an electrical device that supplies electric power to an electrical load.

An \_\_\_\_\_\_\_\_\_\_\_\_\_\_\_\_\_\_\_\_\_\_\_\_\_\_\_ a place in a computer where an expansion card can be inserted.

A \_\_\_\_\_\_\_\_\_\_\_\_\_\_\_ is a hardware device that keeps the overall computer or a computer device cool by circulating air to or from the computer or component.

**E. Listen to your teacher. Then Write T or F to show whether each statement is true or false.**  $(0.25 \text{ point each} = 3 \text{ points})$ 

\_\_\_\_\_\_\_\_\_\_\_ A desktop is what you see when the computer is turned off.

\_\_\_\_\_\_\_\_\_\_\_ To make a window larger and fill the screen, click on the minimize button.

\_\_\_\_\_\_\_\_\_\_\_ The start button lets you close programs and files on your computer.

- \_\_\_\_\_\_\_\_\_\_\_ To bring back the window, click on its button on the taskbar.
- **Example 1** Press the number keys for symbols and press the symbol keys for numbers.
	- \_\_\_\_\_\_\_\_\_\_\_ For capital letters, press up the shift key and hold and then type the letter
- \_\_\_\_\_\_\_\_\_\_\_ The Caps Lock key lets you write in capital letters.
	- \_\_\_\_\_\_\_\_\_\_\_ The keys are the individual buttons you press when you type.

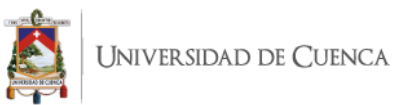

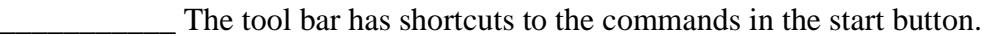

You can't have more than one window open at a time.

\_\_\_\_\_\_\_\_\_\_\_ You can use the scroll bars to move around the screen.

\_\_\_\_\_\_\_\_\_\_\_ A taskbar is a bar at the edge of the display of a graphical user interface that allows quick access to current or favorite applications.

#### **F. Match the words with their meanings. (0.25 point each = 2.50 points)**

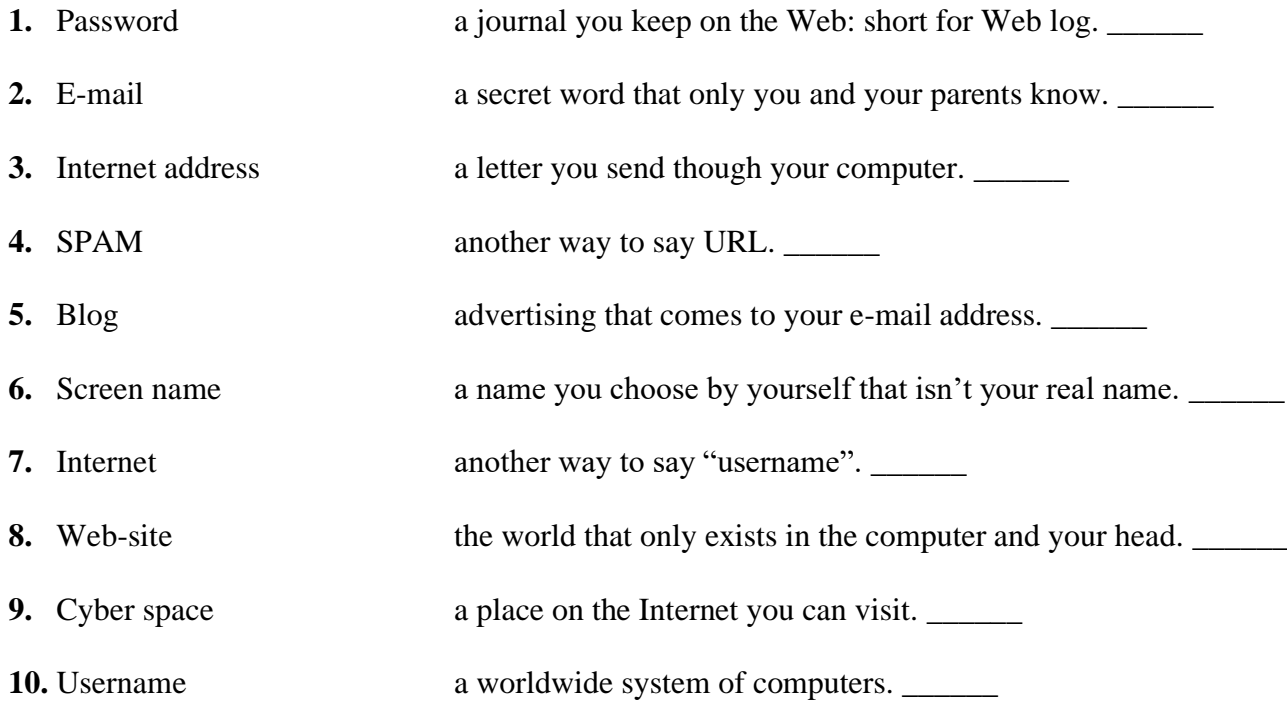

#### **G. Match the shortcut to the correct function. (0.25 point each = 5 points)**

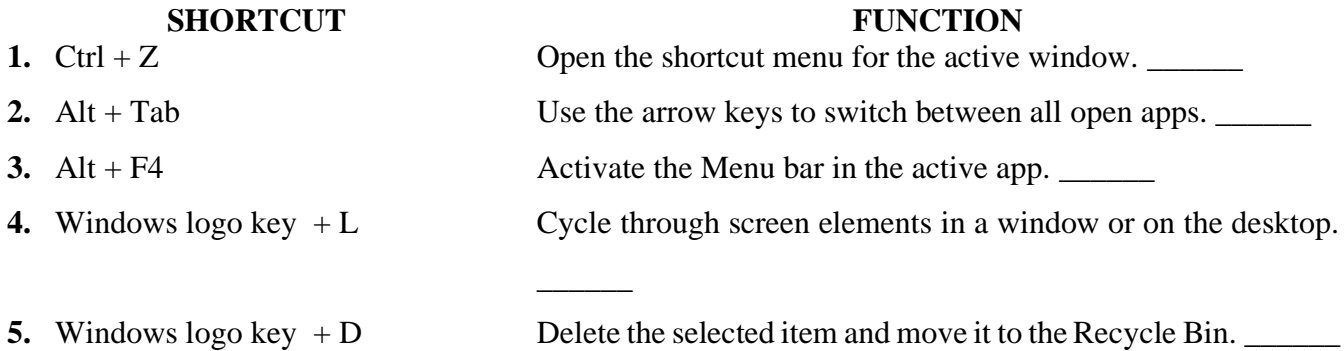

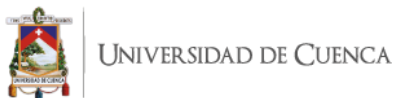

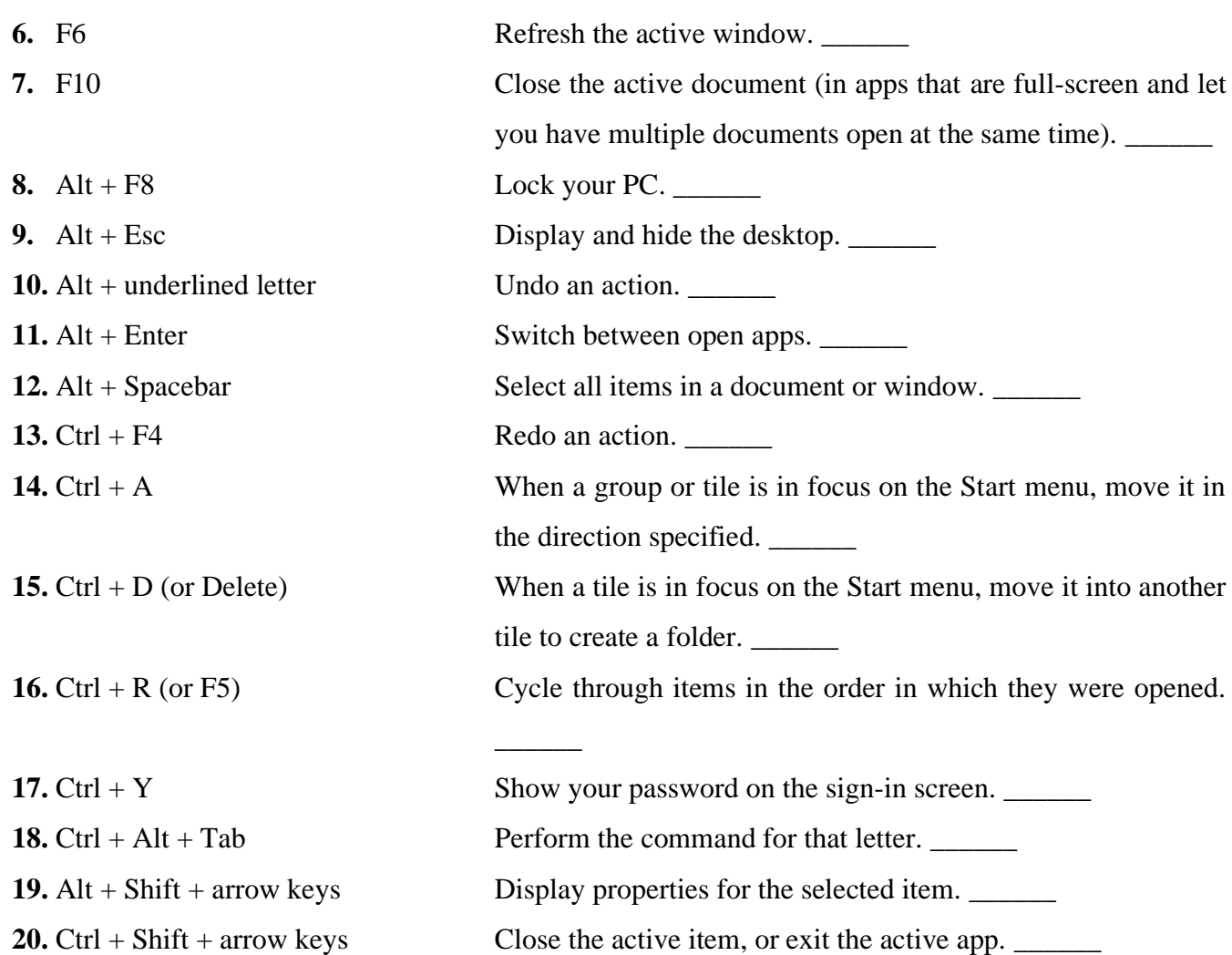

#### **H. Read the text and answer the questions. (0.50 point each = 3.50 points)**

#### **CACHE MEMORY**

Most PCs are held back not by the speed of their main processor, but by the time it takes to move data in and out of memory. One of the most important techniques for getting around this s bottleneck is the memory cache.

The idea is to use a small number of very fast memory chips as a buffer or cache between main memory and the processor. Whenever the processor needs to read data it looks in this cache

- 10 area first. If it finds the data in the cache then this counts as a 'cache hit' and the processor need not go through the more laborious process of reading data from the main memory. Only if the data is not in the cache does it need to access main
- 15 memory, but in the process it copies whatever it finds into the cache so that it is there ready for the next time it is needed. The whole process is controlled by a group of logic circuits called the cache controller.
- 20 One of the cache controller's main jobs is to look after 'cache coherency' which means ensuring that any changes written to main memory are reflected within the cache and vice versa. There are several techniques for achieving this, the most obvious
- 25 being for the processor to write directly to both the cache and main memory at the same time. This is known as a 'write-through' cache and is the safest solution, but also the slowest.
- The main alternative is the 'write-back' cache 30 which allows the processor to write changes only to the cache and not to main memory. Cache entries that have changed are flagged as 'dirty', telling the cache controller to write their contents back to main memory before using the space to
- 35 cache new data. A write-back cache speeds up the write process, but does require a more intelligent cache controller.

Most cache controllers move a 'line' of data rather than just a single item each time they need to

- 40 transfer data between main memory and the cache. This tends to improve the chance of a cache hit as most programs spend their time stepping through instructions stored sequentially in memory, rather than jumping about from one
- 45 area to another. The amount of data transferred each time is known as the 'line size'.

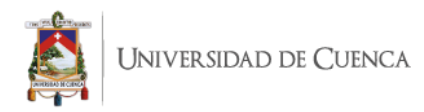

**1.** What is one of the main causes of a PC not running at its highest potential speed?

\_\_\_\_\_\_\_\_\_\_\_\_\_\_\_\_\_\_\_\_\_\_\_\_\_\_\_\_\_\_\_\_\_\_\_\_\_\_\_\_\_\_\_\_\_\_\_\_\_\_\_\_\_\_\_\_\_\_\_\_\_\_\_\_\_\_\_

\_\_\_\_\_\_\_\_\_\_\_\_\_\_\_\_\_\_\_\_\_\_\_\_\_\_\_\_\_\_\_\_\_\_\_\_\_\_\_\_\_\_\_\_\_\_\_\_\_\_\_\_\_\_\_\_\_\_\_\_\_\_\_\_\_\_\_

\_\_\_\_\_\_\_\_\_\_\_\_\_\_\_\_\_\_\_\_\_\_\_\_\_\_\_\_\_\_\_\_\_\_\_\_\_\_\_\_\_\_\_\_\_\_\_\_\_\_\_\_\_\_\_\_\_\_\_\_\_\_\_\_\_\_\_

\_\_\_\_\_\_\_\_\_\_\_\_\_\_\_\_\_\_\_\_\_\_\_\_\_\_\_\_\_\_\_\_\_\_\_\_\_\_\_\_\_\_\_\_\_\_\_\_\_\_\_\_\_\_\_\_\_\_\_\_\_\_\_\_\_\_\_

\_\_\_\_\_\_\_\_\_\_\_\_\_\_\_\_\_\_\_\_\_\_\_\_\_\_\_\_\_\_\_\_\_\_\_\_\_\_\_\_\_\_\_\_\_\_\_\_\_\_\_\_\_\_\_\_\_\_\_\_\_\_\_\_\_\_\_

\_\_\_\_\_\_\_\_\_\_\_\_\_\_\_\_\_\_\_\_\_\_\_\_\_\_\_\_\_\_\_\_\_\_\_\_\_\_\_\_\_\_\_\_\_\_\_\_\_\_\_\_\_\_\_\_\_\_\_\_\_\_\_\_\_\_\_

\_\_\_\_\_\_\_\_\_\_\_\_\_\_\_\_\_\_\_\_\_\_\_\_\_\_\_\_\_\_\_\_\_\_\_\_\_\_\_\_\_\_\_\_\_\_\_\_\_\_\_\_\_\_\_\_\_\_\_\_\_\_\_\_\_\_\_

- **2.** What word in the text is used instead of "buffer"?
- **3.** What device looks after cache coherency?
- **4.** What is the main alternative to "write through cache"?
- **5.** When does a write-back cache write its contents back to main memory?
- **6.** When is data marked as "dirty" in a write-back cache?
- **7.** What determines what data is replaced in a disk cache?

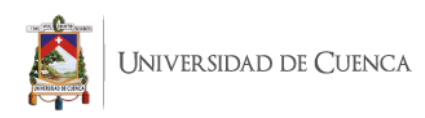

**Appendix F.** ESP Vocabulary Handbook

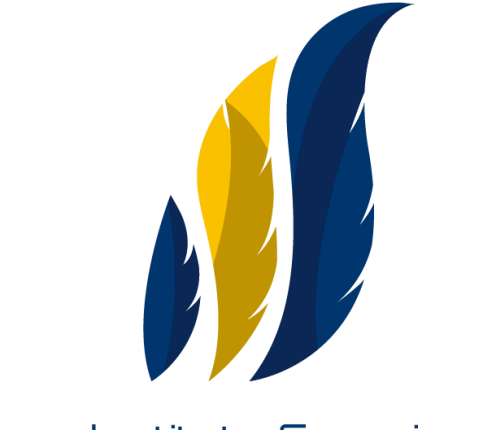

# **Instituto Superior** Tecnológico del Azuay

# TECNOLOGÍA SUPERIOR EN DESARROLLO DE **SOFTWARE**

# **ESP VOCABULARY**

# **HANDBOOK**

Author:

Lcda. Daniela Cabrera

Noviembre 2018 - Abril 2019

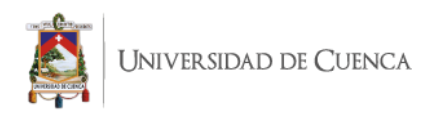

# **General objective:**

To create and apply an ESP handbook for Software Development beginner students at the Instituto Superior Tecnológico del Azuay that will be used as learning material for teachers and students.

# **Specific objectives:**

- To build ESP tasks and material that will lead students to construct vocabulary knowledge.
- To increase students' vocabulary skills through the use of tasks related to software and computers.
- To determine the degree of vocabulary improvement after the application of the ESP handbook according to students' perceptions.

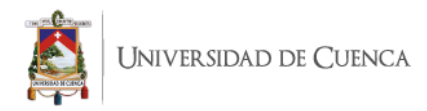

# **Edit note**

This vocabulary handbook contains didactic material compiled from different bibliographic sources, both physical and digital, with the aim of providing a pedagogical guide to those who take the subject of English A1 in the Software Development Major at the Instituto Superior Tecnológico del Azuay.

The information that I present below has been selected taking into account the criterion of theoretical importance and the curricular guidelines established by the Centro de Idiomas of the Instituto Superior Tecnológico del Azuay.

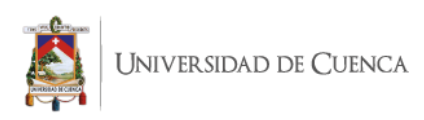

# **UNIT 1: Types of computers**

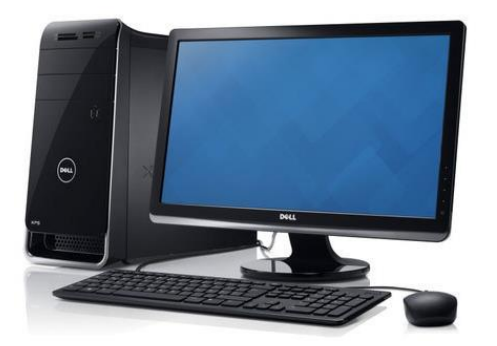

**Source: [www.indiamart.com](http://www.indiamart.com/) Source: Source: [www.amazon.com](http://www.amazon.com/)** 

# [DESKTOP COMPUTER](https://cdn.shopify.com/s/files/1/0092/9565/9123/products/71KK7OnF2iL._SL1500_1400x.jpg?v=1534849464) [LAPTOP](https://pisces.bbystatic.com/image2/BestBuy_US/images/products/6356/6356443_sd.jpg)

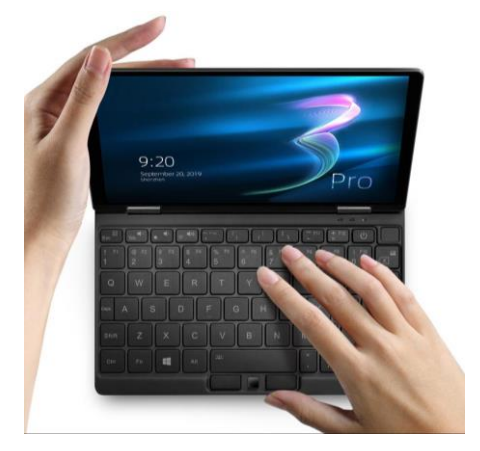

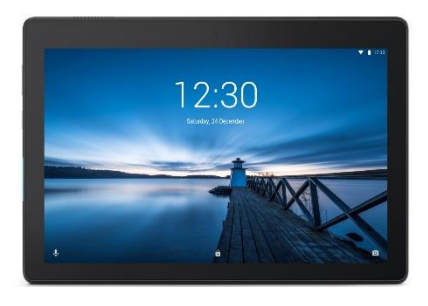

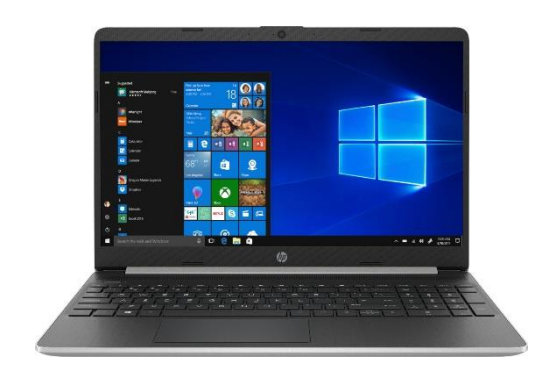

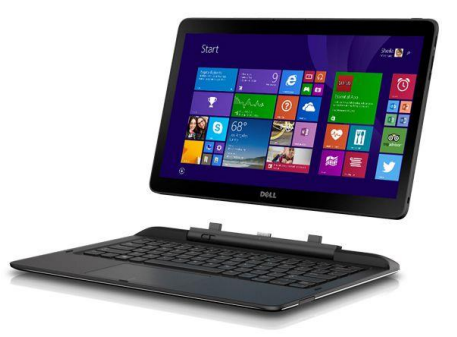

**Source:** www.dhresource.com **Source:** [https://www.popsci.com](https://www.popsci.com/)

# [NETBOOK](https://images-na.ssl-images-amazon.com/images/I/61%2B4HNdZwfL._AC_SY355_.jpg) [HYBRID COMPUTER](http://cavpforum.com/wp-content/uploads/2019/06/61t7z0PDfAL._SL1000_.jpg)

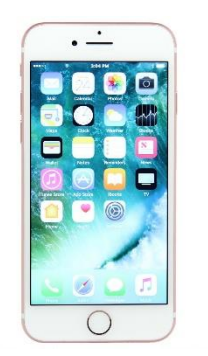

**Source:** [https://www.joycemayne.com.au](https://www.joycemayne.com.au/) **Source:** [https://www.harveynorman.com.au](https://www.harveynorman.com.au/)

### [TABLET](https://azcd.harveynorman.com.au/media/catalog/product/z/a/za470028au-lenovo-tab-e10-10-1-inch-tablet-black.jpg) [SMARTPHONE](https://www.yaesta.com/uploads/productos/prd-3465/iphone7rosado1.jpg?v13122019)

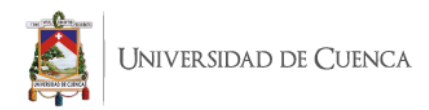

# **WORKSHEET 1**

**ACTIVITY 1.1.** Find the names of six types of computers.

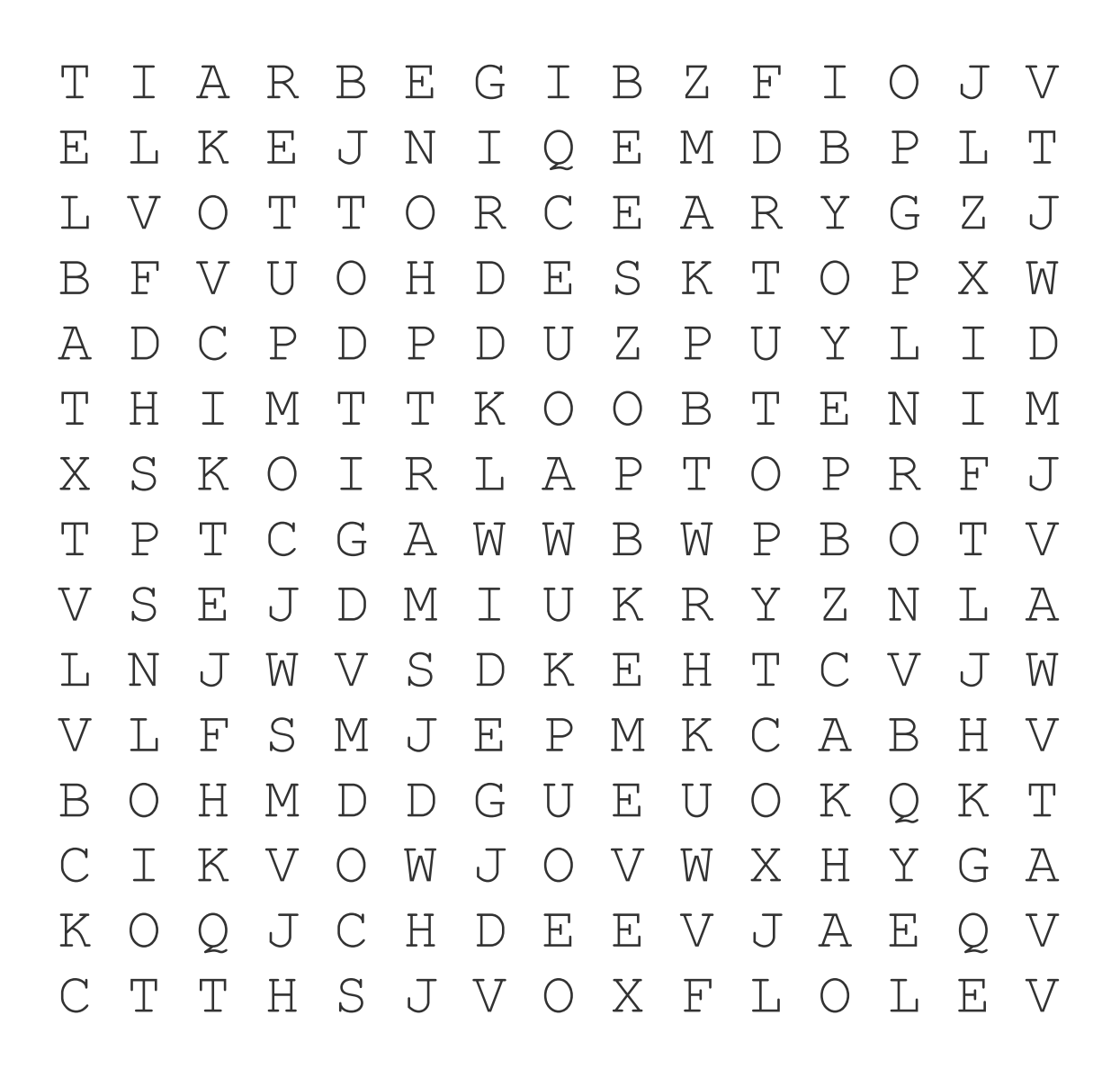

**Source:** [www.puzzlemaker.discoveryeducation.com](http://www.puzzlemaker.discoveryeducation.com/)

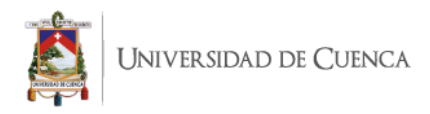

**ACTIVITY 1.2.** Match each item in Column A with its description in Column B. Then write sentences about each type of computers using the verb TO BE.

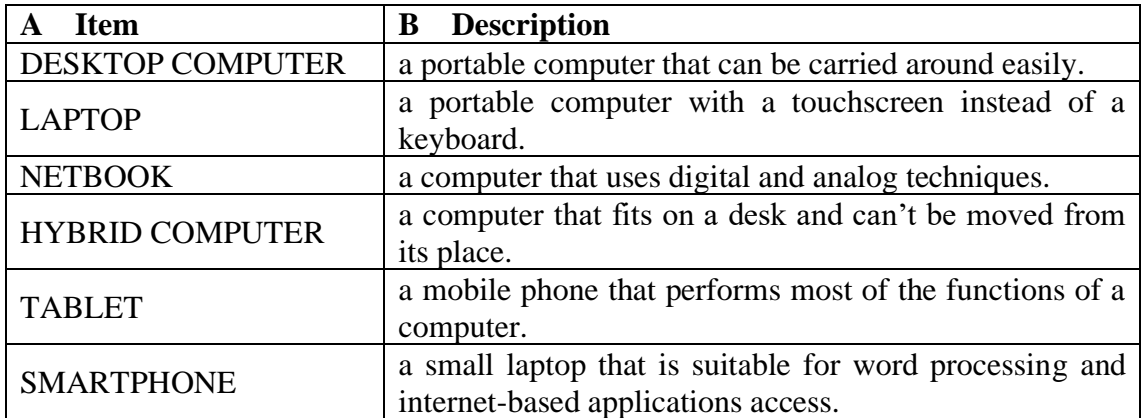

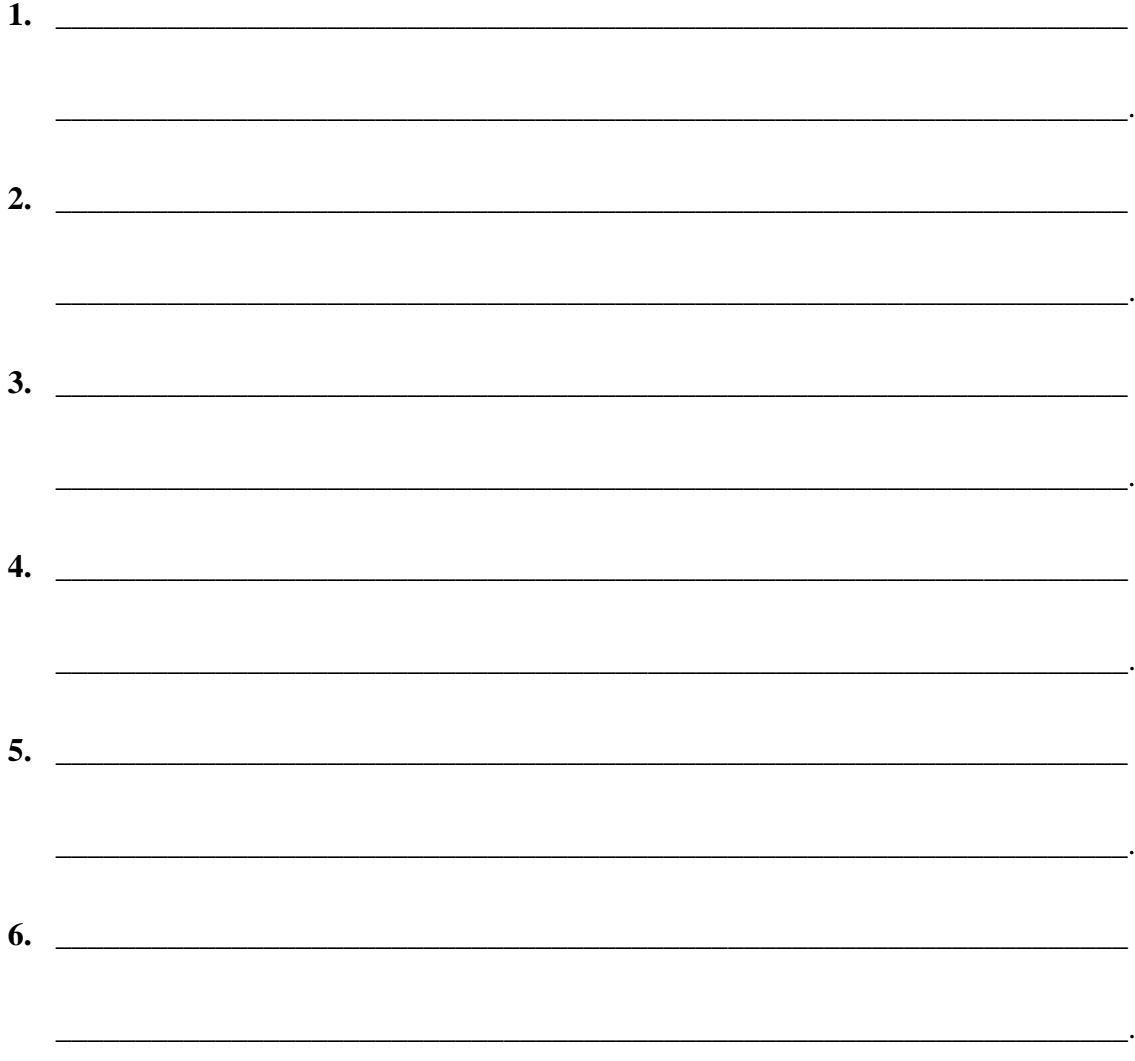

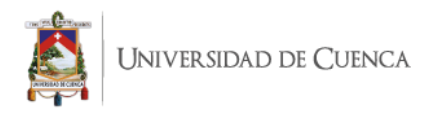

**ACTIVITY 1.3.** Complete the crossword below.

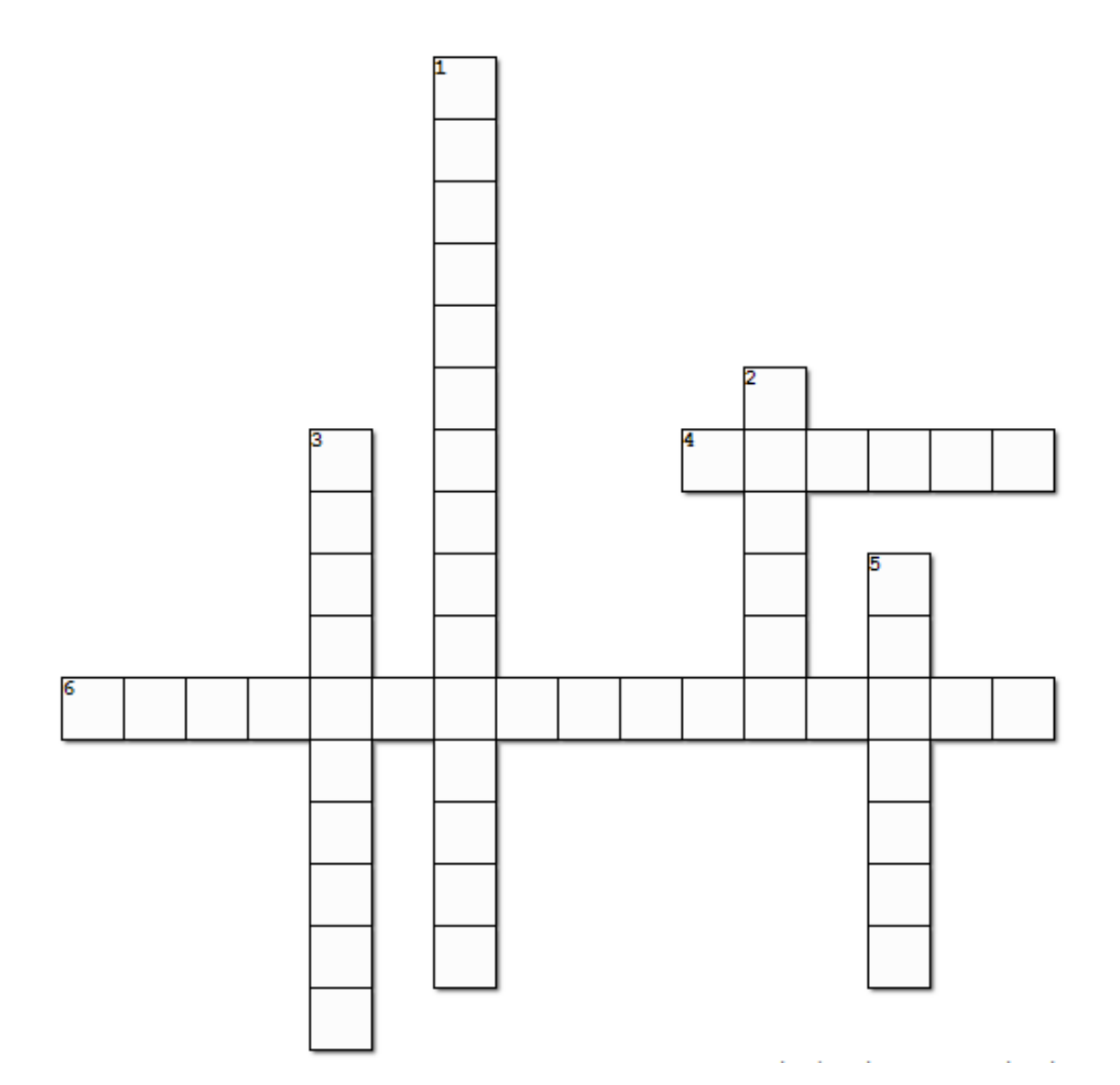

**Source:** [www.worksheets.theteacherscorner.net](http://www.worksheets.theteacherscorner.net/)

#### **Across:**

- **4.** It has a touchscreen instead of a keyboard.
- **6.** It can't be moved from its place.

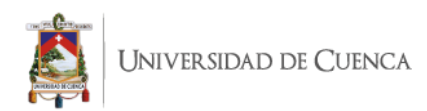

#### **Down:**

- **1.** It uses digital and analog techniques.
- **2.** It's a portable computer.
- **3.** It's a mobile phone.
- **5.** It's a small laptop.

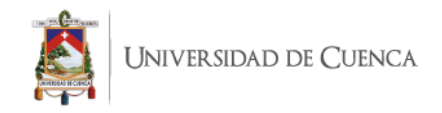

# **UNIT 2: Internal Components of Computers**

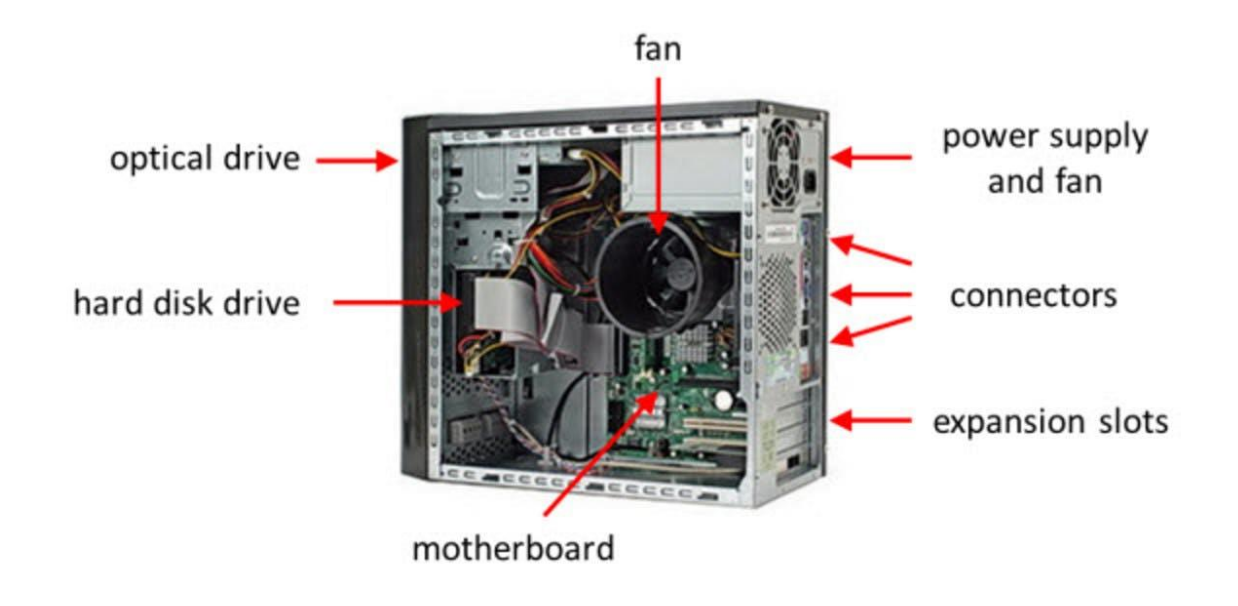

**Source:** https://mellaharun.wordpress.com

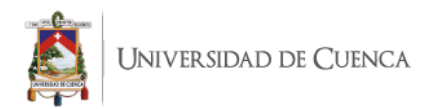

# **WORKSHEET 2**

# **ACTIVITY 2.1.** Choose the best option.

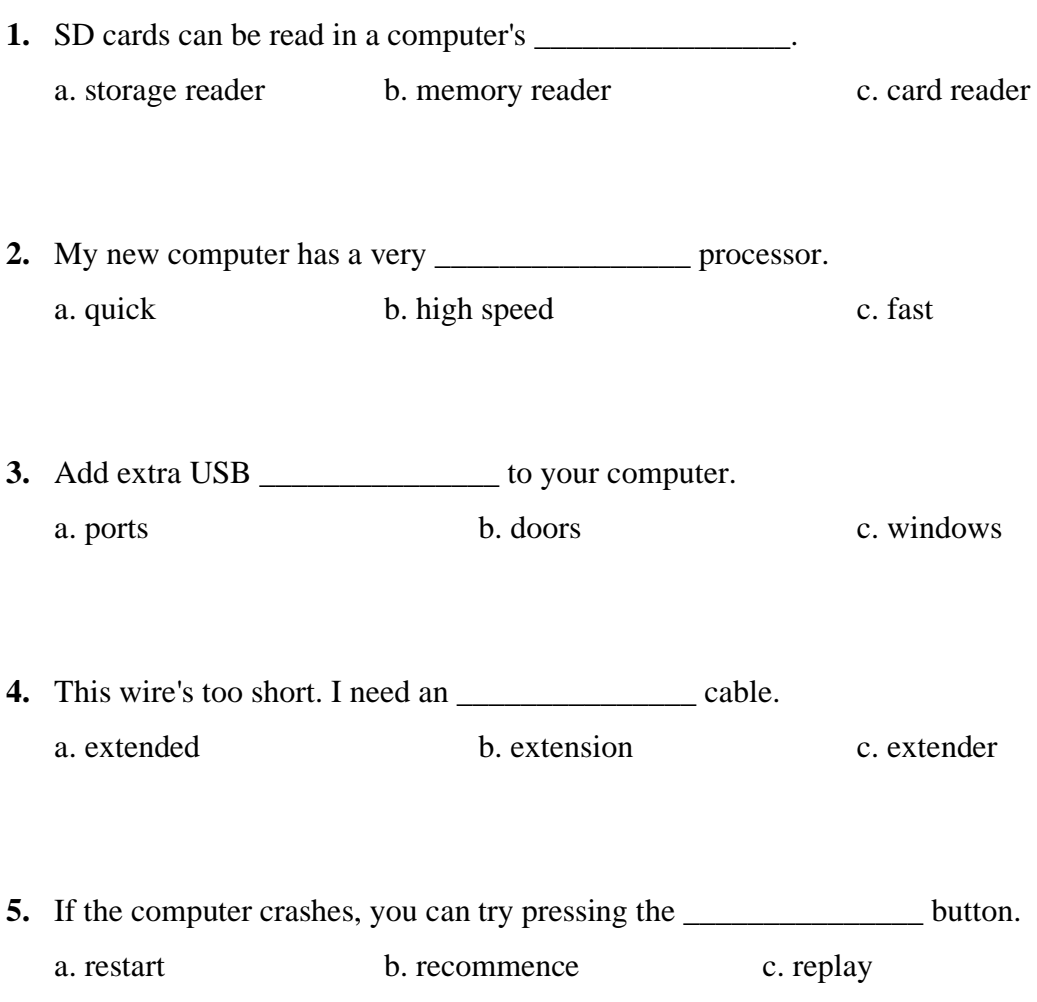

Source: [www.ltenglish.wordpress.com](http://www.ltenglish.wordpress.com/)

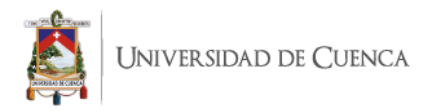

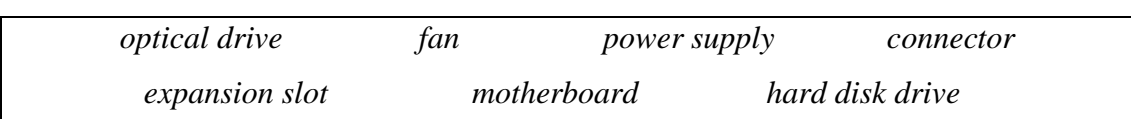

**ACTIVITY 2.2.** Complete the sentences using the words below.

A \_\_\_\_\_\_\_\_\_\_\_\_\_\_\_\_\_\_\_\_\_\_\_\_\_ is an electro-mechanical data storage device that stores and retrieves digital data using magnetic storage and one or more rigid rapidly rotating platters coated with magnetic material.

A \_\_\_\_\_\_\_\_\_\_\_\_\_\_\_\_\_\_\_\_\_\_ is the main printed circuit board in general-purpose computers and other expandable systems.

A \_\_\_\_\_\_\_\_\_\_\_\_\_\_\_\_\_\_\_\_\_\_\_ is a device that terminates a segment of cabling or provides a point of entry for networking devices such as computers, hubs, and routers.

An \_\_\_\_\_\_\_\_\_\_\_\_\_\_\_\_\_\_\_\_\_\_ allows you to use CDs, DVDs, and Blu-ray discs to listen to music or watch a movie.

A \_\_\_\_\_\_\_\_\_\_\_\_\_\_\_\_\_\_\_ is an electrical device that supplies electric power to an electrical load.

An \_\_\_\_\_\_\_\_\_\_\_\_\_\_\_\_\_\_\_\_ a place in a computer where an expansion card can be inserted.

A \_\_\_\_\_\_\_\_\_\_\_\_\_\_\_ is a hardware device that keeps the overall computer or a computer device cool by circulating air to or from the computer or component.

#### **Source:** [https://quizlet.com](https://quizlet.com/)

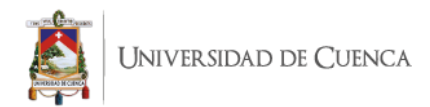

**ACTIVITY 2.3.** Find the answers to these questions in the following texts.

- 1. What is one of the main causes of a PC not running at its highest potential speed?
- **2.** What word in the text is used instead of "buffer"?
- **3.** What device looks after cache coherency?
- **4.** What is the main alternative to "write through cache"?
- **5.** When does a write-back cache write its contents back to main memory?
- **6.** When is data marked as "dirty" in a write-back cache?
- **7.** What determines what data is replaced in a disk cache?

#### **CACHE MEMORY**

Most PCs are held back not by the speed of their main processor, but by the time it takes to move data in and out of memory. One of the most important techniques for getting around this s bottleneck is the memory cache.

The idea is to use a small number of very fast memory chips as a buffer or cache between main memory and the processor. Whenever the processor needs to read data it looks in this cache

- to area first. If it finds the data in the cache then this counts as a 'cache hit' and the processor need not go through the more laborious process of reading data from the main memory. Only if the data is not in the cache does it need to access main
- 15 memory, but in the process it copies whatever it finds into the cache so that it is there ready for the next time it is needed. The whole process is controlled by a group of logic circuits called the cache controller.
- 20 One of the cache controller's main jobs is to look after 'cache coherency' which means ensuring that any changes written to main memory are reflected within the cache and vice versa. There are several techniques for achieving this, the most obvious

25 being for the processor to write directly to both the cache and main memory at the same time. This is known as a 'write-through' cache and is the safest solution, but also the slowest.

The main alternative is the 'write-back' cache

- 30 which allows the processor to write changes only to the cache and not to main memory. Cache entries that have changed are flagged as 'dirty', telling the cache controller to write their contents back to main memory before using the space to
- 35 cache new data. A write-back cache speeds up the write process, but does require a more intelligent cache controller.

Most cache controllers move a 'line' of data rather than just a single item each time they need to

40 transfer data between main memory and the cache. This tends to improve the chance of a cache hit as most programs spend their time stepping through instructions stored sequentially in memory, rather than jumping about from one

45 area to another. The amount of data transferred each time is known as the 'line size'.

#### **Source:** [www.oup.com/elt](http://www.oup.com/elt)

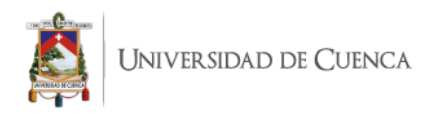

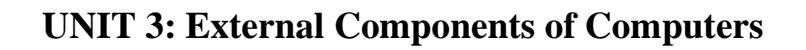

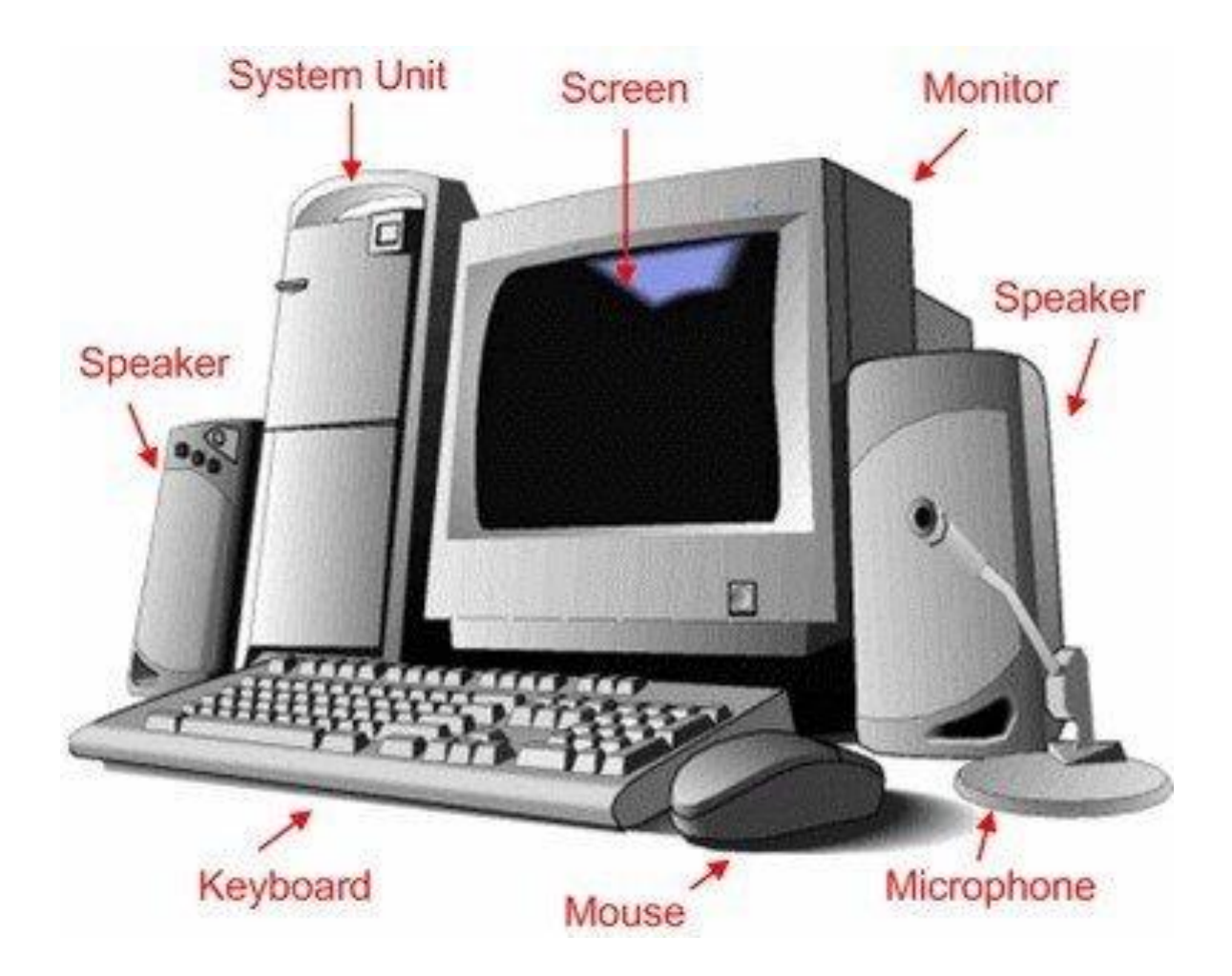

**Source:** [http://xaikus.blogspot.com](http://xaikus.blogspot.com/)

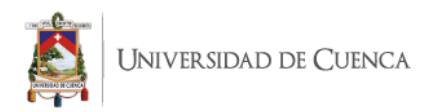

# **WORKSHEET 3**

# **ACTIVITY 3.1.** Match the verbs with the nouns.

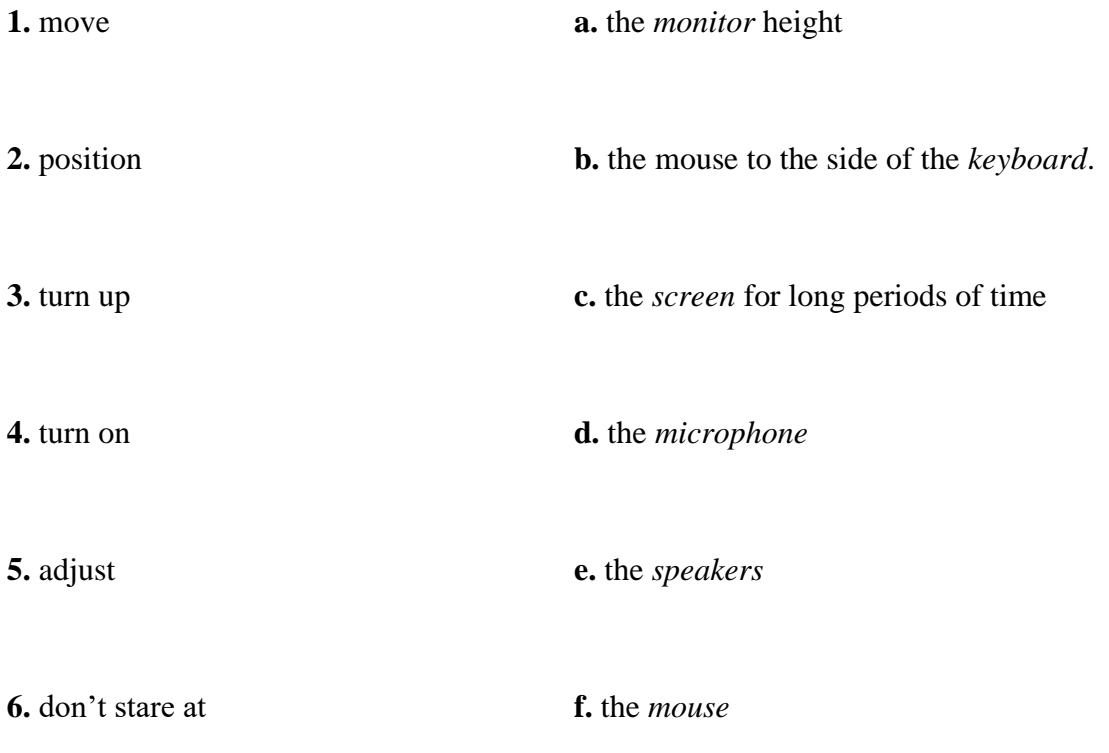

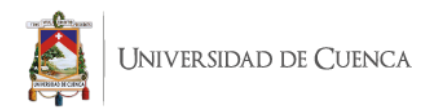

# **ACTIVITY 3.2.** Choose the best option.

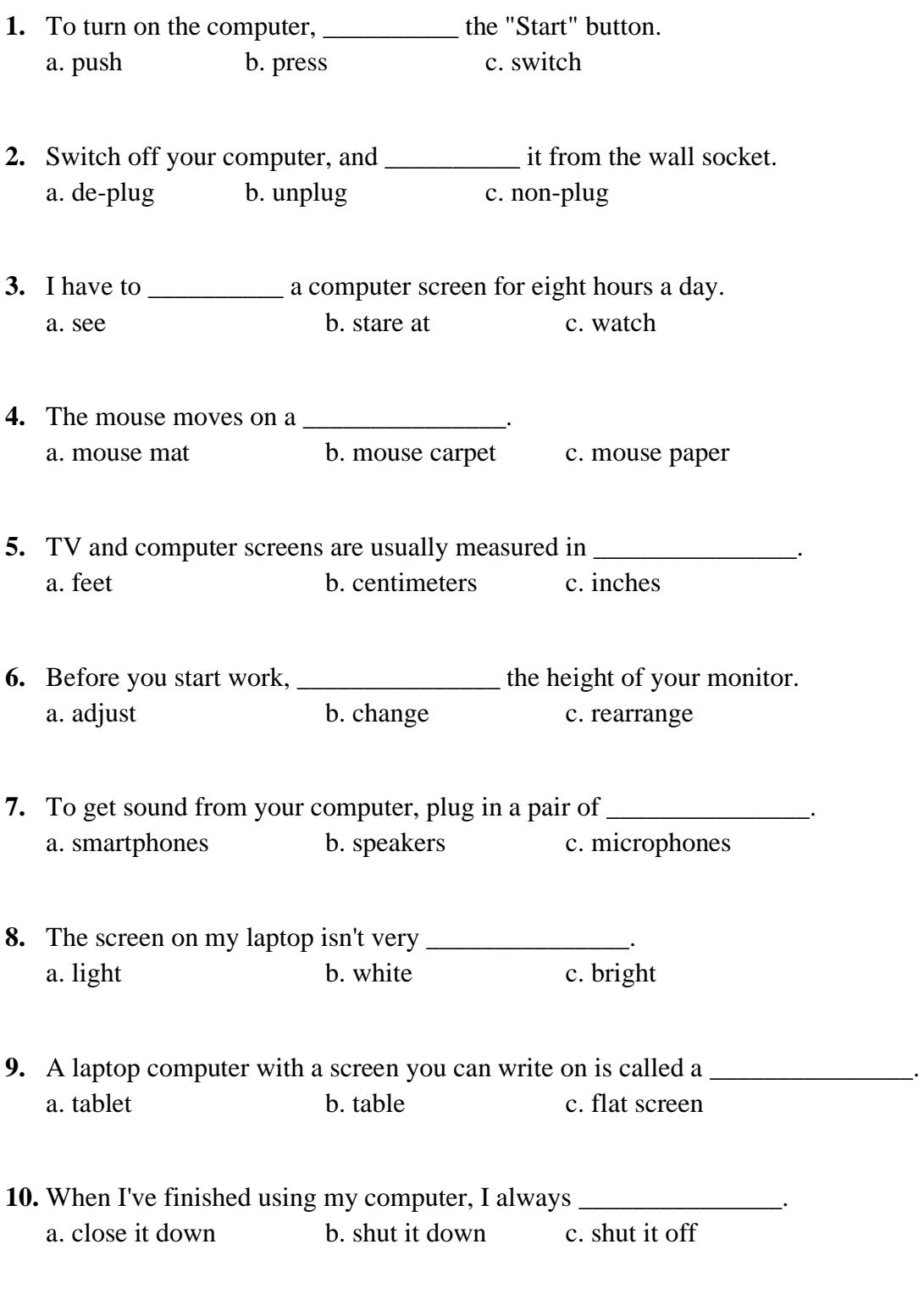

**Source:** [www.ltenglish.wordpress.com](http://www.ltenglish.wordpress.com/)

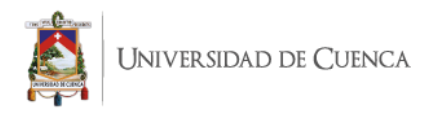

**ACTIVITY 3.3.** Rearrange the letters to make things which are external components of computers.

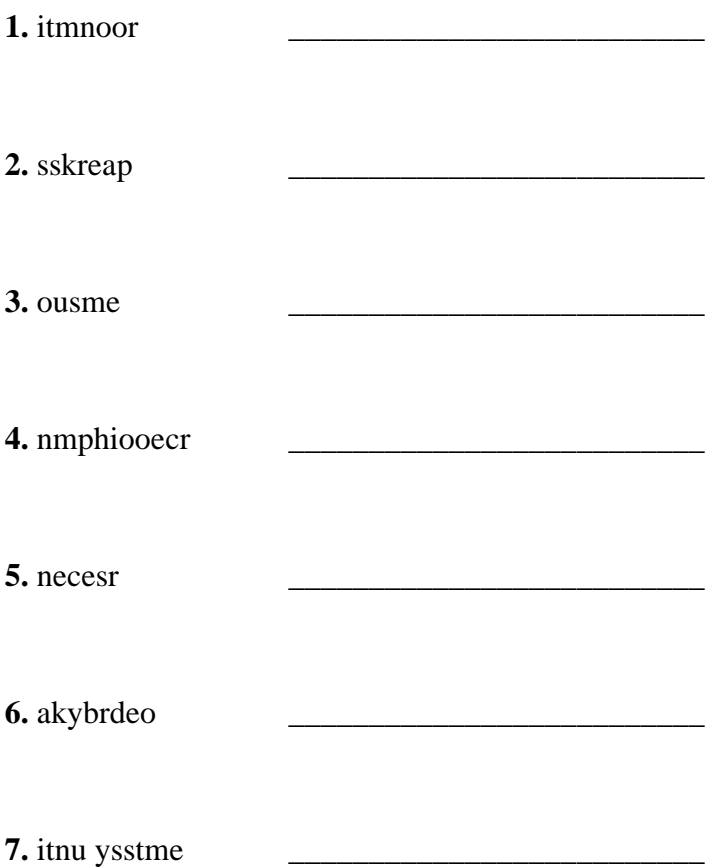

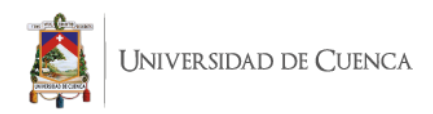

# **UNIT 4: Desktop and Icons**

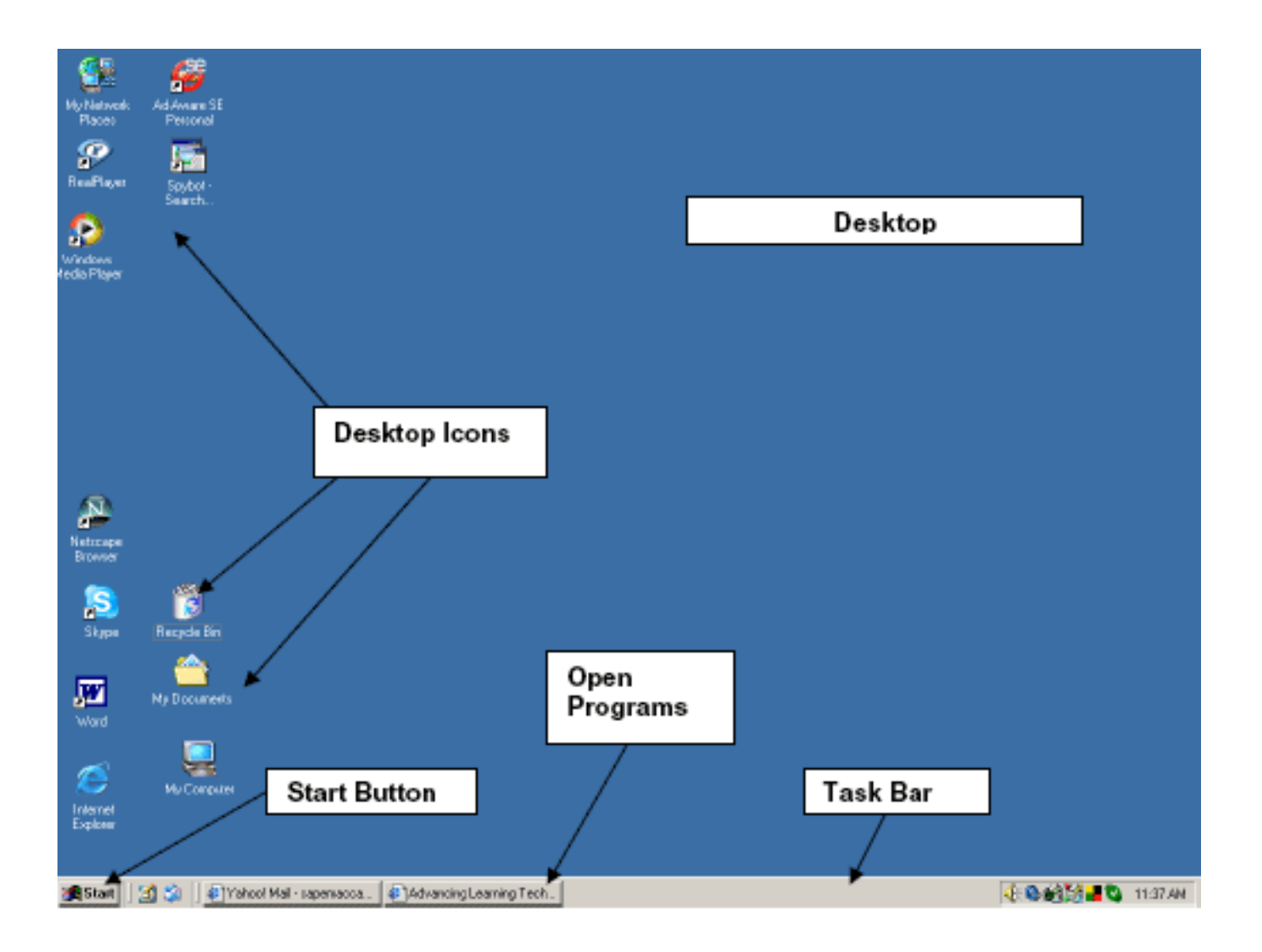

**Source:** [www.en.copian.ca](http://www.en.copian.ca/)

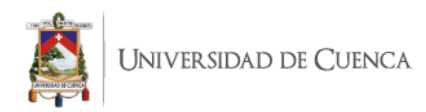

# **WORKSHEET 4**

ACTIVITY 4.1. Define in few words the new vocabulary. 1. desktop 2. shortcuts 3. icon 4. start button 5. taskbar 6. folder 7. window 8. scroll bars

 $\sim$ 

 $\overline{\phantom{a}}$ 

 $\overline{\phantom{a}}$ 

 $\ddot{\phantom{a}}$ 

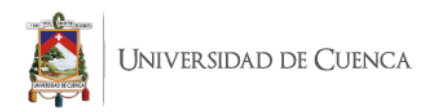

# **ACTIVITY 4.2.** Write T or F to show whether each statement is true or false.

- **1.** \_\_\_\_\_\_\_\_\_\_\_ A desktop is what you see when the computer is turned off.
- **2.** To make a window larger and fill the screen, click on the minimize button.
- **3.** \_\_\_\_\_\_\_\_\_\_\_ When you open a folder or file by clicking twice on it with your mouse, its contents will appear in a window.
- **4.** \_\_\_\_\_\_\_\_\_\_\_ The start button lets you close programs and files on your computer.
- **5.** To bring back the window, click on its button on the taskbar.
- **6.** To move between windows, click on a window or on the button on the folder.
- **7.** \_\_\_\_\_\_\_\_\_\_\_ Icons look different for each type of file or program.
- **8.** \_\_\_\_\_\_\_\_\_\_\_ A folder erases files such as documents or pictures.
- **9.** \_\_\_\_\_\_\_\_\_\_\_ To close a window, click on the close button.
- **10.** \_\_\_\_\_\_\_\_\_\_\_ The title bar displays the size of the folder, document or program.
- **11.** \_\_\_\_\_\_\_\_\_\_\_ To hide a window, click on the minimize button in the top left-hand corner.
- **12.** \_\_\_\_\_\_\_\_\_\_\_ You can use shortcuts to find files and programs on your computer.
- **13.** The menu bar has commands where you choose what to do with your folder, document or program.
- 14. \_\_\_\_\_\_\_\_\_\_\_\_\_ You can use the scroll bars to move around the screen.
- **15.** \_\_\_\_\_\_\_\_\_\_\_ The taskbar shows which programs and folder or documents you have close.
- **16.** \_\_\_\_\_\_\_\_\_\_\_ The tool bar has shortcuts to the commands in the start button.
- **17.** \_\_\_\_\_\_\_\_\_\_\_ The active window has a highlighted title bar and is in front of the other windows.
- **18.** \_\_\_\_\_\_\_\_\_\_\_ The open windows are displayed as buttons on the taskbar. The active window button will be a different color.
- 19. \_\_\_\_\_\_\_\_\_\_\_\_\_ You can't have more than one window open at a time.
- **20.** \_\_\_\_\_\_\_\_\_\_\_ A taskbar is a bar at the edge of the display of a graphical user interface that allows quick access to current or favorite applications.

**Source:** [www.downloads.bbc.co.uk](http://www.downloads.bbc.co.uk/)

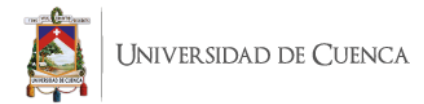

# **ACTIVITY 4.3.** Choose the best option.

- **1.** Software which has been illegally copied is \_\_\_\_\_\_\_\_\_\_\_\_. a. unreal b. pirated c. fake **2.** Deleted documents stay in the recycle bin until you \_\_\_\_\_\_\_\_\_\_\_\_\_ it. a. wash b. empty c. clean **3.** To open Microsoft Word, click on the \_\_\_\_\_\_\_\_\_\_\_\_\_. a. picture b. symbol c. icon **4.** A camera connected directly to the internet is called \_\_\_\_\_\_\_\_\_\_\_\_\_. a. an internet camera b. a web watcher c. a webcam **5.** I don't think this printer is \_\_\_\_\_\_\_\_\_\_\_\_\_ with my computer. a. compatible b. connectable c. suitable c. suitable **6.** In three or four years, my new computer will probably be. a. old fashioned b. behind the times c. obsolete **7.** An image on TV or computer screen is made up of thousands of \_\_\_\_\_\_\_\_\_\_\_\_. a. points b. pixels c. bits **8.** You can draw directly onto a computer screen with a \_\_\_\_\_\_\_\_\_\_\_\_.
	- a. bright pen b. light pen c. pixel pen

**Source:** [www.ltenglish.wordpress.com](http://www.ltenglish.wordpress.com/)
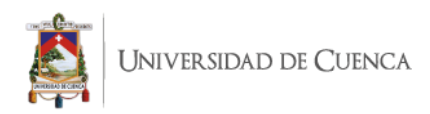

# **UNIT 5: Digital Devices**

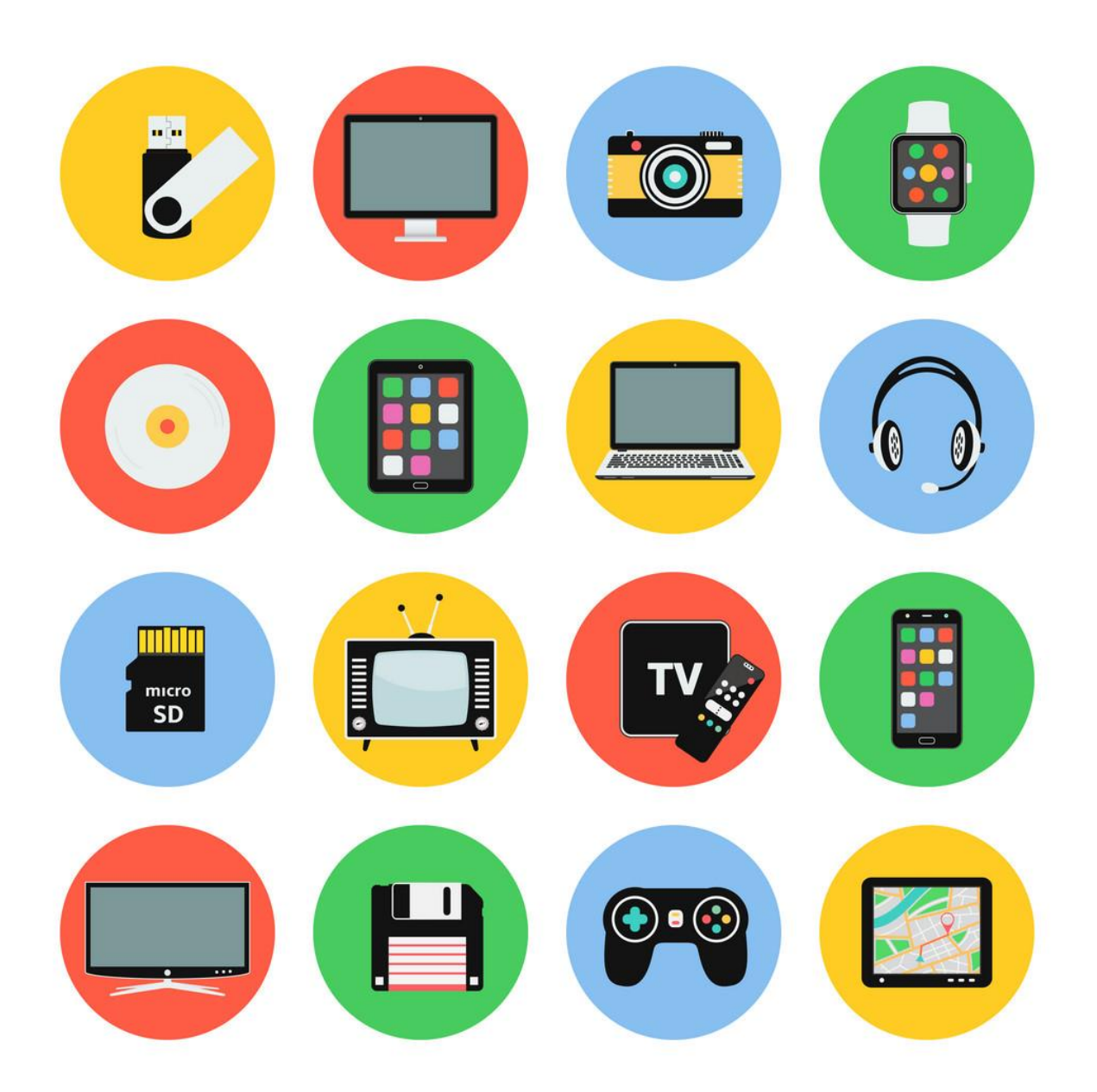

**Source:** [www.vectorstock.com](http://www.vectorstock.com/)

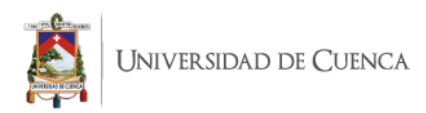

## **WORKSHEET 5**

**ACTIVITY 5.1.** Match the names with the pictures.

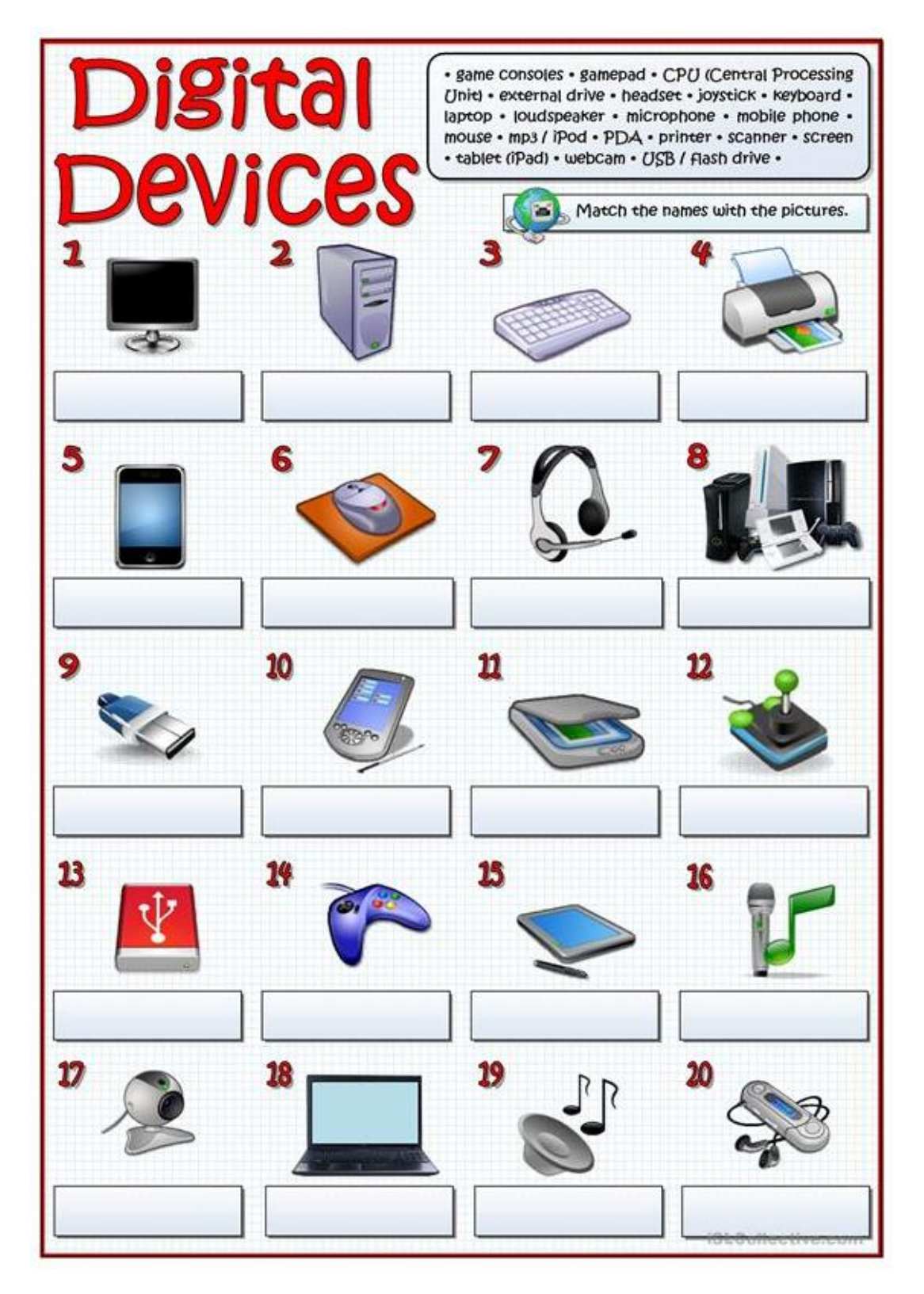

**Source:** [www.en.islcollective.com](http://www.en.islcollective.com/)

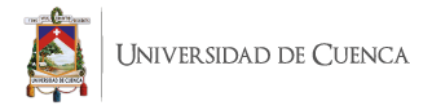

## **ACTIVITY 5.2.** Work in pairs.

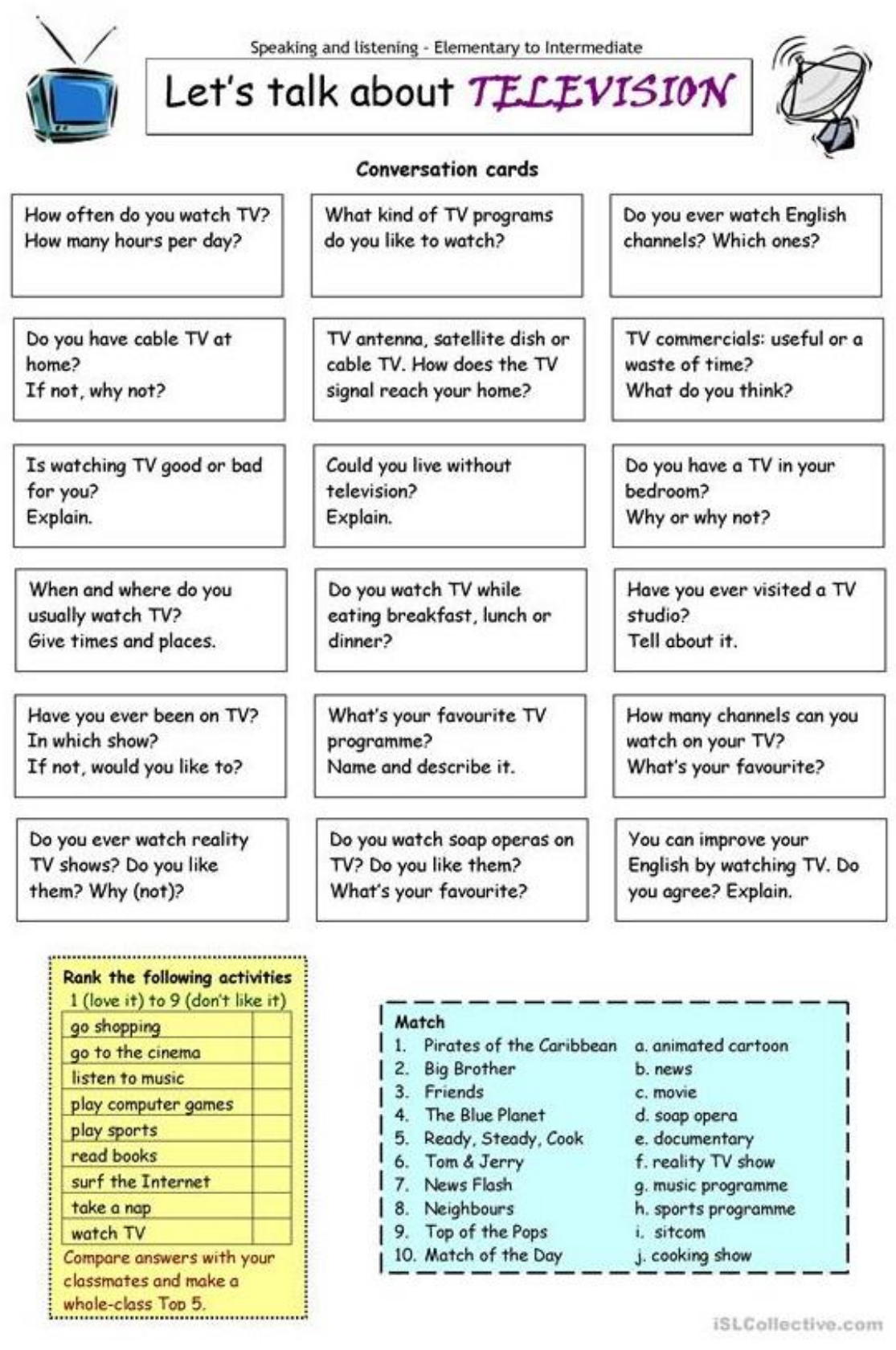

**Source:** [www.isl.collective.com](http://www.isl.collective.com/)

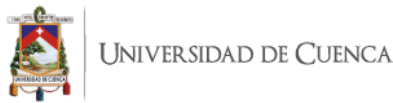

# **ACTIVITY 5.3.** Choose the best option.

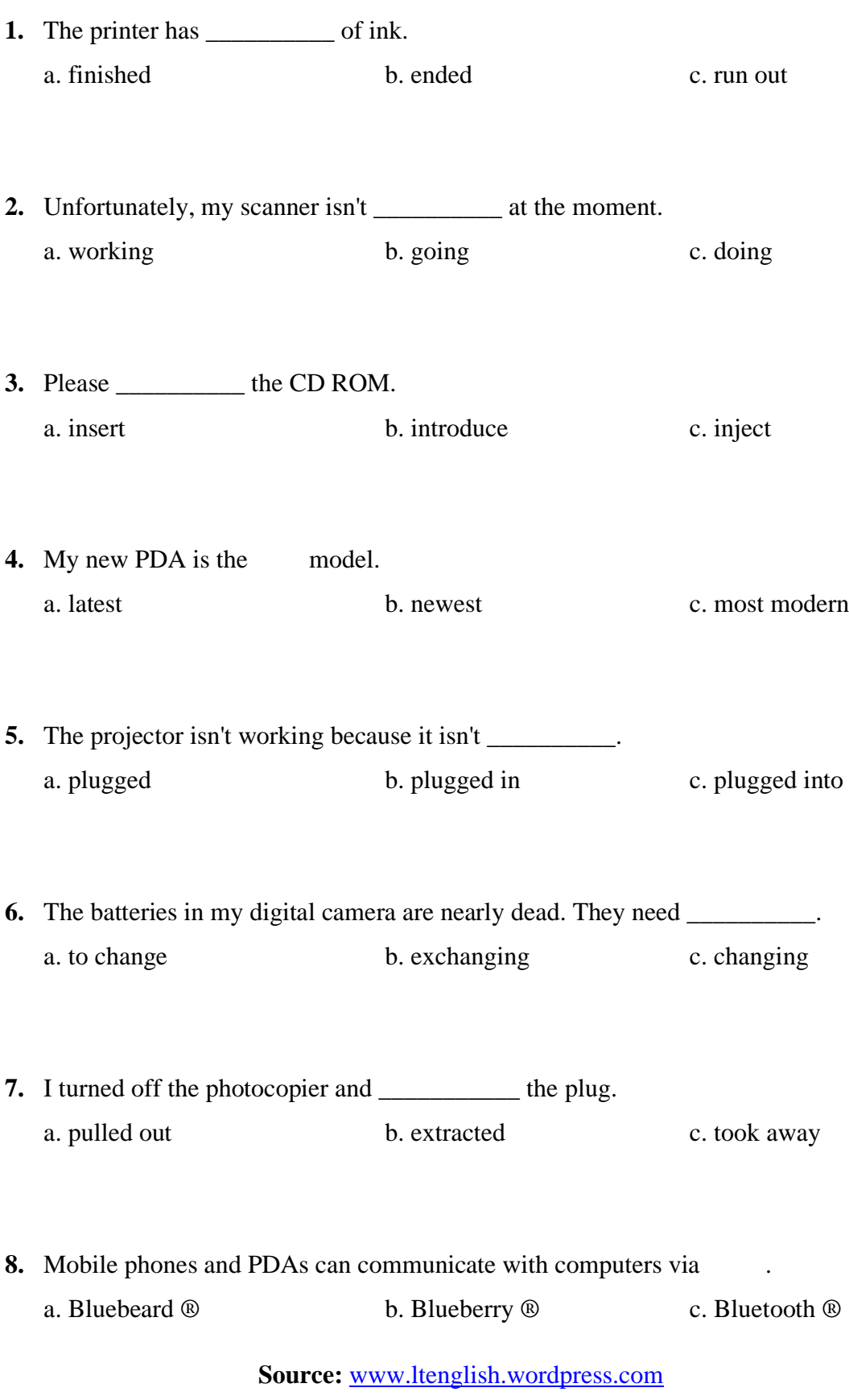

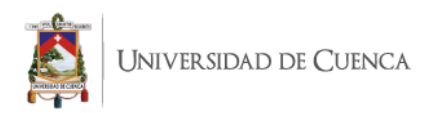

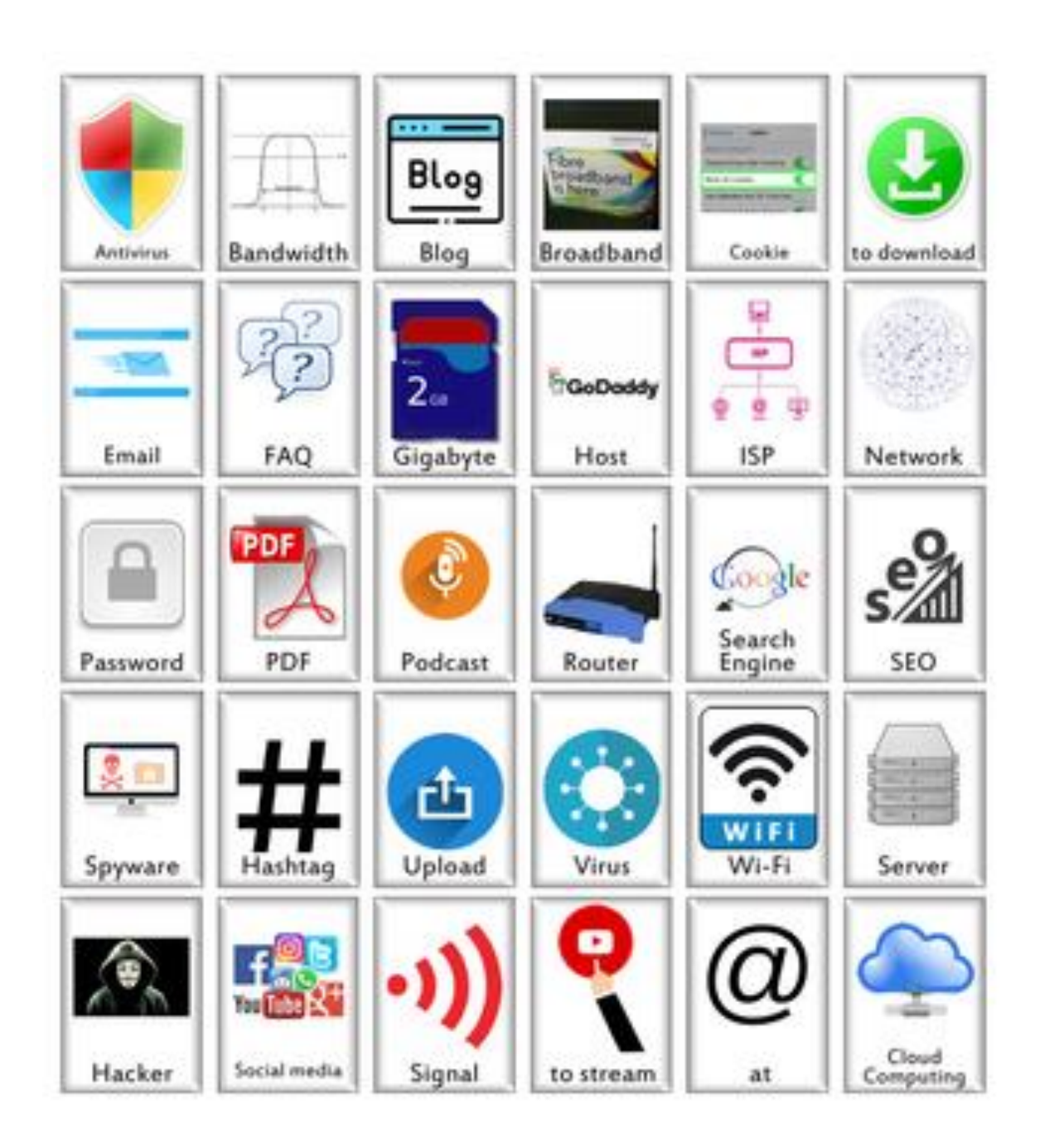

## **UNIT 6: Internet Vocabulary**

**Source:** [www.tes.com](http://www.tes.com/)

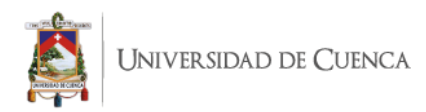

#### **WORKSHEET 6**

**ACTIVITY 6.1.** Match the words with the pictures.

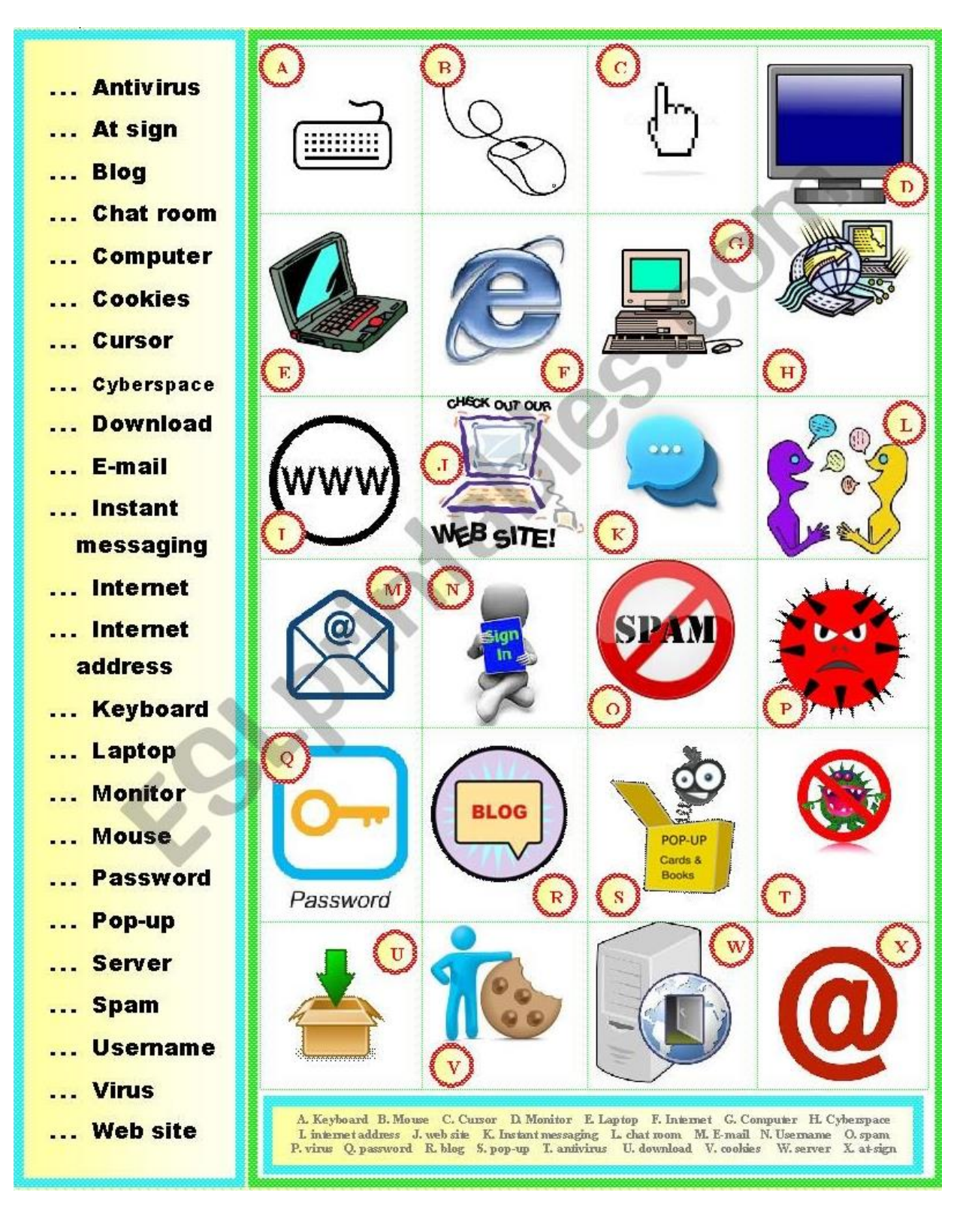

**Source:** [www.isl.collective.com](http://www.isl.collective.com/)

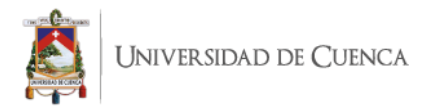

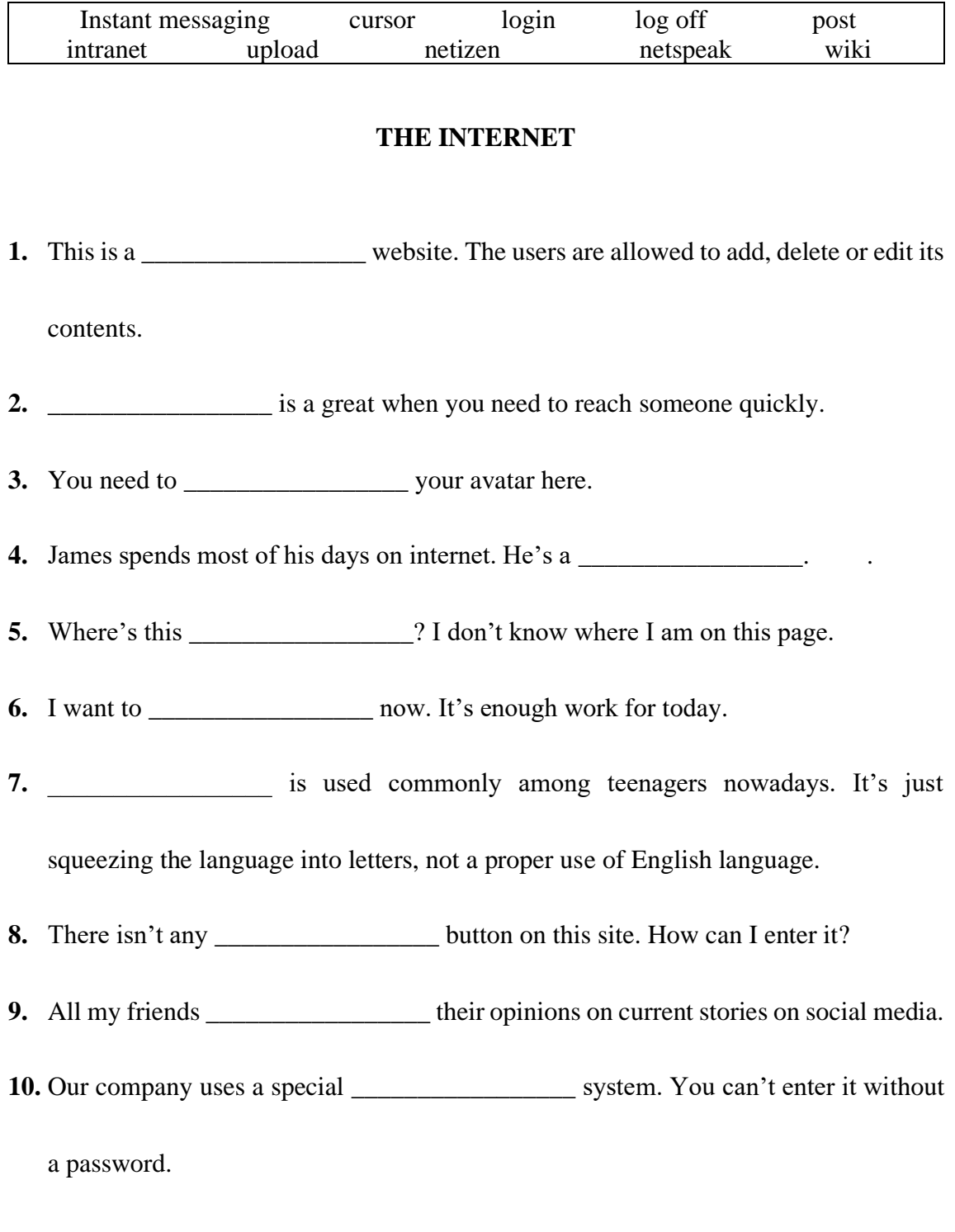

**ACTIVITY 6.2.** Fill in the blanks with the words in the box.

**Source:** [www.photocopiables.com](http://www.photocopiables.com/)

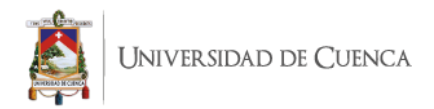

# **ACTIVITY 6.3.** Match the words with their meanings.

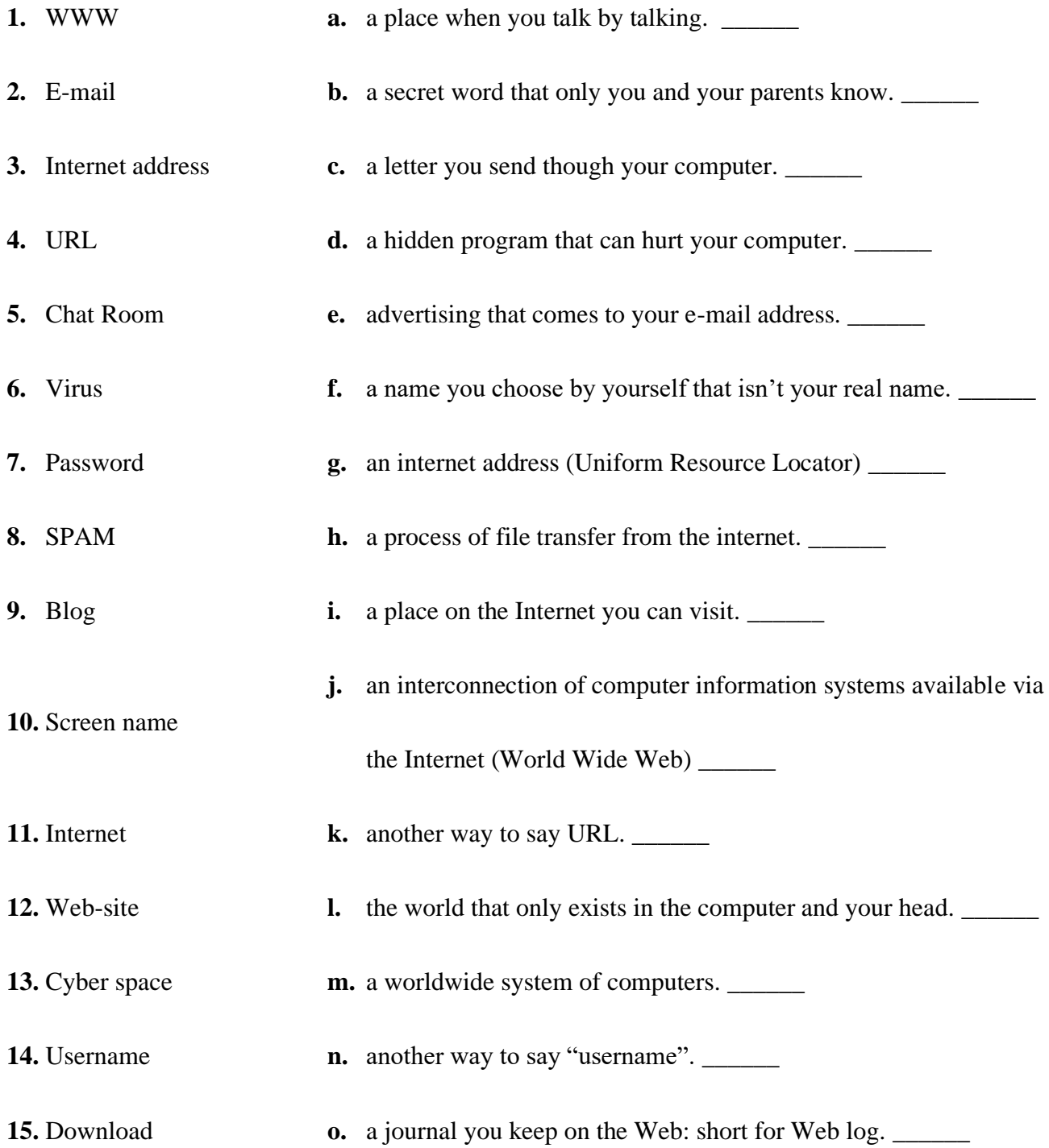

#### **Source:** [www.vauxhallhigh.com](http://www.vauxhallhigh.com/)

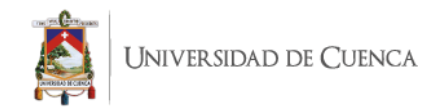

### **UNIT 7: Keyboard Parts and Functions**

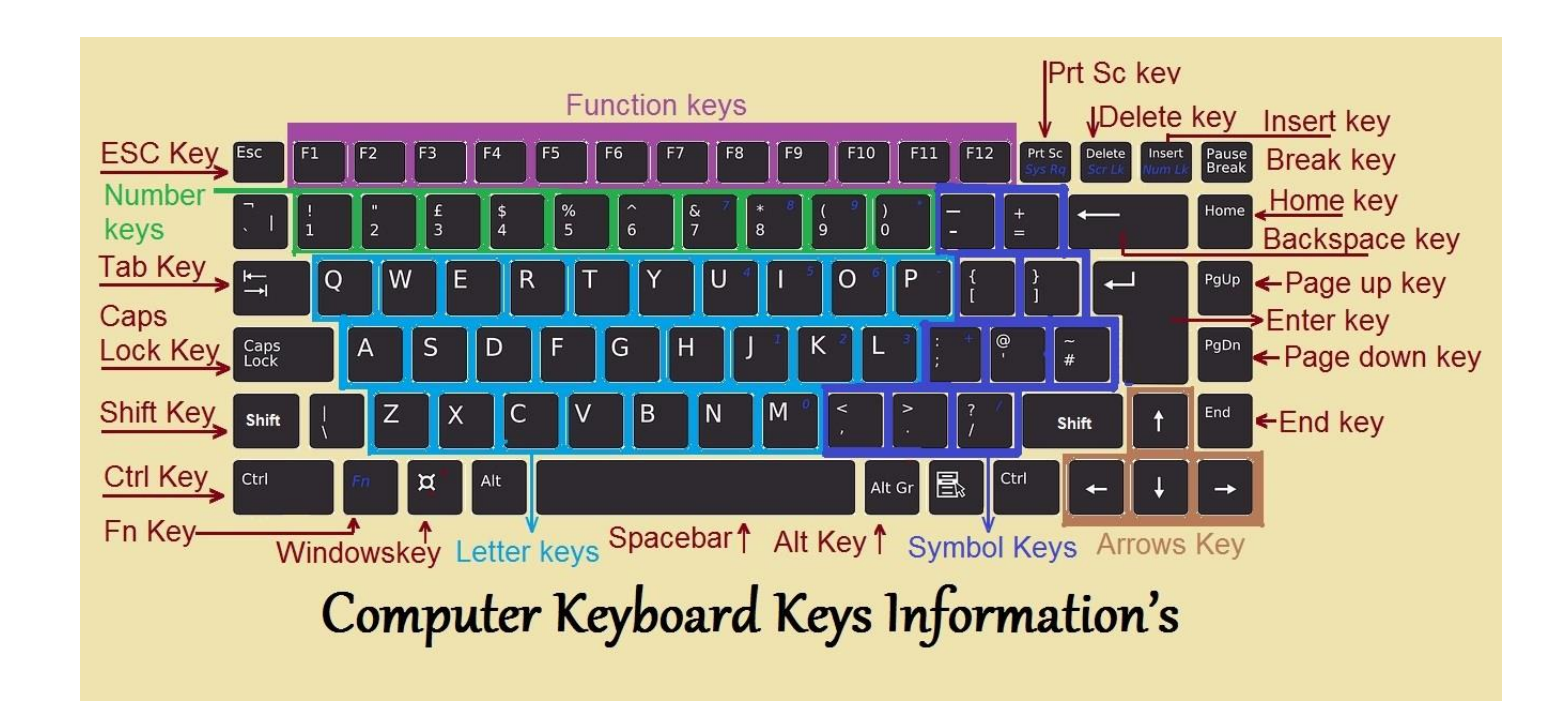

**Source:** [www.informationq.com](http://www.informationq.com/)

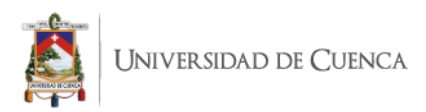

## **WORKSHEET 7**

**ACTIVITY 7.1.** Match the pictures with the commands.

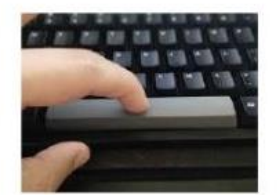

To type capital letters

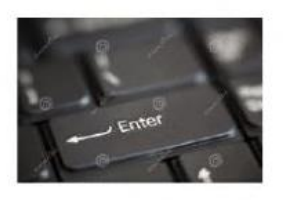

To insert blank space

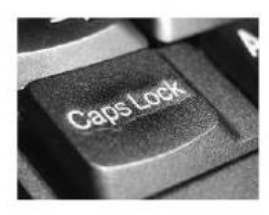

To delete characters

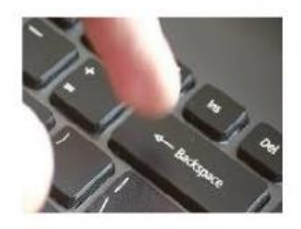

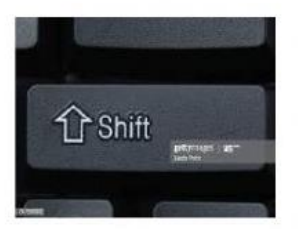

To type symbols

To start a new line

**Source:** [www.liveworksheets.com](http://www.liveworksheets.com/)

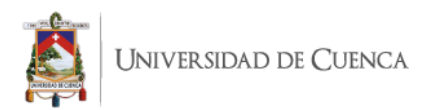

**ACTIVITY 7.2.** Write T or F to show whether each statement is true or false.

- **1. \_\_\_\_\_\_\_\_\_** A keyboard is for putting information such as letters, words and numbers into your computer.
- **2. \_\_\_\_\_\_\_\_\_** Pressing the Shift key lets you type numbers.
- **3. \_\_\_\_\_\_\_\_\_**Press the number keys for symbols and press the symbol keys for numbers.
- **4. \_\_\_\_\_\_\_\_\_** For capital letters, press up the shift key and hold and then type the letter
- **5. \_\_\_\_\_\_\_\_\_** The Caps Lock key lets you write in capital letters.
- **6.** The keys are the individual buttons you press when you type.
- **7. \_\_\_\_\_\_\_\_\_** The cursor tells you where you are going to start typing on the desktop.
- **8. \_\_\_\_\_\_\_\_\_** The space bar puts a space between numbers.
- **9. \_\_\_\_** The keys that surround the letters, numbers and symbol keys on the left, right and bottom of the keyboard, help you to choose where and how you type.
- **10. \_\_\_\_\_\_\_\_\_** The Enter key moves your cursor down a window.
- **11. \_\_\_\_\_\_\_\_\_** The Shift keys are on the left and right of the keyboard, with the arrow pointing upwards.
- **12.** The letter keys are in the center of the keyboard.
- 13. Press the letter keys for symbols.
- **14.** For symbols at the top of a number key, press down the shift key and then type the symbol.
- **15. \_\_\_\_\_\_\_\_\_** The symbol keys to the right of the letters include symbols such as the question mark and full stop.

#### **Source:** [www.downloads.bbc.co.uk](http://www.downloads.bbc.co.uk/)

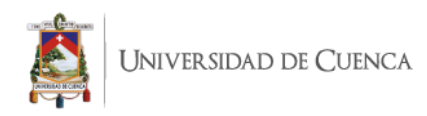

**ACTIVITY 7.3.** Match the two columns to lean about shortcuts.

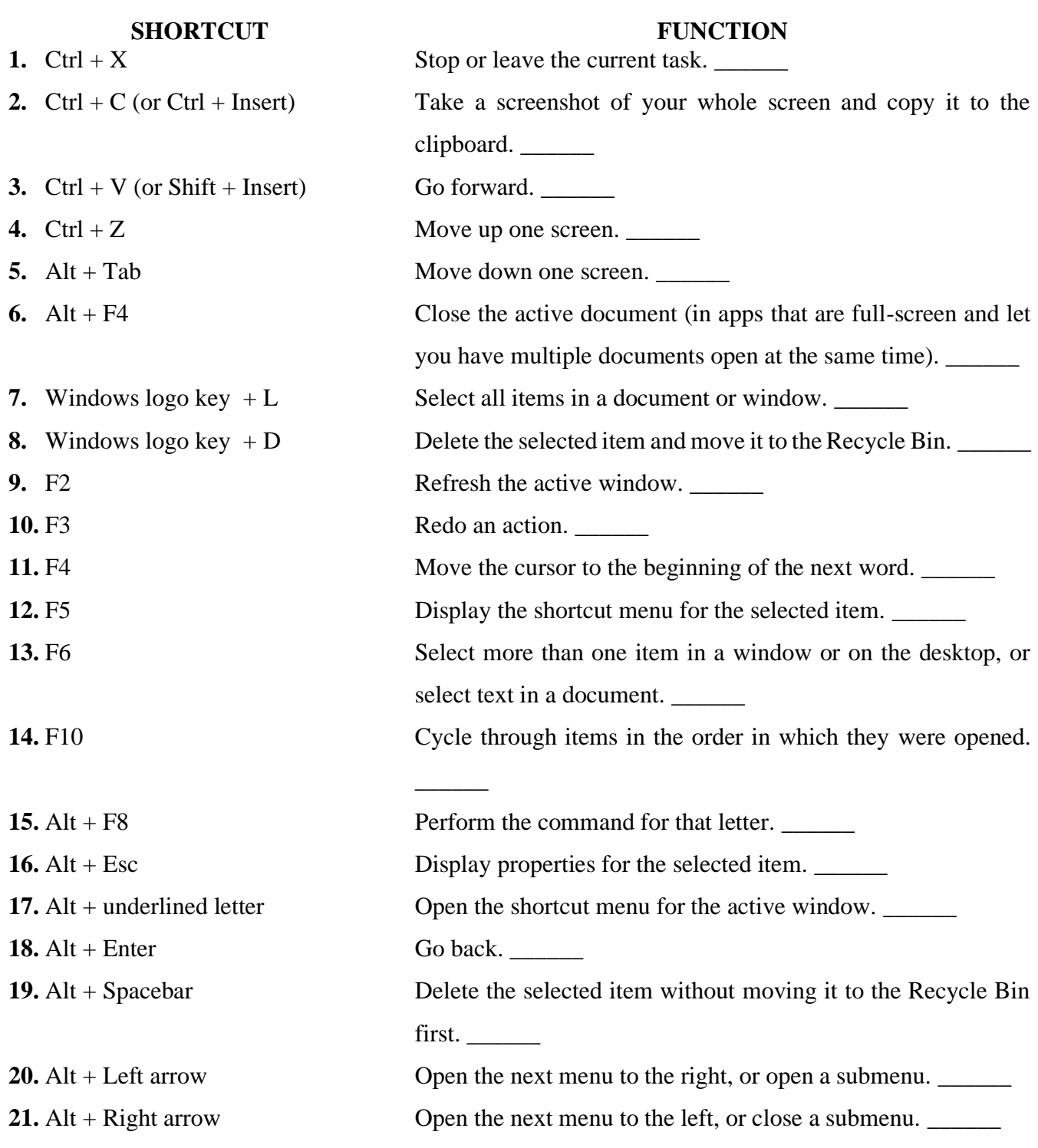

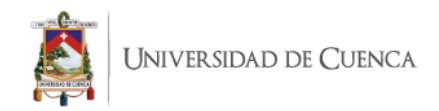

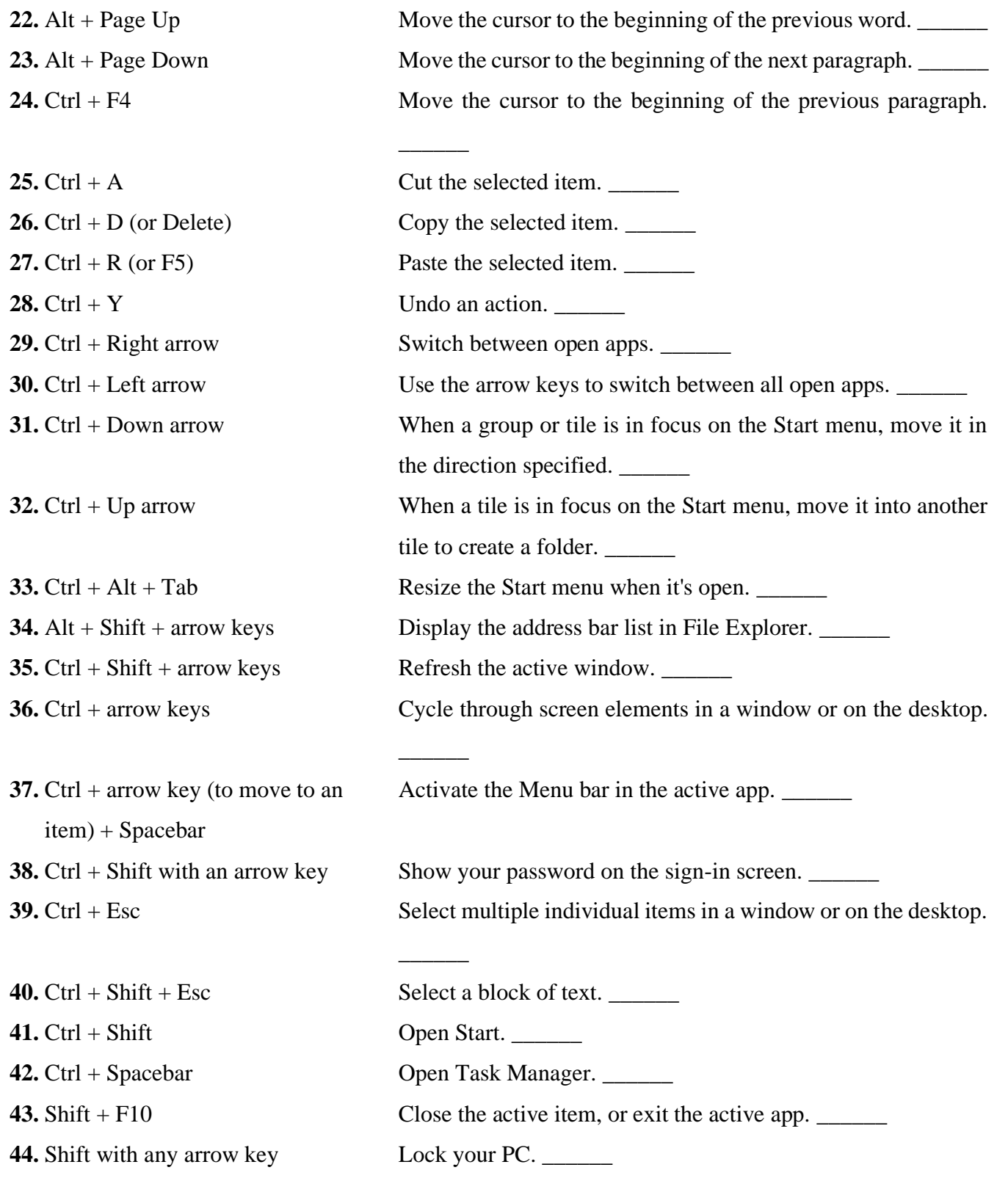

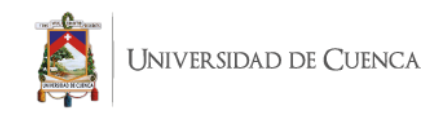

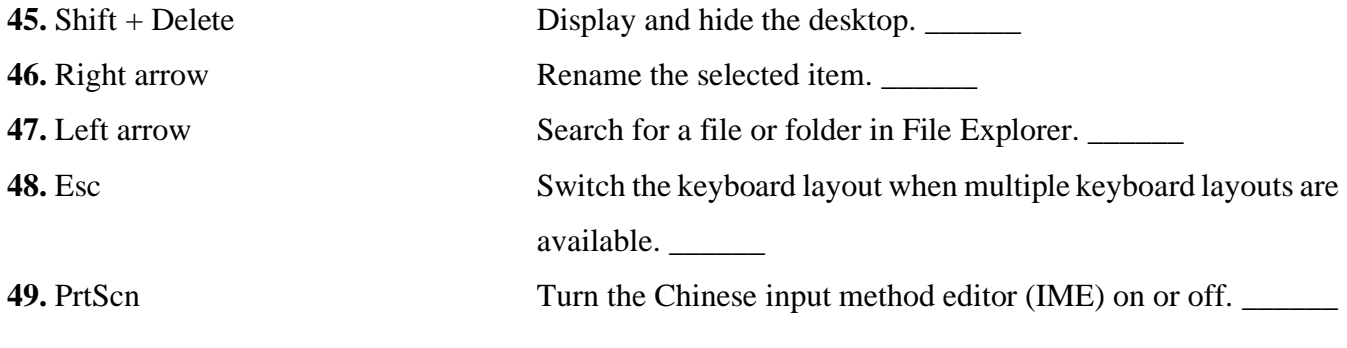

**Source:** [www.support.microsoft.com/](http://www.support.microsoft.com/)

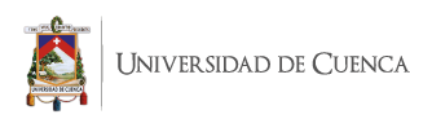

## **UNIT 8: Apps and Features**

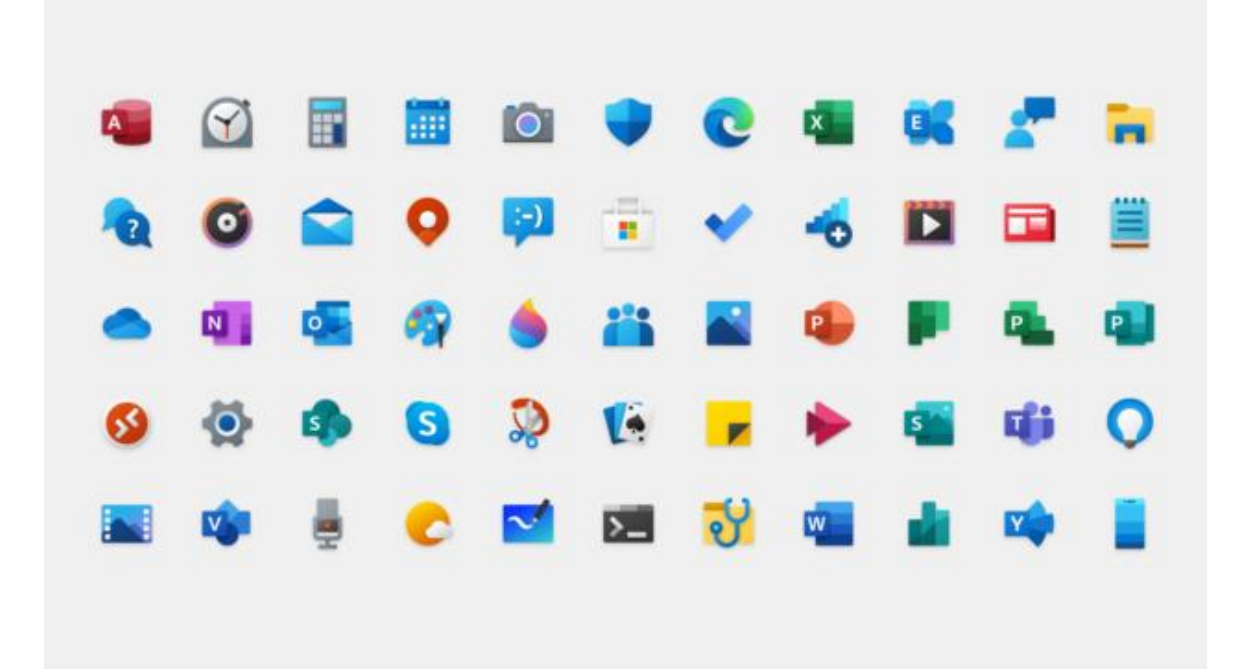

**Source:** [www.geekwire.com](http://www.geekwire.com/)

Daniela Piedad Cabrera Cabrera 123

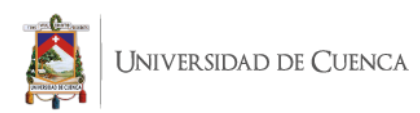

#### **WORKSHEET 8**

# **ACTIVITY 8.1.** Choose the best option.

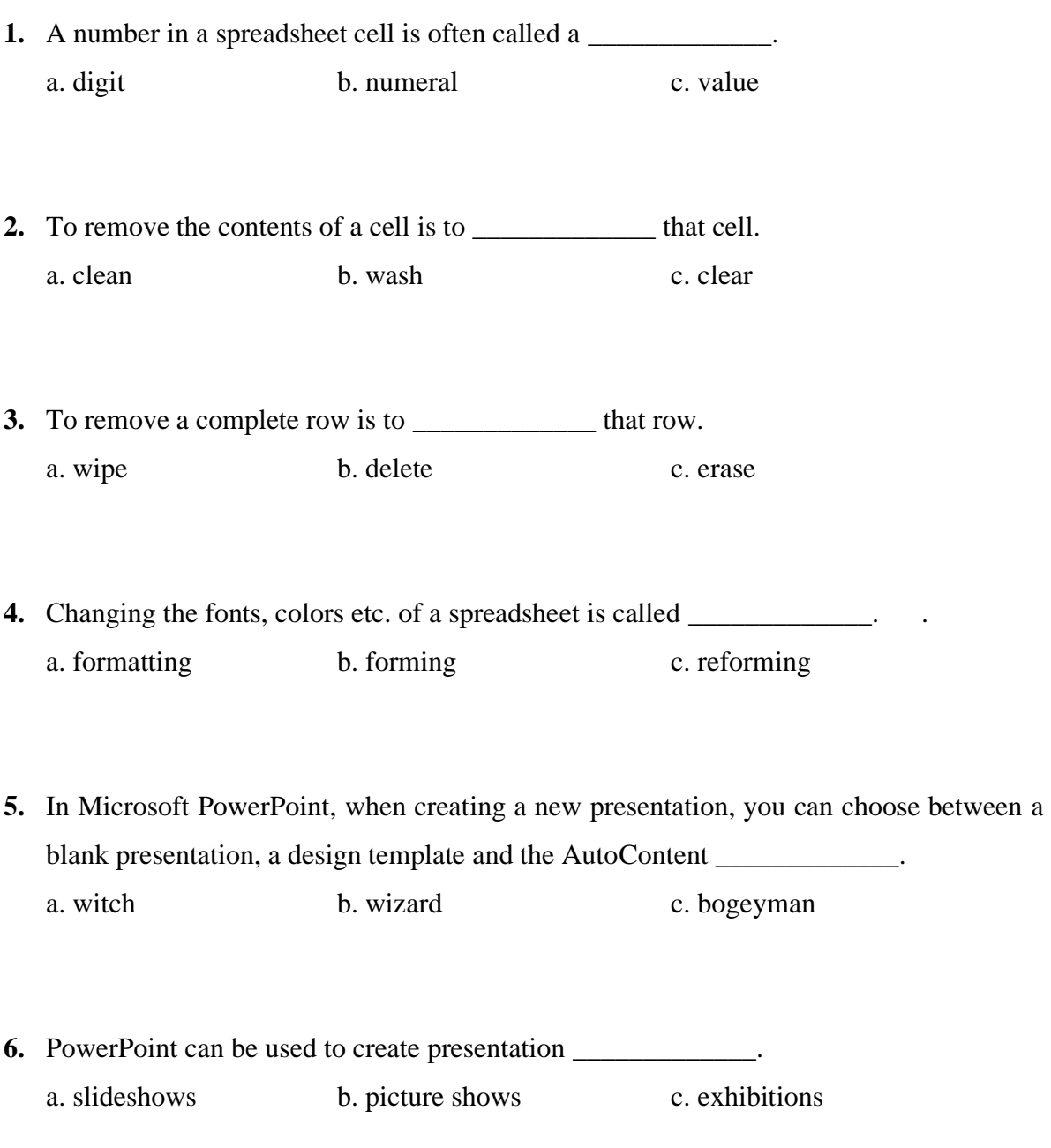

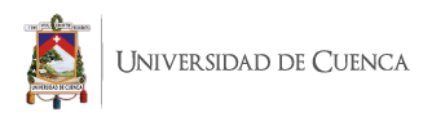

\_\_\_\_\_\_\_\_\_\_\_\_\_.

- **7.** You can choose a \_\_\_\_\_\_\_\_\_\_\_\_\_\_ to move from one slide to another. a. changing effect b. moving effect c. transition effect
- **8.** You can include moving pictures in your presentation. These are called
	- a. films b. movies c. animations
- **9.** You can choose a \_\_\_\_\_\_\_\_\_\_\_\_\_ for your presentation. a. color pattern b. color arrangement c. color scheme
- **10.** You can give your presentation over the internet as an \_\_\_\_\_\_\_\_\_\_\_\_\_. a. online broadcast b. online show c. online spectacle

**11.** It's usually clearer to present statistics in the form of a table or \_\_\_\_\_\_\_\_\_\_\_\_\_. a. chart b. figure c. track

- **12.** I keep all my digital photos in a \_\_\_\_\_\_\_\_\_\_\_\_\_ called "Photos". a. folder b. packet c. box
- **13.** Is it possible to open Microsoft Excel \_\_\_\_\_\_\_\_\_\_\_\_\_ in Word? a. texts b. files c. pages
- **14.** In Microsoft Word, to start typing a new letter, open a new \_\_\_\_\_\_\_\_\_\_\_\_\_.

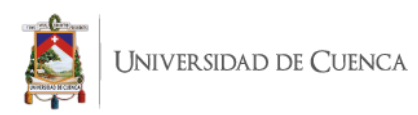

a. document b. page c. paper

**15.** When you \_\_\_\_\_\_\_\_\_\_\_\_\_ a document, it's sent to the recycle bin. a. destroy b. erase c. delete

**Source:** [www.ltenglish.wordpress.com](http://www.ltenglish.wordpress.com/)

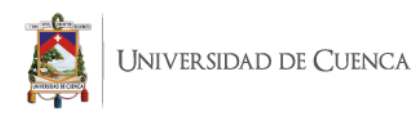

#### **ACTIVITY 8.2.** Define in few words this apps.

1. Microsoft Word

2. PowerPoint

3. Instagram

4. Maps

5. Google Chrome

6. Gmail

7. Windows Media Player

8. Zoom

 $\overline{\phantom{a}}$ 

 $\overline{\phantom{a}}$ 

 $\ddot{\phantom{0}}$ 

 $\cdot$ 

 $\overline{\phantom{a}}$ 

 $\overline{\phantom{a}}$ 

<u> 2000 - 2000 - 2000 - 2000 - 2000 - 2000 - 2000 - 2000 - 2000 - 2000 - 2000 - 2000 - 2000 - 2000 - 2000 - 200</u>

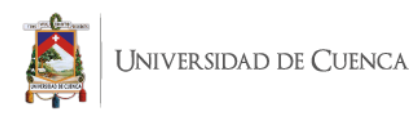

#### 9. WhatsApp

10. Facebook

11. Duolingo

12. Microsoft OneDrive

13. Google Play

14. Amazon

15. YouTube

 $\ddot{\phantom{a}}$ 

 $\overline{\phantom{a}}$ 

 $\ddot{\phantom{a}}$ 

 $\overline{\phantom{a}}$ 

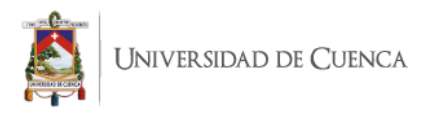

#### **ACTIVITY 8.3.** Complete the reading activity.

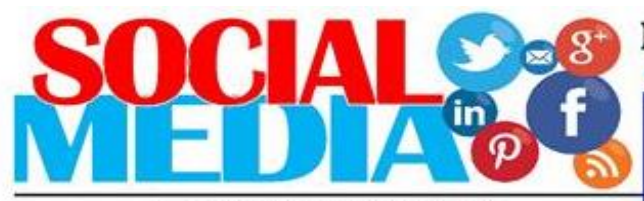

I - Reading Comprehension

The digital landscape has put increased pressure on teenagers today, and we feel it. There are so many social media channels: Facebook, Twitter, Instagram, Snapchat, Tumblr, you name it. I made a conscious decision to avoid Snapchat and Instagram because of the social pressure I saw them putting on my 14-year-old little sister. If my mum turned off the WiFi at 11pm, my sister would beg me to turn my phone into a hotspot<sup>2</sup>. She always needed to load her Snapchat stories one more time, or to reply to a message that had come in two minutes ago because she didn't want her friend to feel ignored. If I refused, saying she could respond in the morning, I'd get the "You're ruining my social life" speech. Even as a teenager as well, I sometimes find this craze a little baffling.

A new study has found that teenagers who engage with social media during the night could be damaging their sleep and increasing their risk of anxiety and depression. Teenagers spoke about the pressure they felt to make themselves available 24/7 and the resulting anxiety if they did not respond immediately to texts or posts. Teens are so emotionally invested in social media that a fifth of secondary school pupils will wake up at night and log on just to make sure they don't miss out. Perhaps the worst thing about this is that teenagers need more sleep than adults do, so night-time social media use could be detrimental to their health. A lack of sleep can make teenagers tired, irritable, and depressed.

During the summer holidays, I lost my phone. And for the week that I was phoneless, it felt like a disaster. I love my phone. It gives me quick access to information and allows me to be constantly looped in with my friends, to know exactly what is going on in their lives. So when I didn't have my phone for a week, I felt a slight sense of FOMO, or if you're not up to speed with the lingo, fear of missing out. By the end of the week, I'd got used to not having a phone and I'd quite enjoyed the break from social media. But there was still a lingering sense of sadness at the back of my mind that there would be conversations I had missed, messages that had been sent, funny videos shared and night-time chats that I would probably never get to see.

By June Eric Udorie in http://www.theguardian.com/commentisfree/2015/sep/16/social-media-

mental-health-teenagers-government-pshe-lessons

'a place where a wireless Internet connection is available

#### ENGLISH WRITTEN TEST class 10A JUNE 2016

1. Read the text and in note form write down (12p)

a) four things teens usually use social media for.

b) the effects of night-time social media use on teens.

2. Complete the sentences according to the  $text. (24p)$ 

a) June kept away from a couple of social networks since...

b) June's sister would ask June for her phone when ...

c) It is very important for her sister to reply to every message at night so that ...

d) She would accuse June of messing up her social life whenever ...

e) For teens not being able to reply instantly to a message ...

f) Some teens are so obsessed with social media that ...

3. True or False? Quote from the text to justify your answers. (18p)

a) June doesn't understand her sister's obsession with social media at times.

b) Teenagers feel pressured to be constantly online.

c) June simply hated it when she was unable to log on for a week.

4. Identify the phrasal verb in the first paragraph and explain its meaning. (6p)

5. What do the following mean? (10p)

- $a) 24/7$
- b) FOMO

6. Find the words in the text which mean the same as (15p)

a) greater than before (paragraph 1)

b) exaggerated enthusiasm (paragraph 1)

c) harmful (paragraph 2)

- d) easily annoyed (paragraph 2)
- e) connected with (paragraph 3)

7. What do the underlined words in the text refer to? (15p) a) we

- b) them
- c) that
- d) this
- e) their

iSLCollective.com

#### **Source:** [www.islcollective.com](http://www.islcollective.com/)

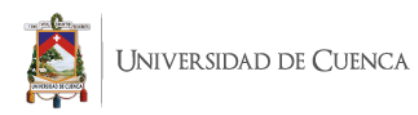

#### **Bibliografía**

- Ahmadi-Azad, S. and Kuni, D. (2016). ESP vocabulary instruction: a comparison of cbi vs. gtm for iranian management students. *ASEAN Journal of Teaching and Learning in Higher Education (AJTLHE)*. *8*(2), 1-16.
- *Amazon*. (2018, Noviembre 5). Retrieved from www.amazon.com
- *BBC*. (2018, Noviembre 5). Retrieved from www.bbc.co.uk
- *BBC*. (2018, Noviembre 5). Retrieved from www.bbc.co.uk
- *CDEACF*. (2018, Noviembre 5). Retrieved from www.en.copian.ca
- *Dhresource*. (2018, Noviembre 6). Retrieved from www.dhresource.com
- *DiscoveryEducation*. (2018, Noviembre 6). Retrieved from www.puzzlemaker.discoveryeducation.com

*Geekwire*. (2018, Noviembre 6). Retrieved from www.geekwire.com

*Harveynorman*. (2018, Noviembre 6). Retrieved from https://www.harveynorman.com.au

*IndiaMart*. (2018, Noviembre 7). Retrieved from www.indiamart.com

*Informationq*. (2018, Noviembre 7). Retrieved from www.informationq.com

*Islcollective*. (2018, Noviembre 7). Retrieved from www.en.islcollective.com

*Islcollective*. (2018, Noviembre 7). Retrieved from www.isl.collective.com

*Islcollective*. (2018, Noviembre 7). Retrieved from www.islcollective.com

*Islcollective*. (2018, Noviembre 7). Retrieved from www.isl.collective.com

*Joycemayne*. (2018, Noviembre 8). Retrieved from https://www.joycemayne.com.au

*Liveworksheets*. (2018, Noviembre 8). Retrieved from www.liveworksheets.com

*Microsoft*. (2018, Noviembre 6). Retrieved from www.support.microsoft.com/

- Ministerio de Educación, C. y. (2002). *MARCO COMÚN EUROPEO DE REFERENCIA PARA LAS LENGUAS: APRENDIZAJE, ENSEÑANZA, EVALUACIÓN.* Madrid.
- *Oxford University Press*. (2018, Noviembre 8). Retrieved from www.oup.com/elt
- *Oxford University Press*. (2018, Noviembre 8). Retrieved from www.ltenglish.wordpress.com

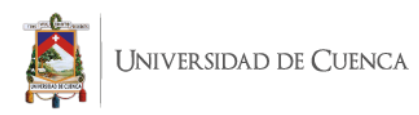

- *Oxford University Press*. (2018, Noviembre 8). Retrieved from www.ltenglish.wordpress.com
- *Oxford University Press*. (2018, Noviembre 8). Retrieved from www.ltenglish.wordpress.com
- *Oxford University Press*. (2018, Noviembre 8). Retrieved from www.ltenglish.wordpress.com
- *Photocopiables*. (2018, Noviembre 9). Retrieved from www.photocopiables.com
- *Popsci*. (2018, Noviembre 9). Retrieved from https://www.popsci.com

*Quizlet*. (2018, Noviembre 9). Retrieved from https://quizlet.com

*Sharieva*. (2018, Noviembre 9). Retrieved from www.ltenglish.wordpress.com

*Tes*. (2018, Noviembre 9). Retrieved from www.tes.com

*TheTeachersCorner*. (2018, Noviembre 9). Retrieved from www.worksheets.theteacherscorner.net

*Vauxhallhigh*. (2018, Noviembre 10). Retrieved from www.vauxhallhigh.com

*Vectorstock*. (2018, Noviembre 10). Retrieved from www.vectorstock.com

Wang, C. (2006). *Designing communicative tasks for college English courses: A dissertation submitted as a partial fulfillment for the degree of M.A. in English language and literature. School of Foreign Languages and Literature. Chongqing Normal University & Yangtze Normal University, China. Retrieved from https://www.asian-efl-journal.com/thesis\_Wang\_Cheng\_jun.pdf*

*Wordpress*. (2018, Noviembre 10). Retrieved from https://mellaharun.wordpress.com

*Xaikus*. (2018, Noviembre 10). Retrieved from http://xaikus.blogspot.com

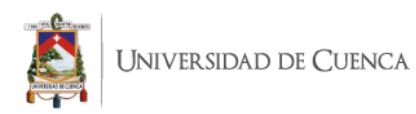

# **HIMNO DEL INSTITUTO SUPERIOR TECNOLÓGICO DEL AZUAY**

*En tus aulas con fe y esperanza un futuro lograremos construir abnegación, servicio, confianza de un mañana que está por venir.*

*Engranaje que impulsa la fuerza la energía que invita a creer, algoritmo que combine y ejerza innovando la ciencia, el saber.*

*Tu nombre resuene lejano Tu imagen se levante ¡oh Azuay! Construir el camino temprano Tecnológico del Azuay.*

*En tus aulas con fe y esperanza un futuro lograremos construir abnegación, servicio, confianza de un mañana que está por venir.*

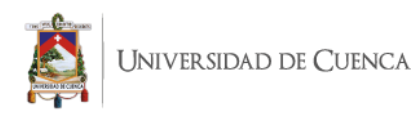

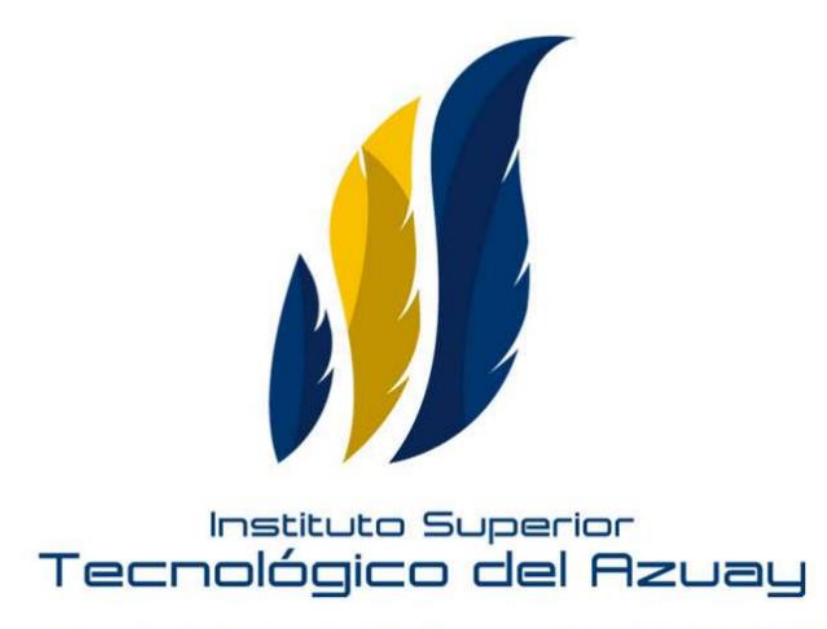

Imagen que simboliza Conocimiento y Crecimiento, compuesta por las plumas del búho (ave de la sabiduría y conocimiento) propuestas de manera ascendente, formando una abstracción de una llama que pretende reflejar la luz del conocimiento, difundiéndola a la sociedad, iluminándola, guiándola en su camino.